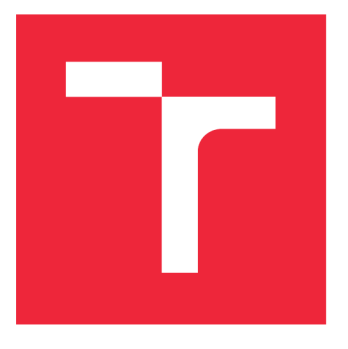

# **VYSOKÉ UČENI TECHNICKE V BRNE**

**BRNO UNIVERSITY OF TECHNOLOGY** 

### **FAKULTA STROJNÍHO INŽENÝRSTVÍ**

**FACULTY OF MECHANICAL ENGINEERING** 

### **ENERGETICKÝ ÚSTAV**

**ENERGY INSTITUTE** 

## **FÁZOVÉ ROZHRANÍ SMĚSI PLYNŮ**

**PHASE EQUILIBRIUM CURVE OF GAS MIXTURES** 

**DIPLOMOVÁ PRÁCE MASTER'S THESIS** 

**AUTHOR** 

**AUTO R PRÁC E Be. VLASTIMIL FÚDOR** 

**SUPERVISOR** 

**VEDOUC Í PRÁCE Ing. Be. DANIEL HIMR, Ph.D.** 

**BRNO 2022** 

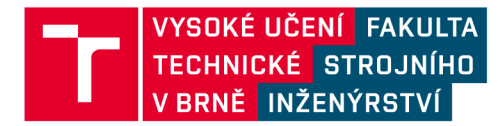

## **Zadání diplomové práce**

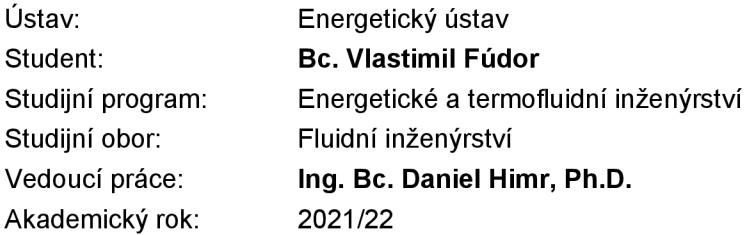

Ředitel ústavu Vám v souladu se zákonem č.111/1998 o vysokých školách a se Studijním a zkušebním řádem VUT v Brně určuje následující téma diplomové práce:

### **Fázové rozhraní směsi plynů**

#### **Stručná charakteristika problematiky úkolu:**

Technické plyny se uplatňují v mnoha průmyslových odvětvích od potravinářství přes dezinfekční technologie, sváření, energetiku až po pohony. Pro optimální návrh technologií je třeba co nejpřesněji znát chování plynu za různých podmínek a vědět, kdy dochází ke změně skupenství.

#### **Cíle diplomové práce:**

Zpracování metody pro výpočet polohy fázového rozhraní pro obecnou směs technických plynů.

#### Seznam doporučené literatury:

KUNZ, O., WAGNER, W.: The GERG-2008 Wide-Range Equation of State for Natural Gases and Other Mixtures: An Expansion of GERG-2004. Journal of Chemical and Engineering data, 57(11), 2012. https://doi.org/10.1021/je300655b.

KUNZ, O., et al.: The GERG-2004 Wide-Range Equation of State for Natural Gases and Other Mixtures. GERG TM15, 2007. ISBN 978-3-18-355706-6.

Termín odevzdání diplomové práce je stanoven časovým plánem akademického roku 2021/22

V Brně, dne

L. S.

doc. Ing. Jiří Pospíšil, Ph.D. doc. Ing. Jaroslav Katolický, Ph.D. ředitel ústavu děkan fakulty

### **Abstrakt**

Tato práce je zaměřena na tvorbu fázových diagramů různých směsí plynů. K modelování vlastností reálných směsí plynů jsou použity dvě stavové rovnice reálného plynu. Jednodušší je Peng-Robinsonova stavová rovnice. Složitější a přesnější stavová rovnice je GERG-2004. Pro konstrukci fázového diagramu jsou použity dvě metody a to postupná substituční metoda a Newtonowa metoda. Numerický postup byl vytvořen v programovacím jazyce Python. Nedílnou součástí práce je přiložený zip archiv s vytvořeným programem. Tento program řeší směsi plynů tvořené z dusíku, oxidu uhličitého, metanu, etanu, propanu, n-butanu, isobutanu, n-pentanu, isopentanu, n-hexanu, n-heptanu.

### **Summary**

This thesis is focused on the construction phase diagrams of various gas mixtures. The properties of real gas mixtures are modeled by two equations of state. The simpler one is the Peng-Robinson equation of state. The more complex and accurate equation of state is the GERG-2004. Two methods are used to construct the phase diagram namely the successive substitution method and the Newton method. The numerical procedure has been developed in Python programming language. A zip archive of the developed program is an integral part of the thesis. This program solves gas mixtures consisting of nitrogen, carbon dioxide, methane, ethane, propane, n-butane, isobutane, n-pentane, isopentane, n-hexane, n-heptane.

### **Klíčová slova**

fázová rovnováha, fázový diagram, fázová obálka, stavová rovnice, reálný plyn, směsi plynů, Peng-Robninsonova stavová rovnice, GERG-2004, GERG-2008

### **Keywords**

vapor liquid equilibrium, VLE , phase equilibrium, phase diagram, phase envelope, equation of state, real gas, mixtures of gases, Peng-Robinson equation of state, GERG-2004, GERG-2008

FÚDOR, V. *Fázové rozhraní směsi plynů.* Brno: Vysoké učení technické v Brně, Fakulta strojního inženýrství, 2022. 86 s. Vedoucí diplomové práce Daniel Himr.

Prohlašuji, že tato práce je mým původním dílem, zpracoval jsem ji samostatně pod vedením Ing. Bc. Daniela Himra, Ph.D. a s použitím literatury uvedené v seznamu.

Bc. Vlastimil Fúdor

Zde bych rád poděkoval Ing. Bc. Danielu Himrovi, Ph.D za jeho cenné rady, trpělivost a připomínky při řešení a vypracovávání této diplomové práce.

Bc. Vlastimil Fúdor

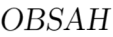

## **Obsah**

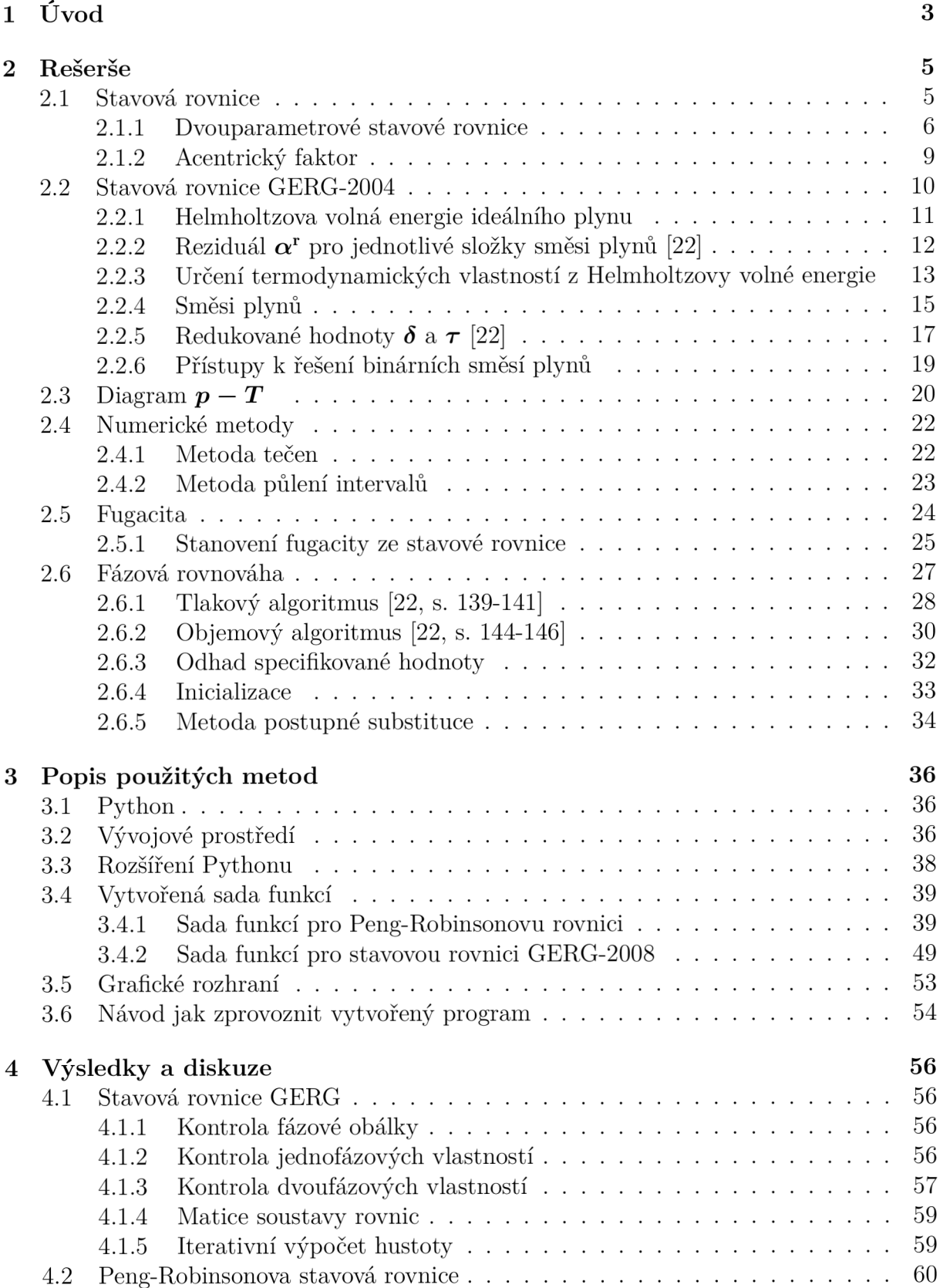

### *OBSAH*

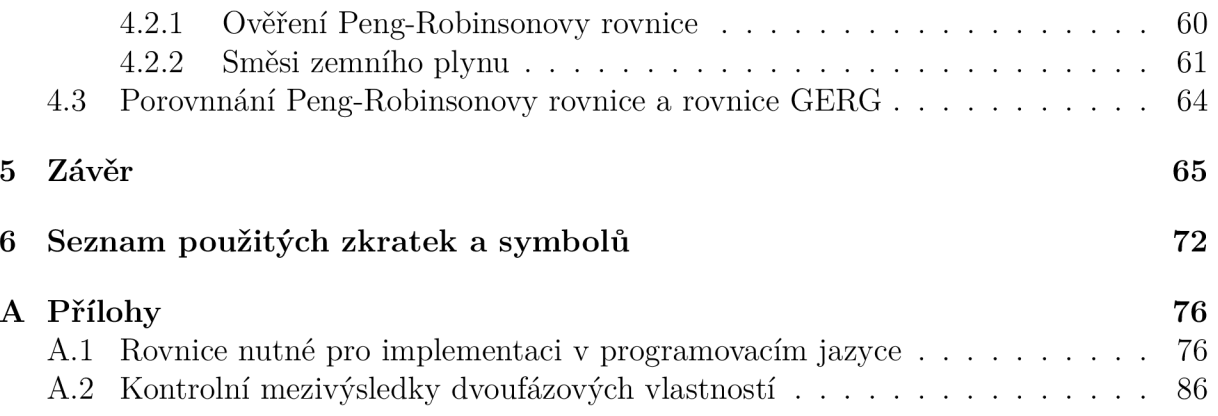

## **1. Úvod**

Znalosti fázových přeměn plynů je potřeba znát při dopravě plynů různými způsoby. Plyny lze přepravovat například potrubními rozvody, které jsou důležitou součást nejen strojírenství a průmyslu, ale i občanských staveb a vybavenosti. Potrubní rozvody jsou důležitou součástí technické infrastruktury. V českém prostředí definuje veřejnou infrastrukturu stavební zákon. Kvalitní infrastruktura je důležitá pro chod státu a růst ekonomiky.

Dále proto, že průmyslové podniky, elektrárny a občanské stavby se neobejdou bez technických plynů. Plyny jsou dodávány plynné nebo kapalné formě. Zkapalnění plyny se mohou dodávat v tlakových lahvích nebo v přepravních kryogenních kontejnerech.

Zdroje plynů nejsou všude a v současné době je nutností, přepravovat plyny na velké vzdálenosti. Navíc každé ložisko zemního plynu se liší ve složení.

Přeprava plynu na větší vzdálenosti je možná různými způsoby. Plyn lze přepravovat v cisternách, tankerech (obr. 1.1) a skladovat v zásobnících. Plyn přepravují vlakové soupravy dlouhé i několik kilometrů. Stává se, že v důsledku nerovnoměrného rozložení hmotnosti v soupravě dochází k vykolejení lehkých vozů v oblouku, i když nevznikla technická závada. Následky nehod jsou katastrofální, desítky mrtvých, hmotné a ekologické škody.

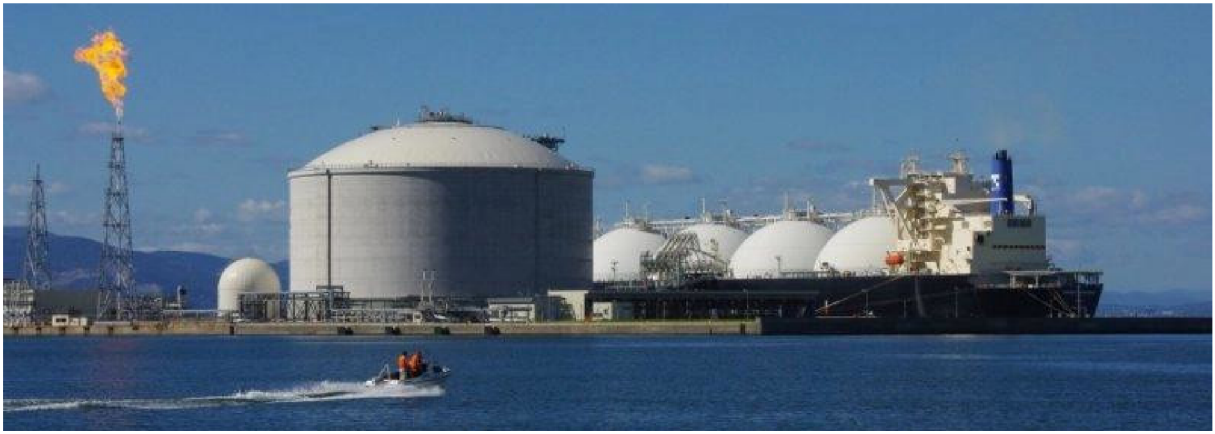

*Obrázek 1.1: Tanker pro přepravu LNG [10].* 

Výhodou přepravy plynu v potrubí je, že potrubí může být uloženo pod zemí, pod vodou a tím není ovlivněn vliv počasí na přepravu, omezené riziko znečištění, nízká hlučnost prašnost, kontinuální provoz umožňující vysoký výkon, elektronické řízení, nízká variabilita nákladů (mzdy pracovníků). Nevýhody u dlouhých potrubí jsou vysoké náklady na realizaci vedení, dlouhodobá návratnost a problém výstavby na pozemcích v soukromém vlastnictví, problémy při změně druhu substrátu, malá flexibilita.

Ať je plyn přepravován potrubím nebo v kryogenním kontejneru, je třeba znát podmínky, při kterých je plyn v kapalném nebo plynném skupenství. Při přepravě plynné fáze, není žádoucí, aby v průběhu dopravy látka začala kondenzovat nebo zamrzat. Pokud se již v době návrhu zjistí, že plyn v dané soustavě může kondenzovat, tak lze udělat konstrukční řešení. Jedním z možných řešení je vyhřívání. Například na obrázku 1.3 lze vidět vyhřívaný redukční ventil, který zamezuje zamrznutí.

Naproti tomu u přepravy zkapalněných plynů v kryogenních kontejnerech je žádoucí vytvořit takové podmínky, aby plyn byl v kapalné fázi a tedy zabíral co nejméně místa. Takto zkapalněný plyn se také čerpá. Znalost fázového rozhraní může posloužit i při

návrhu čerpadla tak, aby čerpadlo nekavitovalo a bylo co nejdéle provozuschopné. Na obrázku 1.2 je odstředivé čerpadlo pro přepravu zkapalněného zemního plynu (LNG).

Jedna z možností jak popsat přechod mezi plynným a kapalným skupenství je fázový diagram. Následující text je zaměřen na vybrané způsoby jak fázový diagram zkonstruovat pro zadanou směs.

Text je členěn na šest kapitol. V druhé kapitole je popsána teorie nezbytná k pochopení chování reálných plynů. V této kapitole jsou popsány vybrané stavové rovnice, které jsou schopné popsat chování reálných plynů nacházejících se nejen v plynné fázi, ale i v kapalné fázi. Dále jsou zde popsány numerické metody potřebné ke konstrukci *p — T* diagramu. Z tohoto diagramu lze snadno vyčíst fázi, ve které se plyn nachází při různých podmínkách.

Numerický postup stanovování fázového rozhraní je poněkud složitější a počítat úlohy tohoto rozsahu na papíře je snad i nemožné. Proto je zde třetí kapitola, ve které jsou popsání veškeré metody a použitý software pro konstrukci fázového rozhraní. Také se v této kapitole nachází popis programu, který vznikl. Nedílnou součástí této práce je přiložený archiv "Fazove rozhrani.zip", který obsahuje vytvořený program.

Čtvrtá kapitola obsahuje výsledky, které vytvořený program generuje včetně diskuze. Mimo závěr, použité zdroje a seznam zkratek se zde nachází i přílohy, ve kterých se nachází obsah, na který nezbylo místo v žádné kapitole.

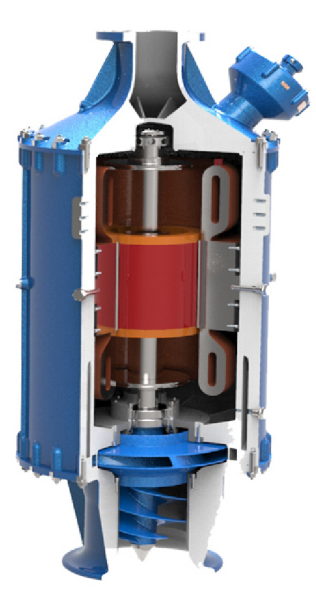

*Obrázek 1.2: Odstředivé kryogenní čerpadlo na LNG [27]. Lze si povšimnout induceru na vstupu, který má snížit účinky kavitace.* 

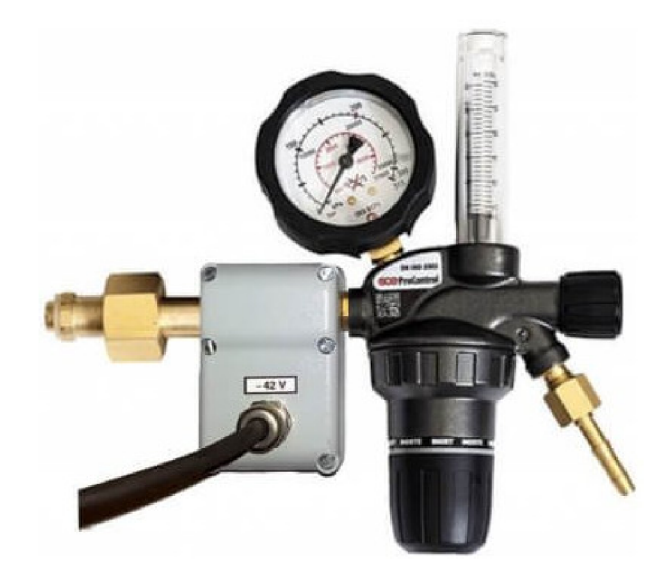

*Obrázek 1.3: Vyhřívaný redukční ventil pro tlakovou láhev s C02 používaný u svařování MIG MAG [51]. V nepříznivých podmínkách může ventil zamrznout. Následně ventilem neproudí ochranná atmosféra, což se nepříznivě projeví na kvalitě svaru.* 

## **2. Rešerše**

### 2.1. Stavová rovnice

Již dlouhá léta se lidé snaží zkoumat a popsat chování plynů. V 17. století Irsko-Anglický vědec Robert Boyle zkoumal chování plynů při konstantní teplotě. Ke stejným závěrům pak dospěl také Edme Mariotte. V 18. století Francouz Jacques Alexandre César Charles zkoumal chování plynů při konstantním objemu. Poté na přelomu 18. a 19. století francouzský vědec Joseph Louis Gay-Lussac zkoumal chování plynů, při konstantním tlaku [11]. Výsledkem těchto prací, tedy že se sloučí vztahy pro izotermický, izochorický a izobarický děj, je stavová rovnice ideálního plynu, která vyjadřuje stav, ve kterém se daný plyn nachází. Tento stav může být charakterizován stavovými veličinami *p, V* a *T.* Stavová rovnice existuje v několika variantách. To podle toho v jakém odvětví se rovnice používá. Zde je několik známějších tvarů

$$
pV = mrT,\t\t(2.1a)
$$

$$
pv = rT,\t\t(2.1b)
$$

$$
pV = nRT,\t\t(2.1c)
$$

$$
pv = RT.\tag{2.1d}
$$

Asi nejznámějším tvarem je rovnice 2.1a, kde

 $p:$  je tlak [Pa],  $V : j$ e celkový objem [m<sup>3</sup>],  $m:$  je celková hmotnost plynu [kg],  $r$  : je měrná plynová konstanta  $[J \cdot kg^{-1} \cdot K^{-1}].$ 

Pakliže je rovnice podělená hmotností, vznikne rovnice 2.1b, kde

 $v:$  je měrný objem  $[m^3 \cdot \text{kg}^{-1}].$ 

Nicméně dalším často užívaným tvarem, je rovnice 2.1c, kde namísto hmotnosti *m* a měrné plynové konstanty r vystupuje

 $n:$  jako látkové množství [mol],  $R:$  jako univerzální plynová konstanta  $[J \cdot \text{mol}^{-1} \cdot \text{K}^{-1}].$ 

Jestliže je rovnice 2.1c podělena *n,* tak vznikne rovnice 2.Id, kde *v* je tentokrát molární objem.

 $v:$  je molární objem  $[m^3 \cdot mol^{-1}].$ 

Lze vidět, že *v* může mít různý význam<sup>1</sup> . V této práci se bude uvažovat *v* jako molární objem. Stejně tak ostatní stavové veličiny vztažené na jednotku látkového množství. Například entropie *S* vztažená na jednotku molu se bude značit jako *s,* podobně se bude značit molární entalpie jako *h.* 

 $^1$ Například v  $[9, s. 10]$  se doporučuje značit molární objem jako  $V_m$ .

Výše zmíněná rovnice, v jakémkoliv tvaru, je platná za předpokladu ideálního plynu. Tento předpoklad spočívá v zanedbání interakce mezi molekulami dané látky. Reálné plyny se této situaci blíží při nízkých tlacích nebo nízké hustotě. V podstatě to znamená, že molekuly reálné látky jsou tak vzdáleny, že spolu molekuly interagují výjimečně.

V oblastech, kde lze považovat plyn jako ideální je rovnice dostatečně přesná. Avšak v reálném světě je jen málokdy něco ideální. Obzvláště pak při stanovení fázového rozhraní, kdy může současně existovat jak kapalná tak plynná fáze. Na obrázku 2.1 lze vidět rozdílné uskupení molekul kapalné a plynné fáze. Je snaha vytvořit rovnici schopnou popsat chování látky při fázové přeměně. Bylo vytvořeno nespočet modelů založených na různých principech.

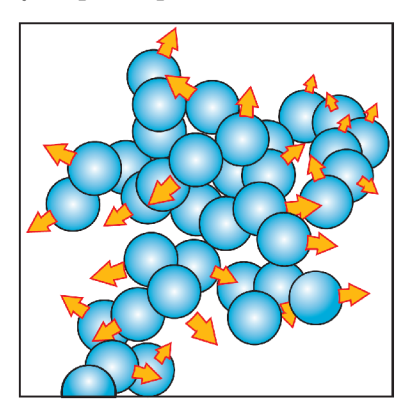

*(a) Molekuly látky v kapalné fázi. Molekuly jsou těsněji uspořádány a interakce mezi molekulami je častější než u plynů.* 

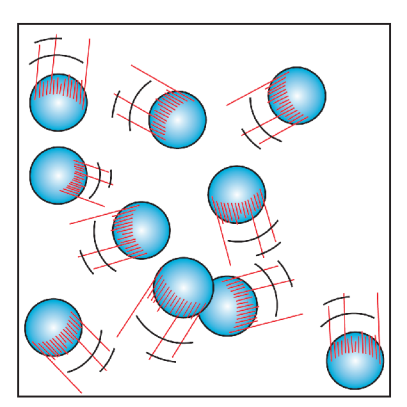

*(b) Molekuly látky v plynné fázi. Molekuly nejsou uspořádány tak těsně a interakce molekul je méně častá než u kapaliny .* 

*Obrázek 2.1: Znázornění molekul látky při různých skupenstvích [11, s.113].* 

Asi nejméně obtížný způsob, jak vyjádřit odchylku chování reálných plynů vůči ideálním, spočívá v zavedení kompresibilního faktoru *Z.* Ten se dá určit za pomocí vztahu

$$
Z = \frac{pV}{nRT}.\tag{2.2}
$$

Lze si povšimnout, že v případě, že je *Z =* 1, tak rovnice 2.2 přejde na tvar stavové rovnice ideálního plynu. Z toho plyne, že reálný plyn jehož kompresibilní faktor je blízko 1 se také chová skoro jako ideální plyn.

### **2.1.1. Dvouparametrové stavové rovnice**

Tyto rovnice se někdy mohou také nazývat kubické stavové rovnice, neboť je lze přepsat do tvaru kubického polynomu [12, s. 260]. Na rozdíl od složitějších rovnic lze na těchto jednodušších rovnicích názorněji pochopit problematiku zpřesňování stavových rovnic reálného plynu, neboť ve složitějších modelech je mnohem jednodušší se ztratit. Také tyto rovnice netrpí na různá neočekávaná chovaní, která nastávají u složitějších modelů. Tomuto se více věnuje sekce 4.1.5 na straně 59. Jediná nevýhoda těchto rovnic je větší nepřesnost.

Jedna z nejstarších stavových rovnic reálného plynu je van der Waalsova rovnice. Vznikla v roce 1873 a její tvar je následující

$$
\left(p + \frac{a}{v^2}\right)(v - b) = RT.
$$
\n(2.3)

6

### *2.1. STAVOVÁ ROVNICE*

Lze si povšimnout, oproti stavové rovnici ideálního plynu, že je zde tlak navýšen o člen *a/v<sup>2</sup> .* Tento člen vyjadřuje mezimolekulární přitažlivé síly. Objem je naopak zmenšen o člen *b,* který zohledňuje velikosti molekul plynu [11, s. 142]. Velikost zmíněných členů lze vyjádřit jako

$$
a = \frac{27R^2T_c^2}{64},\tag{2.3a}
$$

$$
b = \frac{RT_c}{8p_c}.\tag{2.3b}
$$

Pro směsi plynů lze poté rovnici rozšířit za pomocí van der Waalsova směšovacího pravidla [24, s. 1303], kde členy *a* a *b* se stanoví za pomocí rovnic

$$
a = \sum_{i}^{N} \sum_{j}^{N} x_{i} x_{j} a_{ij},
$$
\n(2.3c)

$$
b = \sum_{i}^{N} \sum_{j}^{N} x_{i} x_{j} b_{ij}.
$$
 (2.3d)

V případě, že  $i = j$  tak parametry  $a_{ij}$  a  $b_{ij}$  se vztahují k čisté složce směsi plynů, které lze určit dle rovnice 2.3a a 2.3b . Avšak pro  $i \neq j$  lze parametry  $a_{ij}$   $b_{ij}$  stanovit za pomocí rovnic v tomto tvaru

$$
a_{ij} = (1 - k_{ij})\sqrt{a_{ii}a_{jj}},\tag{2.3e}
$$

$$
b_{ij} = \frac{(b_{ii} + b_{jj})}{2},
$$
\n(2.3f)

kde členy s dolními indexy *ii* a jj jsou stále vlastnosti čistých složek směsi plynů. Člen *kij* je párovací parametr, který se získává z měření. Hodnoty lze nalézt například v [44], [13] nebo [33].

Van der Waalsova rovnice se stala základem novějších a přesnějších rovnic. V minulosti velice úspěšnou rovnicí vycházející z van der Waalsovy rovnice byla Redlich-Kwongova (RK) rovnice [38]. V původní práci [46] se uvádí, že rovnice je založena na nějakých teoretických a praktických úvahách, nicméně úvahy nejsou fyzikálně ani matematicky podloženy a raději je autoři neuvádějí. Rovnice je považována jako empirická s následujícím tvarem

$$
p = \frac{RT}{v - b} - \frac{a}{v(v + b)\sqrt{T}}.\tag{2.4}
$$

*v* 1 *c i l* Z již zmíněné práci [46] se dá vyčíst, že koeficienty *a* a *b* lze stanovit podle vztahů

$$
a = 0,4278 \frac{T_c^{2,5} R^2}{p_c},\tag{2.4a}
$$

$$
b = 0.0867 \frac{T_c R}{p_c}.
$$
\n(2.4b)

R K rovnice se stala základem mnoha modifikací. Zmínit lze například rovnice Redlich- -Dunlop (1963), Chueh-Prausnitz (1967), Wilson (1969), Zudkvitch-Joffe (1970) a mnoho dalších [38]. Za zmínku stojí rovnice Soave-Redlich-Kwong (SRK), neboť tato rovnice se stala základem pokročilejší dvouparametrové rovnice. Soave ve své práci [50] modifikuje RK rovnici na tvar

$$
p = \frac{RT}{v - b} - \frac{a(T)}{v(v + b)}.\tag{2.5}
$$

 $\mu = \mu(T)$   $\check{C}$ <sup>1</sup> Změna spočívá v náhradě *a/VŤ* členem a(T). Členy a(T) a *b* jsou následně vyjádřeny jako

$$
a(T) = 0,42747 \frac{R^2 T_c^2}{p_c} \alpha(T),
$$
\n(2.5a)

$$
b = 0.08664 \frac{RT_c}{p_c}.
$$
\n(2.5b)

Koeficienty *a* a *b* jsou podobné jak u RK rovnice. Avšak lze si povšimnout, že Soave zavádí parametr *a(T).* Tento parametr lze vyjádřit takto

$$
\sqrt{\alpha} = 1 + m(1 - \sqrt{T_r}), \text{kde}
$$
\n(2.5c)

$$
m = 0,480 + 1,574\omega - 0,176\omega^2.
$$
 (2.5d)

Člen  $\omega$  je acentrický faktor, kterému je věnována sekce 2.1.2. Člen  $T_r$  je redukovaná teplota podle vztahu  $T_r = T/T_c$ .

Poslední kubickou stavovou rovnicí popsanou v této práci je Peng-Robinsonova (PR) rovnice. Ač byla navržena již v roce 1976, stále je s oblibou používána. Její předností je jednoduché matematické vyjádření a dostatečná přesnost. Jak je uvedeno v [38], PR rovnice je explicitně vyjádřena pro tlak v tomto tvaru

$$
p = \frac{RT}{v - b} - \frac{a(T)}{v(v + b) + b(v - b)}.
$$
\n(2.6)

Náhrada členu *v[v + b)* členem *b(v + b) + b(v — b)* způsobila přiblížení se kritického kompresního faktoru *Z<sup>c</sup>* blíže reálným hodnotám. Cleny *a* a *b* lze vyjádřit jako

$$
a(T) = 0,45724 \frac{R^2 T_c^2}{p_c} \alpha(T_r, \omega),
$$
\n(2.6a)

$$
b = 0.07780 \frac{RT_c}{p_c},\tag{2.6b}
$$

*Pc*  kde *a(T<sup>r</sup> ,u)* je podobně jako u SRK rovnice 2.5d ve tvaru

$$
\sqrt{\alpha} = 1 + \kappa (1 - \sqrt{T_r}).\tag{2.6c}
$$

PR rovnice se však liší ve členu  $\kappa$ . Soave použil naměřené tlaky syté páry pouze v kritických bodech. Poté dopočítal tlak syté páry pro *T<sup>r</sup> =* 0,7. Naproti tomu Peng použil naměřené tlaky syté páry od normálního bodu varu<sup>2</sup> po kritický bod. Clen *K* lze stanovit jako

$$
\kappa = 0.37464 + 1.54226\omega - 0.26992\omega^2. \tag{2.6d}
$$

V případě směsí se člen *a* určuje podle rovnice 2.3c, avšak na člen *b* se aplikuje lineární kombinace, tedy člen *b* se určí podle vztahu

$$
b = \sum_{i}^{N} x_i b_i(T_c). \tag{2.6e}
$$

<sup>2</sup>Normální bod varu je dát teplotou varu při tlaku 1 atm [16].

Rovnice 2.6 může být také přepsána na tvar

$$
Z3 - (1 - B)Z2 + (A - 3B - 2B)Z - (AB - B2 - B3) = 0.
$$
 (2.6f)

Z tohoto tvaru je jasné patrné, že Peng-Robinsonova rovnice je kubická. Také je tento tvar výhodný při hledání kořenů kompresibilního faktoru respektive hustoty při známé tlaku a teplotě. Hodnoty *A a, B lze* vyjádřit podle vztahů

$$
A = \frac{aP}{R^2T^2},\tag{2.6g}
$$

$$
B = \frac{bP}{RT}.\tag{2.6h}
$$

### **2.1.2. Acentrický faktor**

Značí se  $\omega$  a vyjadřuje vlastnost, do jaké míry se molekula plynu blíží ideální kouli. Například pro netečný plyn argon, který tvoří jednoatomové molekuly, je acentrický faktor  $\omega$  = 0 [43, s. A.5]. To znamená, že atomy lze považovat jako ideálně kulaté na dané rozlišovací úrovni. Naproti tomu třeba pentan může existovat ve více uspořádání, která lze vidět na obrázku 2.2. Přestože je sumární vzorec stejný, tak se jednotlivá uspořádání chovají jinak. V popisku obrázku lze vidět odlišné hodnoty acentrického faktoru. Neopentan se nejvíce blíží kouli, naproti tomu obyčejný pentan je kouli nej vzdálenější ze všech tří uspořádání.

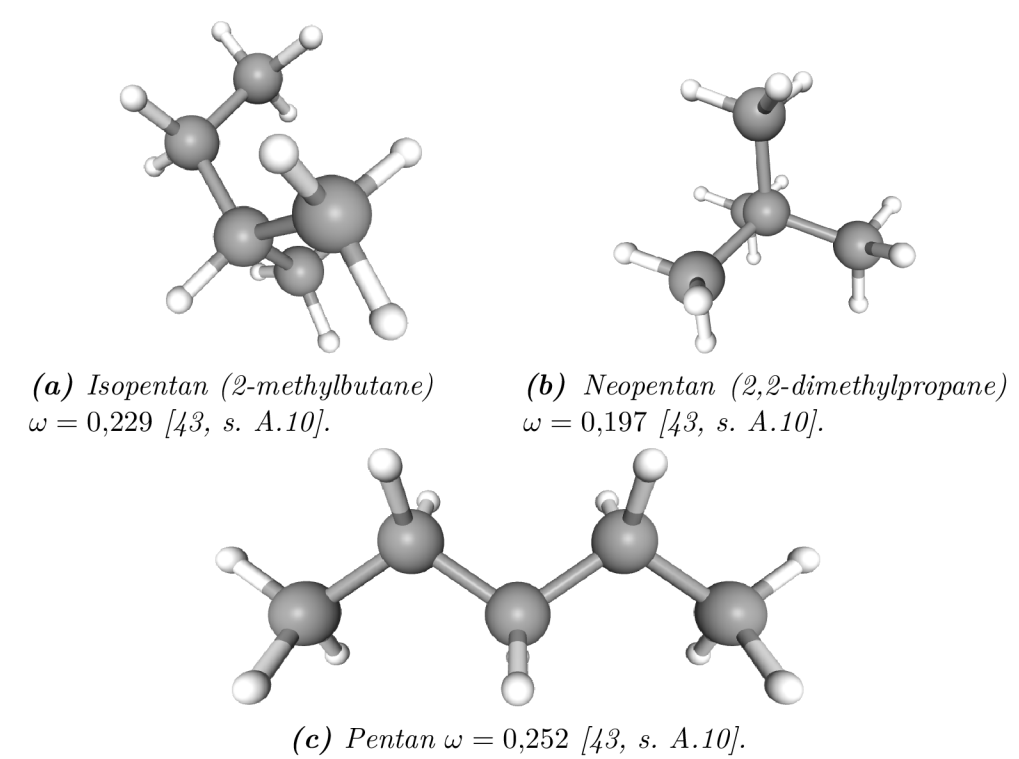

*Obrázek 2.2: Tři různá uspořádání uhlovodíku se sumárním vzorcem* **C<sub>5</sub>H<sub>12</sub>. Černá** *barva symbolizuje atomy uhlíku. Bílá barva symbolizuje atomy vodíku [45].* 

Poprvé se tato konstanta objevila v práci [41, s. 3433]. Zde posloužila pro vyjádření kompresního faktoru, u normálních tekutin<sup>3</sup> za pomocí polynomu. Původně se acentrický faktor stanovoval za pomocí vztahu

$$
\omega = -\log \frac{p}{p_c} - 1. \tag{2.7}
$$

Tento vztah planí pro  $T/T_r = 0.7$ . V průběhu času se přepočtové vztahy měnily nicméně je také možné používat tabulkové hodnoty. Lze použít [43, s. A.5-A. 19], kde jsou uvedeny tabulkové hodnoty acentrického faktoru. Taktéž se zde uvádí, že tyto hodnoty byly odzkoušené a měly by zamezit různým neočekávaným chováním, ke kterým by mohlo dojít například v Peng-Robinsonově rovnici [43, s. 2.26]. Ve stavové rovnici GERG-2004 se acentrický faktor používá pouze pro inicializaci. Nemá žádný vliv na výsledné řešení fázového rozhraní, v nejhorším případě by špatný odhad acentrického faktoru vedl k selhání výpočtu na samém začátku.

### 2.2. Stavová rovnice GERG-2004

Doposud zde byly vyjmenovány dvouparametrové rovnice. Nicméně ne vždy je jejich přesnost dostatečná. Proto existují i jiné přístupy jak vytvořit poloempirické nebo empirické stavové rovnice. Zmínit lze například Beattie-Bridgeman (1928) [11], Benedict-Webb-Rubin (1940) [11], z novějších, a podstatně složitějších, rovnic lze jmenovat například AGA8--92DC [6] nebo SGERG [18]. Výčet stavových rovnic rozhodně není kompletní. Tato práce se detailněji zabývá stavovou rovnicí GERG-2004 [22], případně jejím rozšířením GERG- -2008 [23]. Rozšíření spočívá v přidání dalších 3 plynů, jak je vyobrazeno na obrázku 2.4 na straně 20. Tvary veškerých rovnic jsou stejné. Pro snadnější srovnání s ostatními stavovými rovnicemi zde bude pár kroků přeskočeno a bude zde rovnou uveden tvar stavové rovnice pro určení tlaku ve tvaru

$$
\frac{p(\delta, \tau, \overline{x})}{\rho RT} = 1 + \delta \alpha_{\delta}^r.
$$
\n(2.8)

Nicméně tato rovnice není v explicitní tvaru, který je základním stavebním prvkem dalších rovnic. GERG-2004 je explicitně vyjádřen pro Helmholtzovu volnou energii a to ve tvaru

$$
a(\rho, T) = a^o(\rho, T) + a^r(\rho, T), \tag{2.9}
$$

kde člen *a°* vyjadřuje vlastnosti ideálního plynu a *a r* je reziduál vyjadřující chování reálného plynu. Je výhodné psát Helmholtzovu volnou energii v bezrozměrném tvaru, pro který platí  $\alpha = a/(RT)$ . Rovnice 2.9 v bezrozměrném tvaru vypadá následovně

$$
\alpha(\delta, \tau) = \alpha^o(\delta, \tau) + \alpha^r(\delta, \tau). \tag{2.10}
$$

Lze si povšimnout, že v bezrozměrném tvaru rovnice nezávisí na hustotě a teplotě, ale závisí na jejich redukovaných veličinách, které se dají vyjádřit pro jednosložkové plyny ve tvaru<sup>4</sup>

$$
\delta = \frac{\rho}{\rho_c},\tag{2.11}
$$

 ${}^{3}$ Tekutiny jsou označovány jako normální, pokud je jejich vazba nepolární nebo slabě polární [40, s. 3427]. Například jsou to různé uhlovodíky, vzácné plyny a další.

 $^{4}$ U směsi plynů se nevyskytuje kritická hodnota s dolním indexem c, ale vyskytuje s redukovanou hodnotou *r.* viz. podsekce 2.2.5 na straně 17

$$
\tau = \frac{T_c}{T},\tag{2.12}
$$

které jsou také bezrozměrné. Za pomocí členů  $\alpha^{\circ}$  a  $\alpha^{r}$ , případně jejich derivací, lze vyjádřit vlastnosti reálného plynu jako tlak, kompresní faktor, rychlost zvuku a mnoho dalších viz. podsekce 2.2.3.

### **2.2.1. Helmholtzova volná energie ideálního plynu**

Fyzikální definice Helmholtzovy volné energie je

$$
A = U - TS.\t(2.13)
$$

Vnitřní energii *U* lze určit za pomocí entalpie a teploty, protože z definice entalpie plyne  $U = H - pV$ . Člen *pV* lze vyjádřit ze stavové rovnice jako  $pV = nRT$ . Jestliže se po těchto náhradách rovnice 2.13 vztáhne na jednotku látkového množství a členy *a, h* a *s* se budou vztahovat k ideálnímu plynu, tak rovnice 2.13 přejde na tvar

$$
a^{\circ}(\rho, T) = h^{\circ}(T) - RT - Ts^{\circ}(\rho, t), \qquad (2.14)
$$

kde horní index *o* zdůrazňuje, že se proměnná vztahuje k ideálnímu plynu. Jak se uvádí v [22, s.18], tak lze do výše zmíněné rovnice zakomponovat tepelnou kapacitu při konstantním tlaku

$$
a^{\circ}(\rho, T) = \left[ \int_{T_0}^{T} c_p^{\circ} dT + h_0^{\circ} \right] - RT - T \left[ \int_{T_0}^{T} \frac{c_p^{\circ} - R}{T} dT - R \ln \left( \frac{\rho}{\rho_0^{\circ}} \right) + s_0^{\circ} \right].
$$
 (2.15)

Začlenění je z toho důvodu, že v jiné práci [19, s. 1382] existuje vyjádření pro tepelnou kapacitu v tomto tvaru

$$
\frac{c_p^{\circ}(T)}{R} = B + C \left\{ \frac{D/T}{\sinh(D/T)} \right\}^2 + E \left\{ \frac{F/T}{\cosh(F/T)} \right\}^2 + G \left\{ \frac{H/T}{\sinh(H/T)} \right\}^2 + I \left\{ \frac{J/T}{\cosh(J/T)} \right\}^2, \tag{2.16}
$$

kde členy*<sup>B</sup> , C,<sup>D</sup> , E, F, G,<sup>H</sup> , I* a *J* jsou konstanty pro jednotlivé plyny. Pokud se tyto konstanty přeznačí a rovnice se přeuspořádá, tak lze vyjádřit tepelnou kapacitu za konstantního tlaku pomocí vztahu

$$
\frac{c_p^{\text{o}}}{R} = 1 + n_3^{\text{o}} + \sum_{k=4,6} n_k^{\text{o}} \left( \frac{\vartheta_k^{\text{o}} \tau}{\sinh\left(\vartheta_k^{\text{o}} \tau\right)} \right)^2 + \sum_{k=5,7} n_k^{\text{o}} \left( \frac{\vartheta_k^{\text{o}} \tau}{\cosh\left(\vartheta_k^{\text{o}} \tau\right)} \right)^2. \tag{2.17}
$$

Pakliže se rovnice 2.17 dosadí do rovnice 2.15, tak vznikne finální tvar pro stanovení Helmholtzovy volné energie ideálního plynu jako

$$
\alpha_{oi}^{\circ}(\rho,T) = \frac{R^*}{R} \left[ \ln \left( \frac{\rho}{\rho_{c,i}} \right) + n_{oi,1}^{\circ} + n_{oi,2}^{\circ} \frac{T_{c,i}}{T} + n_{oi,3}^{\circ} \ln \left( \frac{T_{c,i}}{T} \right) \right] + \frac{R^*}{R} \left[ \sum_{k=4,6} n_{oi,k}^{\circ} \ln \left| \sinh \left( \vartheta_{oi,k}^{\circ} \frac{T_{c,i}}{T} \right) \right| - \sum_{k=5,7} n_{oi,k}^{\circ} \ln \left| \cosh \left( \vartheta_{oi,k}^{\circ} \frac{T_{c,i}}{T} \right) \right| \right],
$$
\n(2.18)

kde  $R^*$  je zastaralá univerzální konstanta. Například v [34, s. 3] se uvádí, že  $R^* = 8.31432$ · 10<sup>3</sup> N • m/(kmol • K). Cleny *n°oi k* a *ů°oi k* jsou konstanty pro jednotlivé plyny. Hodnoty lze najít v [22, s. 471-473].

### $2.2.2$ . Reziduál  $\alpha^{\text{r}}$  pro jednotlivé složky směsi plynů  $[22]$

Bohužel doposud nebyl objeven žádný fyzikální zákon popisující reziduál Helmholtzovy volné energie *ď.* V takových případech nastupuje numerická matematika. Pro zjednodušení problematiky se tato podsekce bude zabývat pouze čistými látkami. Směsi plynů budou objasněny později. Aby stavová rovnice mohla být použitelná v širokém pásmu hodnot, tak je reziduál vyjádřen za pomocí dvou typů členů. První typ je polynomický v tomto tvaru

$$
\alpha_i^{\mathbf{r}} = n_i \delta^{d_i} \tau^{t_i}.\tag{2.19}
$$

Druhý typ je polynomický člen zkombinovaný z exponenciální funkcí v tomto tvaru

$$
\alpha_i^{\mathbf{r}} = n_i \delta^{d_i} \tau^{t_i} e^{-\delta^{c_i}}.
$$
\n
$$
(2.20)
$$

Za pomocí výše zmíněných členů se modeluje reziduálni část Helmholtzovy volné energie. V [22] se uvádí, že pro vývoj reziduálni části u vodíku, vody nebo hélia se použilo celkem 562 členů. Tvar rovnice pro představu lze zapsat takto

$$
\alpha^{r} = \sum_{k=1}^{4} \sum_{l=0}^{16} n_{kl} \delta^{k} \tau^{1/8} + \exp(-\delta) \sum_{k=1}^{6} \sum_{l=0}^{22} n_{kl} \delta^{k} \tau^{l/8} + \exp(-\delta^{2}) \sum_{k=1}^{4} \sum_{l=0}^{20} n_{kl} \delta^{k} \tau^{l/4} + \exp(-\delta^{3}) \sum_{k=1}^{5} \sum_{l=4}^{36} n_{kl} \delta^{k} \tau^{1/2} + \exp(-\delta^{4}) \sum_{k=4l=0}^{5} \sum_{kl}^{16} n_{kl} \delta^{k} \tau^{l} + \exp(-\delta^{5}) \sum_{k=1}^{2} \sum_{l=2}^{10} n_{kl} \delta^{2k-1} \tau^{2l} + \exp(-\delta^{6}) \sum_{k=4}^{8} \sum_{k=8}^{18} n_{kl} \delta^{k} \tau^{2l}.
$$
\n(2.21)

Nicméně výše zmíněná rovnice není příliš vhodná pro použití v praxi. Počet členů je příliš vysoký, což způsobí velké množství konstant. Z toho plyne dlouhý výpočetní čas a obtížná implementace v programovacím jazyce. Pro použití v praxi se nepodstatné členy vyloučí. Tabulka 2.1 ukazuje kolik členů se použilo pro jednotlivé složky směsi plynů. Dále tato tabulka ukazuje rozsah použitelnosti a autory prací, ze kterých pocházejí stavové rovnice konkrétního plynu. Finální tvar reziduálu pro jednotlivé složky plynu je v následujícím tvaru  $\overline{1}$  $\mathbf{r}$ 

$$
\alpha_{oi}^{r}(\delta,\tau) = \underbrace{\sum_{k=1}^{K_{Pol,i}} n_{oi,k} \delta^{d_{oi,k}} \tau^{t_{oi,k}}}_{Polynomials \delta^{d_{oi,k}} \tau^{t_{oi,k}} + \underbrace{\sum_{k=K_{Pol,i}+1}^{K_{Pol,i}+K_{Exp,i}} n_{oi,k} \delta^{d_{oi,k}} \tau^{t_{oi,k}} e^{-\delta^{c_{0i,k}}}}_{Polynomials \delta^{c} \delta^{c}}},\tag{2.22}
$$

kde dolní index o značí, že proměnná se vztahuje k čisté *i*-té složce směsi plynu.  $K_{\text{pol},i}$ udává počet polynomických členů. Analogicky  $K_{\text{Exp},i}$  udává počet polynomických členů zkombinovaných s exponenciálními členy. Členy  $n_{oi,k}$ ,  $d_{oi,k}$ ,  $t_{oi,k}$  a  $c_{oi,k}$  se získávají z měření. Navíc člen *c<sup>Q</sup> i^* se také nazývá Benedict-Webb-Rubinův člen. Lze si povšimnout, že redukované veličiny *ô* a r nemají index *i,* z čehož plyne, že tyto hodnoty jsou charakteristické pro celou směs plynů. Toto se však může jevit jako matoucí, jelikož dříve zde byly uvedeny rovnice 2.11 a 2.12. Nicméně jak už bylo jednou zdůrazněno, rovnice 2.11 a 2.12 se vztahují k plynům tvořeným pouze jednou složkou. V případě směsi plynů se redukované veličiny *ô* a r řídí rovnicemi 2.42 a 2.43 v podsekci 2.2.5 na straně 17.

### *2.2. STAVOVÁ ROVNICE GERG-2004*

| Čistá látka                   | Autor         | Rok vzniku | Rozsah použitelnosti | Počet členů        |    |  |  |  |  |  |
|-------------------------------|---------------|------------|----------------------|--------------------|----|--|--|--|--|--|
|                               |               |            | Teplota              | Tlak               |    |  |  |  |  |  |
|                               |               |            | $T$ [K]              | [MPa]<br>$p_{max}$ |    |  |  |  |  |  |
| Hlavní komponenta             |               |            |                      |                    |    |  |  |  |  |  |
| Metan                         | Klimeck       | 2000       | 90-623               | 300                | 24 |  |  |  |  |  |
| Dusík                         | Klimeck       | 2000       | 63-700               | 300                | 24 |  |  |  |  |  |
| Oxid uhličitý                 | Klimeck       | 2000       | 216-900              | 300                | 22 |  |  |  |  |  |
| Ethan                         | Klimeck       | 2000       | 90-623               | 300                | 24 |  |  |  |  |  |
| Sekundární alkany             |               |            |                      |                    |    |  |  |  |  |  |
| Propan                        | Span a Wagner | 2003       | 85-623               | 100                | 12 |  |  |  |  |  |
| $n$ -Butan                    | Span a Wagner | 2003       | 134-693              | 70                 | 12 |  |  |  |  |  |
| Isobutan                      | Span a Wagner | 2003       | 113-573              | 35                 | 12 |  |  |  |  |  |
| n-Pentan                      | Span a Wagner | 2003       | 143-573              | 70                 | 12 |  |  |  |  |  |
| Isopentan                     | Span          | 2000       | 112-500              | 35                 | 12 |  |  |  |  |  |
| n-Hexan                       | Span a Wagner | 2003       | 177-548              | 100                | 12 |  |  |  |  |  |
| n-Heptan                      | Span a Wagner | 2003       | 182-523              | 100                | 12 |  |  |  |  |  |
| n-Oktan                       | Span a Wagner | 2003       | 216-548              | 100                | 12 |  |  |  |  |  |
| Ostatní sekundární komponenty |               |            |                      |                    |    |  |  |  |  |  |
| Vodík                         | Kunz a další  | 2004       | 14-700               | 300                | 14 |  |  |  |  |  |
| Kyslík                        | Span a Wagner | 2003       | 54-303               | 100                | 12 |  |  |  |  |  |
| Oxid uhelnatý                 | Kunz a další  | 2004       | 68-400               | 100                | 12 |  |  |  |  |  |
| Voda                          | Kunz a další  | 2004       | 273-1273             | 100                | 16 |  |  |  |  |  |
| Helium                        | Kunz a další  | 2004       | 2,2-573              | 100                | 16 |  |  |  |  |  |
| Argon                         | Span a Wagner | 2003       | 83-520               | 100                | 16 |  |  |  |  |  |

*Tabulka 2.1: Přehled modelu popisující chovaní jednotlivých plynů [22, s. 15] upraveno.* 

### **2.2.3. Určení termodynamických vlastností z Helmholtzovy volné energie**

V případě, že je známa Helmholtzova volná energie, tak je možné určit další termodynamické vlastnosti plynu jako, je tlak, entropie, vnitřní energie a spousty dalších veličin. Nyní zde bude postup, jak určit vybrané termodynamické veličiny za předpokladu jednosložkového plynu. Nicméně finální odvozené vztahy platí i pro směsi plynů.

Fyzikální definice Helmholtzovy volné energie je uvedena v rovnici 2.13 na straně 11. Pokud se tato rovnice vztáhne na jednotku hmoty a následně bude celá rovnice zderivována tak vznikne tato rovnice

$$
da = du - Tds - sdT.
$$
\n(2.23)

Z definice entropie plyne, že *dq = Tds.* Taktéž z definice 1. zákona termodynamiky plyne, že *pdv = dq — du.* Pokud se zmíněné rovnice spojí, tak vznikne tvar rovnice pro Helmholtzovu volnou energii ve tvaru

$$
da = -pdv - sdT.
$$
\n(2.24)

V rovnci 2.24 vystupuje jak tlak *p,* tak entropie *s.* Obě tyto veličiny lze vyjádřit pomocí Helmholtzovy volné energie *a* za jistých předpokladů. Pro vyjádření vztahu mezi tlakem a Helmholtzovou volnou energii se musí uvažovat konstantní teplota T = konst. Díky

tomuto předpokladu je člen sdT nulový. Vyjádření tlaku, stejně tak jako v tabulce A.1, vypadá následovně

$$
p = -\left(\frac{\partial a}{\partial v}\right)_T.
$$
\n(2.25)

Analogicky lze vyjádřit entropii za předpokladu konstantního objemu *v =* konst

$$
s = -\left(\frac{\partial a}{\partial T}\right)_v.
$$
\n(2.26)

Vztahy 2.25 a 2.26 jsou však příliš obecné a nic neříkající pro vyčíslení potřebných veličin. Avšak jak již bylo uvedeno za pomocí rovnice 2.9. Helmholtzovu energii lze rozdělit na ideální a reziduálni část. Pro tlak lze tedy získat rovnici ve tvaru

$$
p = -\frac{\partial a^o}{\partial \frac{1}{\rho}} - \frac{\partial a^r}{\partial \frac{1}{\rho}},\tag{2.27}
$$

kde molární objem je nahrazen molární hustotou  $v = 1/\rho$ . Jelikož je  $\alpha_{oi}^r$  vyjádřeno za pomocí polynomické a exponenciální funkce závisející na  $\delta$  a  $\tau$ , tak derivování  $\alpha_{oi}^r$  dle  $\delta$  a  $\tau$  není až tak složité, jak se může na první pohled zdát. V příloze A.1 tabulka A.3 jsou uvedeny derivace Helmholtzovy volné energie pro čistou látku podle *ô* a r. Dále pro jednosložkový plyn platí

$$
\alpha^r = \alpha_{oi}^r,
$$
  

$$
\alpha^o = \alpha_{oi}^o.
$$

Totéž platí i pro derivace  $\alpha_{\delta}^{r}$  a  $\alpha_{\delta}^{o}$ . Naneštěstí v rovnici 2.27 se vyskytují derivace podle *1/p.* Nicméně *5* i *p* představuje vyjádření objemu a existuje mezi nimi jistá zákonitost. Jestliže je rovnice 2.27 podělena<sup>5</sup>  $\rho^2 RT/\rho_c$ , vznikne rovnice s následujícím tvarem

$$
\frac{p}{RT} \cdot \frac{\rho_c}{\rho^2} = -\frac{\partial \alpha^o}{\partial \left(\frac{1}{\rho} \cdot \frac{\rho^2}{\rho_c}\right)} - \frac{\partial \alpha^r}{\partial \left(\frac{1}{\rho} \cdot \frac{\rho^2}{\rho_c}\right)},\tag{2.28}
$$

kde po zkrácení členů v parciálních derivacích již je Helmholtzova volná energie derivována za pomocí *ô* na místo *p,* protože pro plyny tvořené čistou látkou platí rovnice 2.11. Po úpravě lze obdržet rovnici ve tvaru

$$
\frac{p}{\rho RT} = -\delta \frac{\partial \alpha^o}{\partial \delta} - \delta \frac{\partial \alpha^r}{\partial \delta},\tag{2.29}
$$

která se již podobá rovnici 2.8. V podstatě jsou to stejné rovnice, protože derivace  $\alpha_{\delta}^{o}$  je vyjádřena [22, s. 112] pro jednosložkový plyn následovně

$$
\left(\frac{\partial \alpha_{oi}^{\circ}}{\partial (\rho/\rho_{c,i})}\right)_T = \frac{R^*}{R} \frac{\rho_{c,i}}{\rho},\tag{2.30}
$$

<sup>&#</sup>x27;Vydělením RT přejde Helmholtzova volná energie *a* na bezrozměrný tvar *a.* 

kde zlomek  $R^*/R \doteq 1$ . Je to z toho důvodu, že  $R^*$  je zastaralá univerzální plynová konstanta [34, s. 3], která se liší vůči *R* jen nepatrně a v tomto případě lze prohlásit, že zlomek je roven 1. Druhý zlomek je převrácená hodnota *ô.* Nakonec lze tedy psát, že

$$
\frac{p(\delta, \tau, \overline{x})}{\rho RT} = 1 + \delta \alpha_{\delta}^r.
$$
\n(2.8)

Podobně lze určit i entropii, kdy finálním vztahem bude

$$
\frac{s(\delta,\tau,\overline{x})}{R} = \tau(\alpha^o_\tau + \alpha^r_\tau) - \alpha^o - \alpha^r.
$$
\n(2.31)

Další veličiny lze stanovit z různých fyzikálních zákonů. Například z rovnice 2.13 lze vyjádřit vnitřní energii *u.* Se znalostí rovnice 2.31 je možné získat vztah, kde vnitřní energie závisí na Helmholtzově energii vyjádřené za pomocí modelu GERG-2004. Potom lze obdržet následujíc tvar rovnice

$$
u = a^o + a^r + RT\left(\tau\left(\alpha_\tau^o + \alpha_\tau^r\right) - \alpha^o - \alpha^r\right). \tag{2.32}
$$

Vydělením rovnice hodnotou $RT$ a vyrušením členů  $\alpha^o + \alpha^r$ lze získat finální vztah rovnice ve tvaru

$$
\frac{u(\delta,\tau,\overline{x})}{RT} = \tau \left(\alpha_{\tau}^o + \alpha_{\tau}^r\right). \tag{2.33}
$$

Stejně tak jako zavedení entalpie podstatně zjednodušilo výpočty v jiných odvětvích termodynamiky, tak Helmholtzova volná energie zjednodušuje termodynamické vlastnosti plynů. Je překvapující, jaké veličiny lze vyjádřit pouze za pomocí Helmholtzovy volné energie.

### **2.2.4. Směsi plynů**

Pro stanovování vlastností směsi plynů se používají znalosti pro čisté plyny. Ve stavové rovnici GERG-2004 jsou použity dva přístupy, jak modelovat chování směsi plynů. Prvním z přístupů je zavedení směšovací funkce<sup>6</sup>. Druhým přístupem je zavedení redukovaných veličin. Oba přístupy jsou detailněji popsány v této podsekci.

#### **Směšovací funkce**

Reziduál Helmholtzovy volné energie u směsi plynů lze vyjádřit jako

$$
\alpha^{\mathrm{r}} = \sum_{\substack{i=1 \ \text{Lineární kombinace} \\ \text{čistých složek směsi plynů}}}^{N} + \sum_{\substack{j=1 \ \text{oměšovací funkce} \\ \text{Směšovací funkce}}}^{N-1} x_i x_j F_{ij} \alpha_{ij}^{\mathrm{r}}(\delta, \tau), \tag{2.34}
$$

kde první člen  $\sum_{i=1}^N x_i \, \alpha_{oi}^{\mathrm{r}}(\delta,\tau)$  vyjadřuje lineární kombinaci jednotlivých složek reziduálu čistého plynu [25, s.4]. V podstatě se jedná o ideální smíšení reálných plynů. Nicméně toto zidealizování popisuje chování směsi plynů nepřesně. Proto se zavádí další zpřesňující

 ${}^{6}P$ řeloženo z angličtiny "departure function".

člen, kterým je směšovací funkce, který má jistou podobu s van der Waalsovým pravidlem dle rovnic 2.3c a 2.3d.

Lze vidět, že v tomto členu se vyskytují jak z-té, tak *j-té* složky směsi plynů. Také si lze povšimnout, že nikdy nenastane *i = j.* Je to logické, protože tento člen vyjadřuje interakci mezi binární směsí tvořenou *i*-tou a *j*-tou složkou směsi plynů. Také si lze povšimnout mezí jednotlivých sum. Ty jsou takto dány proto, aby každá směs se na reziduálu podílela pouze jednou. Jinými slovy je jedno, jestli se uvažuje směs např. methan-ethan nebo ethan- -methan. Musí se uvažovat pouze jedna směs nikoliv obě. Jednotlivé binární směsi se poté sečtou a následně se podílí na celkovém reziduálu Helmholtzovy volné energie.

Clen *FÍJ* je zobecňující parametr [25]. V tabulce 2.2 lze vidět neúplný výčet hodnot kterých člen  $F_{ij}$  dosahuje. Pro lepší přehlednost je tabulka zaokrouhlena. Většina hodnot<sup>7</sup> je nulová. Tyto nulové hodnoty  $F_{ij}$  značí, že se směšovací funkce nevyužívá pro danou binární funkci. Obvykle je to z důvodu nedostatečných naměřených dat.

Jistě by se dalo namítnout, že by se mohl také přidat i člen popisující ternální reálné směsi. Leč je třeba si uvědomit, že rovnice GERG-2004 je pro 18 plynů. Lze tedy vytvořit až 153 binárních směsí. Pro každou binární směs je třeba udělat několik měření, ze kterých se poté určí konstanty. Již změření všech 153 binárních bylo dozajista časově náročné.

|               | Methan | Dusík – Oxid uhličitý |          | Ethan Propan     | N-butan | Isobutan         |
|---------------|--------|-----------------------|----------|------------------|---------|------------------|
| Methan        |        |                       |          |                  |         | 0.771            |
| Dusík         |        |                       |          | $\theta$         |         | $\left( \right)$ |
| Oxid uhličitý |        |                       | $\theta$ | $\left( \right)$ |         |                  |
| Ethan         |        |                       |          | 0.13             | 0,281   | 0.261            |
| Propan        |        |                       |          |                  | 0,031   | $-0,055$         |
| N-butan       |        |                       |          |                  |         | $-0,055$         |
| Isobutan      |        |                       |          |                  |         |                  |

*Tabulka 2.2:* Část hodnot  $F_{ij}$ . Zdroj dat [22, s.479] zaokrouhleno.

Zbývající člen  $\alpha_{ij}^{\rm r}$  se opět skládá z polynomického členu a členu polynomického zkombinovaného s exponenciálním. Tvar je obdobný jako u reziduálu čistých plynů viz. rovnice 2.22 s následujícím tvarem

$$
\alpha_{ij}^{\mathbf{r}}(\delta,\tau) = \underbrace{\sum_{k=1}^{K_{\text{Pol},ij}} n_{ij,k} \delta^{d_{ij,k}} \tau^{t_{ij,k}}}_{\text{Polynomial}+\sum_{k=K_{\text{Pol},ij}+1}^{K_{\text{Pol},ij}+K_{\text{Exp},ij}} n_{ij,k} \delta^{d_{ij,k}} \tau^{t_{ij,k}} \exp\left(-\eta_{ij,k} \left(\delta - \varepsilon_{ij,k}\right)^2 - \beta_{ij,k} \left(\delta - \gamma_{ij,k}\right)\right). \tag{2.35}
$$

v ' Polynomický člen zkombinovaný s exponenciálním členem

Nicméně od reziduálu Helmholtzovy volné energie pro čisté plyny se liší v exponentu. Pro čisté plyny byl v exponentu Benedict-Weeb-Rubinův člen c, kdežto u reziduálu pro binární směsi plynů se vyskytuje výraz  $-\eta_{ij,k}(\delta - \varepsilon_{ij,k})^2 - \beta_{ij,k}(\delta - \gamma_{ij,k})$ , kde  $\eta_{ij,k}, \varepsilon_{ij,k}, \beta_{ij,k}$  a *jijjk* se získávají z měření. Díky této záměně má stavová rovnice GERG-2004 vysokou přesnost v superkritických oblastech, v plynné i kapalné fázi [22, s.175].

<sup>7</sup> Především neuvedené hodnoty jsou nulové.

### **2.2.5.** Redukované hodnoty  $\delta$  a  $\tau$  [22]

V podsekci 2.2.2, která se zabývala čistými plyny, byly redukované veličiny stanoveny podle rovnic 2.11 a 2.12 na straně 10. Jednalo se o podíl, kde vystupovali veličiny charakterizující aktuální stav plynu a kritické veličiny, které jsou dány chemickými vlastnostmi dané látky. U směsi plynů by se nabízelo, aby *8* a r byly vektory, kde jednotlivé složky by byly jedinečné pro každou složku směsi plynů. V tomto případě by však bylo zapotřebí znát i parciální hustoty jednotlivých složek směsi plynů, které je velmi obtížné stanovit. Naproti tomu určit hustotu celé směsi plynů není až tak obtížné. Proto je *8* a r u směsí plynu také skalár. Nicméně v tomto případě je nutné provést náhradu za kritické hodnoty jednotlivých složek plynu. Ve stavové rovnici GERG-2004 je náhrada za jednotlivé kritické hodnoty provedena za pomocí redukovaných funkcí $^8\rho_r(\overline{x})$  a  $\tau_r(\overline{x})$ . Členy  $\delta$  a  $\tau$  lze následně určit vztahy

$$
\delta = \frac{\rho}{\rho_r} \tag{2.36}
$$

$$
\tau = \frac{T_r}{T} \tag{2.37}
$$

Existuje mnoho modelů popisující redukované veličiny. Zpravidla bývají empirické. Asi nejjednodušší a zároveň nejintuitivnějším modelem je Hongovo mísící pravidlo [1, s. 116]. Matematický výraz je v tomto tvaru

$$
V_{\rm r} = \sum_{i=1}^{N} w_i V_{ci},
$$
 (2.38a)

$$
T_{\rm r} = \sum_{i=1}^{N} w_i T_{ci},\tag{2.38b}
$$

kde *Wi* je hmotnostní zlomek. V této prací se spíše používají molární zlomky. Převod by šlo uskutečnit za pomocí přepočtového vztahu

$$
w_i = \frac{x_i M_i}{\sum\limits_{i=1}^{N} x_i M_i}.
$$
\n
$$
(2.38c)
$$

O něco pokročilejší redukované funkce lze nalézt v práci [54, s. 66]. Tvar je následující a platí pro binární směsi

$$
V_{\rm r}(x_2) = (1 - x_2)^2 V_{\rm c,1} + x_2^2 V_{\rm c,2} + 2x_2 (1 - x_2^{\beta}) V_{\rm c,12},\tag{2.39a}
$$

$$
T_{\rm r}(x_2) = (1 - x_2)^2 T_{\rm c,1} + x_2^2 T_{\rm c,2} + 2x_2 (1 - x_2^{\alpha}) T_{\rm c,12}.
$$
 (2.39b)

První člen představuje první složku plynu, protože  $x_1 = 1 - x_2$ . Členy  $T_{c,12}$  a  $V_{c,12}$ , které vyjadřují interakci mezi dvěma plyny lze vyjádřit jako

$$
V_{\rm r,12} = k_V \frac{1}{2} (V_{\rm r,01} + V_{\rm r,02}), \qquad (2.39c)
$$

$$
T_{\rm r,12} = k_T \frac{1}{2} (T_{\rm r,01} + T_{\rm r,02}). \tag{2.39d}
$$

<sup>^</sup>Taktéž bývají někdy značeny jako pseudo-kritické parametry [25, s.5].

Cleny *ky* a *kr* se pak určují experimentálně.

Další a složitější redukovanou funkci lze najít například v práci [25, s. 9]. Matematický zápis je v následujícím tvaru

$$
V_{\rm r}(x) = \sum_{i=1}^{N} x_i V_{\rm c,i} + \sum_{i=1}^{N-1} \sum_{j=i+1}^{N} x_i x_j \xi_{ij},
$$
\n(2.40a)

$$
T_{\rm r}(x) = \sum_{i=1}^{N} x_i T_{\rm c,i} + \sum_{i=1}^{N-1} \sum_{j=i+1}^{N} x_i^{\beta_{ij}} x_j \zeta_{ij},
$$
\n(2.40b)

kde parametry  $\xi_{ij}$  a  $\zeta_{ij}$  se řídí rovnicemi

$$
\xi_{ij} = (V_{c,i} + V_{c,j})(k_{V,ij} - 1),\tag{2.40c}
$$

$$
\zeta_{ij} = (T_{c,i} + T_{c,j}) (k_{T,ij} - 1).
$$
\n(2.40d)

Parametry *ky,ij* a *kr,ij* se pak získávají z experimentu.

Jak se uvádí v [22, s. 46], poslední model byl problematický, protože při prohození indexu *i* za *j* je nutné změnit zápis rovnic 2.40a a 2.40a. Proto byl vyvinut nový matematický popis redukovaných veličin ve stavové rovnici GERG-2004. Na rozdíl od čistě empirických modelů redukovaná funkce ve GERG-2004 byla inspirována van Laarovou [12, s. 470] rovnicí<sup>9</sup> s následujícím tvarem

$$
\frac{G^{\mathrm{r}}}{RT} = x_1 x_2 \frac{A_{12} A_{21}}{(x_1 A_{12} + x_2 A_{21})}.\tag{2.41}
$$

Redukované veličiny dle GERG-2004 lze pak spočítat za pomocí těchto rovnic

$$
\frac{1}{\rho_{\rm r}(\bar{x})} = \sum_{i=1}^{N} \sum_{j=1}^{N} x_i x_j \beta_{v,ij} \gamma_{v,ij} \frac{x_i + x_j}{\beta_{v,ij}^2 x_i + x_j} \frac{1}{8} \left( \frac{1}{\rho_{\rm c,i}^{1/3}} + \frac{1}{\rho_{\rm c,j}^{1/3}} \right)^3, \tag{2.42}
$$

$$
T_{\rm r}(\bar{x}) = \sum_{i=1}^{N} \sum_{j=1}^{N} x_i x_j \beta_{T,ij} \gamma_{T,ij} \frac{x_i + x_j}{\beta_{T,ij}^2 x_i + x_j} (T_{\rm c,i} \cdot T_{\rm c,j})^{0.5} \,. \tag{2.43}
$$

V [22, s.47] se uvádí, že koeficient $\beta_{v,ij}$ nebo $\beta_{T,ij}$ způsobuje asymetrický průběh redukované funkce. Na obrázku 2.3 lze vidět, že při hodnotách<sup>10</sup>  $\beta_{Y,ij} < 1$  se snižuje vliv *j*-té složky a naopak při  $\beta_{Y,ij} > 1$  je vliv j-té složky výraznější. Naproti tomu koeficient  $\gamma_{v,ij}$ nebo  $\gamma_{T,ij}$  zvyšuje případně snižuje celkový průběh. Dále pak pro koeficienty  $\gamma_{Y,ji}$  a  $\beta_{Y,ji}$ platí

$$
\beta_{Y,ji} = \frac{1}{\beta_{Y,ij}},\tag{2.44}
$$

$$
\gamma_{Y,ji} = \gamma_{Y,ij}.\tag{2.45}
$$

Další vlastnosti redukovaných funkcí podle rovnic 2.42 a 2.43 je možnost použití jiných mísících pravidel v případě málo naměřených dat. Například pokud se koeficienty zadají jako

$$
\beta_{v,ij} = \gamma_{v,ij} = \beta_{T,ij} = \gamma_{T,ij} = 1,\tag{2.46}
$$

<sup>9</sup>Reziduál, respektive odchylka reálné veličiny od ideální se v jiné literatuře [12, s. 470] [39, s. 4-23] může značit E.

<sup>1 0</sup>Pro zjednodušení zápisu se může dolní index *v* nebo *T* nahrazovat indexem *Y.* 

#### *2.2. STAVOVÁ ROVNICE GERG-2004*

tak rovnice 2.42 a 2.43 přejdou na tvar shodný s Lorentz-Berthelotovým mísícím pravidlem. Jak je uvedeno v [22, s. 49], tak lze použít mísící pravidlo lineární kombinace. Pro to je potřeba koeficienty stanovit dle následujících vztahů

$$
\gamma_{v,ij} = 4 \frac{\left(\frac{1}{\rho_{c,i}} + \frac{1}{\rho_{c,j}}\right)}{\left(\frac{1}{\rho_{c,i}^{1/3}} + \frac{1}{\rho_{c,j}^{1/3}}\right)^3},\tag{2.47}
$$

$$
\gamma_{T,ij} = \frac{1}{2} \frac{(T_{c,i} + T_{c,j})}{(T_{c,i} \cdot T_{c,j})^{0.5}},\tag{2.48}
$$

$$
\beta_{v,ij} = 1,\tag{2.49}
$$

$$
\beta_{T,ij} = 1. \tag{2.50}
$$

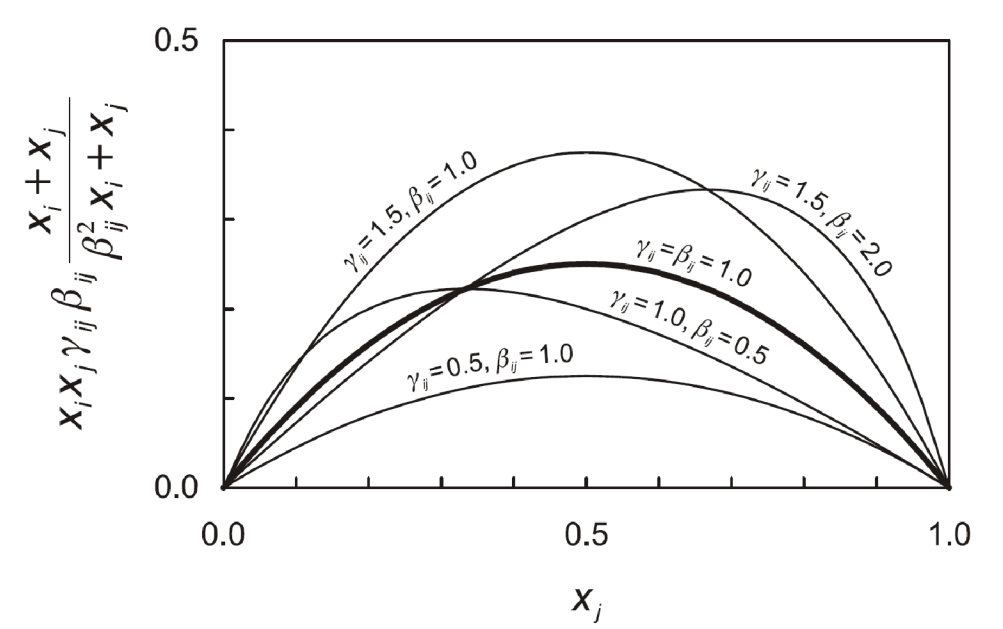

*Obrázek 2.3: Vliv konstant na průběh redukované funkce* 

### **2.2.6. Přístupy k řešení binárních směsí plynů**

V [22] se uvádí, že bylo použito celkem 5 způsobů jak řešit binární směsi plynů.

Asi nej komplexnějším přístupem je využití takzvané binárně specifikované směšovací funkce společně s redukovanými hodnotami. Tento způsob spočívá v zavedení směšovací funkce zvlášť pro každou binární směs. Každá binární směs má poté své vlastní konstanty  $d_{ij,k}, t_{ij,k}, n_{ij,k}, \theta_{ij,k}, \beta_{ij,k}, \gamma_{ij,k}, K_{\text{Poli}j,k}, K_{\text{Exp}ij,k}$ . Jen zobecňující parametr  $F_{ij}$  je pro všechny stejný a to  $F_{ij} = 1$ . Lze předpokládat, že tento přístup je dosti pracný a jak lze vidět na obrázku 2.4, tak pouze 7 binárních směsí je řešeno za pomocí tohoto přístupu.

Dalším přístupem je zavedení takzvané zobecněné směšovací funkce spolu s redukovanými hodnotami. Binární směsi, řešené za pomocí tohoto přístupu mají stejné konstanty  $d_{ij,k}$ ,  $t_{ij,k}$ ,  $n_{ij,k}$ ,  $\eta_{ij,k}$ ,  $\epsilon_{ij,k}$ ,  $\beta_{ij,k}$ ,  $\gamma_{ij,k}$ ,  $K_{\text{Poli}j,k}$ ,  $K_{\text{Exp}ij,k}$ . Avšak zobecňující člen  $F_{ij}$  je různý pro každou směs. Na obrázku 2.4 lze vidět, že takto bylo řešeno 8 binárních směsí. Oba přístupy, které využívají směšovací funkce, také využívají redukované funkce.

Nej užívanějším přístupem je řešení, kde se využívá pouze upravené redukované funkce. Tento přístup vůbec neuvažuje směšovací funkce. Zobecňující parametr  $F_{ij}$  je proto nulový. Na 2.4 lze pak vidět, všechny binární směsi, které jsou řešeny tímto přístupem.

Dosti užívaným přístupe k řešení binárních směsí plynů je pravidlo lineární kombinace. Za pomocí rovnic 2.47 až 2.50 lze stanovit koeficienty redukovaných funkcí tak, aby se redukované funkce chovala podle lineárního mísícího pravidla.

Posledním přístupem pro modelování Helmholtzovy volné energie u binárních směsí je Lorentz-Berthelotova kombinace. V podstatě to znamená, že pro všechny čtyři koeficienty redukované funkce se položí rovny jedné.

Přístupy využívající lineární a Lorentz-Berthelovo mícící pravidlo se používají v případech, kdy je nedostatek naměřených dat.

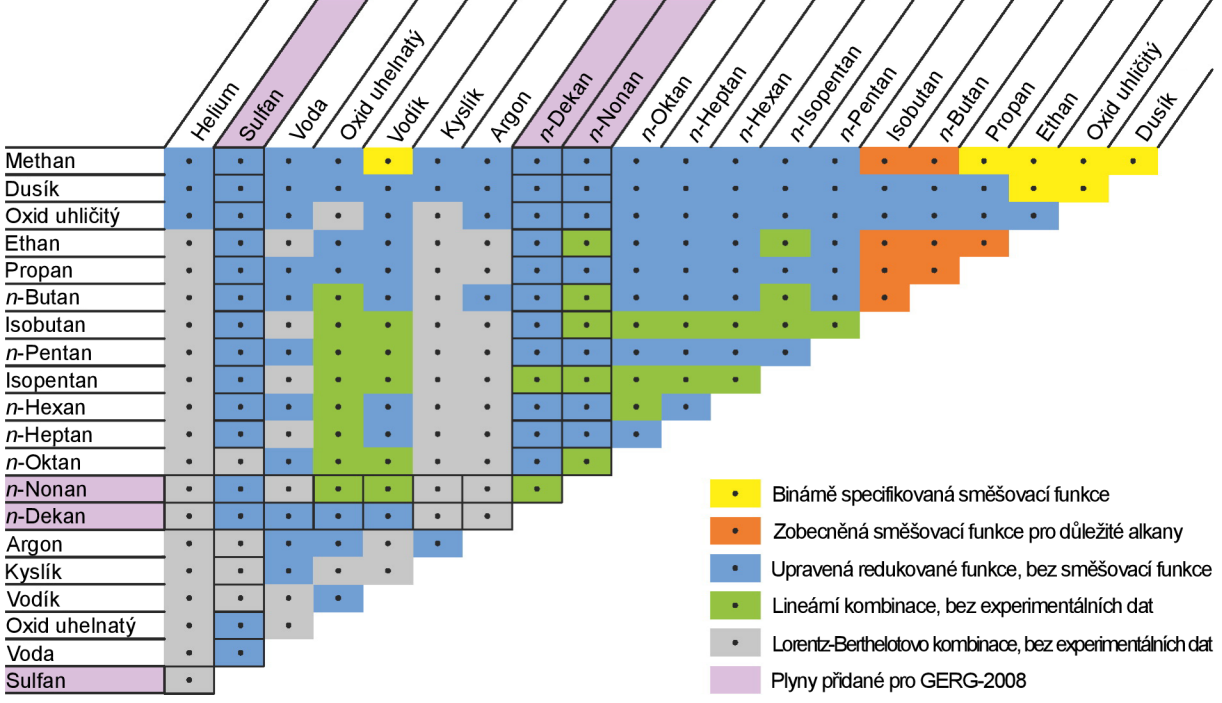

*Obrázek 2.4'- Souhrnný obrázek znázorňující jednotlivé binární směsi a přístup modelování Helmholtzovy volné energie. [23, s.3039] přeloženo.* 

### 2.3. Diagram *p — T*

Plocha se souřadnicemi *p — V — T* na obrázku 2.5 jednoznačně vyjadřuje vzájemný vztah mezi teplotou, tlakem a objemem dané látky. Pakliže se provede řez rovinou, jež má normálu ve směru objemu, tak vznikne diagram se souřadnicemi *p — T,* který lze vidět na obrázku 2.6 pro čisté látky. V tomto diagramu je přechod mezi kapalnou a plynnou fázi vyjádřen jednou křivkou, představující odpařování vody nebo kondenzaci plynu. Nicméně u směsí látek je na místo jedné křivky oblast, ve které existují spolu plynná a kapalná fáze.

Na obrázku 2.7 lze vidět náčrt *p — T* diagramu pro směsi plynů. Zde je na místo jedné křivky, mezi plynnou a kapalnou fází, modrozelená obálka vymezující tři různé oblasti. Za pomocí izobarického děje, který symbolizuje fialová čára, lze jednoduše vysvětlit veškeré oblasti *p — T* diagramu

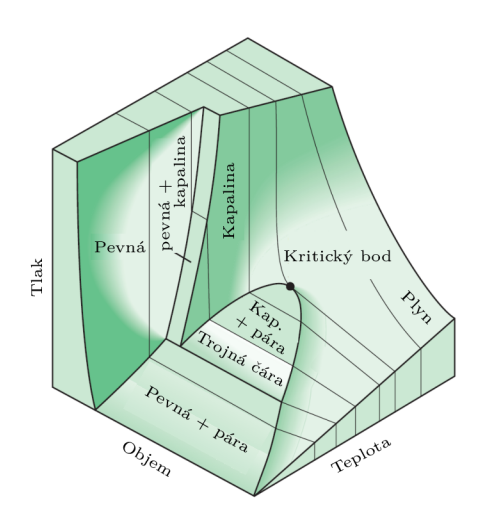

*Obrázek 2.5: Plocha dané látky v souřadném systému p —V — T [11, s. 123] přeloženo.* 

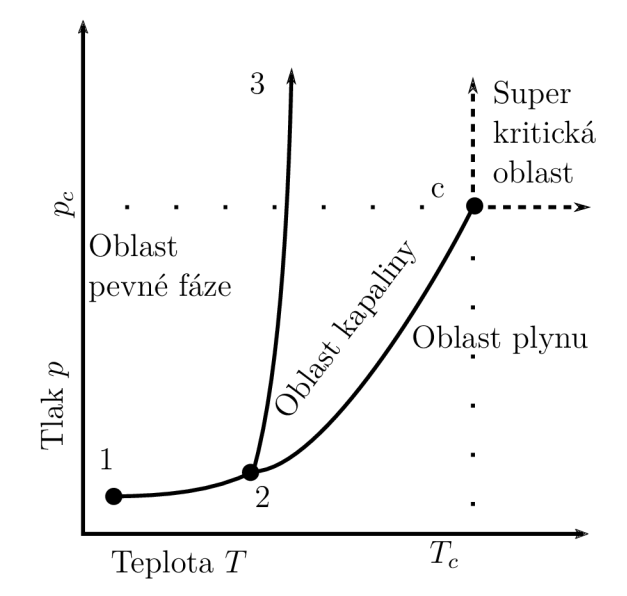

*Obrázek 2.6: Obecný p—T diagram čisté látky[49, s.65] překresleno.* 

V první oblasti (bod 1) se vyskytuje kapalina. Zvyšování teploty za konstantního tlaku způsobí pohyb pomyslného bodu na izobaře doprava. Jakmile dojde k protnutí s křivkou varu (bod ľ), dojde k nasycení. Stav nasycení se nachází na celé modré křivce varu. Všechny veličiny, které odpovídají tomuto stavu se značí s jednou čárkou. Například hustota se značí jako *p'.* Podobně se značí *T', p', V.* 

Jakmile je kapalina dále zahřívána, tak se část směsi přemění na plynnou fázi (bod 2). Plynná a kapalná fáze má rozdílné vlastnosti jako třeba hustotu. Se zvyšující teplotou roste podíl plynné fáze na úkor kapalné. Za pomocí poměrné suchosti lze vyjádřit poměrné množství plynné a kapalné fáze. Například v [37, s. 66] se uvádí matematický výraz poměrné suchosti ve tvaru

$$
\beta = \frac{m''}{m} = \frac{m''}{m' + m''}.
$$
\n(2.51)

Na obrázku 2.7 lze vidět křivky konstantní suchosti značené čárkovanými čárami.

Pokud je i nadále zvyšována teplota, opět dojde k nasycení. Tentokrát se bude jednat o křivku rosných bodů (bod3").V tomto okamžiku je již veškerá kapalina přeměněna na plynnou fázi. Analogicky se značí všechny veličiny se dvěma čárkami. Například *p".*  Podobně se značí *T", p", V".* 

Další zahřívání látky již nezpůsobí fázovou přeměnu<sup>11</sup>. V bodě 3 je tedy stále plynná fáze. Plynná fáze jako taková může existovat i nad teplotou *T<sup>c</sup> .* Příkladem takového plynu je například suchý vzduch za normálních podmínek [56].

Na obrázku 2.6 pro čistou látku je jedna oblast, která není znázorněna na obrázku 2.7 pro směs plynů. Jedná se o super kritickou oblast. Tekutina nacházející se v této oblasti může posloužit například při extrakci mastných kyselin [3]. Nicméně její přesná hranice se nestanovuje. Na obrázku 2.6 je naznačena pouze přibližná oblast. V této oblasti nenastává fázová přeměna. Látka v této oblasti se nepovažuje za plyn ani za kapalinu. Avšak je snaha vymezit oblast, kdy se látka chová spíše jako plyn nebo jako kapalina [42]. Pokud by se látka v super kritické oblasti dále stlačovala, přešla by přímo v pevnou fázi.

<sup>11</sup>Samozřejmě existuje také 4. skupenství plazma. Avšak tyto extrémy zde probírány nebudou.

Na obou *p — T* diagramech je ještě jeden významný bod. Je jím kritický bod. Je dán kritickým tlakem  $p_c$ , kritickou hustotou<sup>12</sup>  $\rho_c$  a kritickou teplotou  $T_c$ . Tyto tři hodnoty jsou materiálové vlastnosti pro každou směs. Čím je stav látky blíže kritickému bodu, tak tím je rozdíl vlastnosti kapalné a plynné fáze menší [49, s.65].

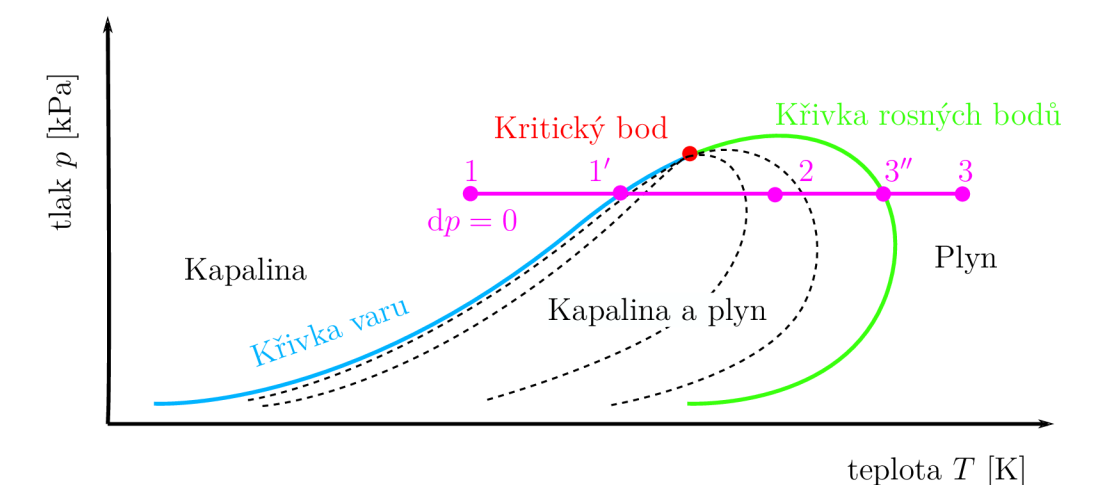

*Obrázek 2.7: Náčrt p — T diagramu pro směs plynů. Čárkovaně jsou znázorněny křivky konstantní sytosti.* 

### 2.4. Numerické metody

Ne vždy je možné řešit rovnici nebo soustavy rovnic analyticky. V takových případech nastupuje numerická matematika. Existuje mnoho numerických postupů. V následujících dvou podsekcích je vysvětlena podstata dvou numerických metod, které jsou použity v této práci.

### **2.4.1. Metoda tečen**

Tato numerická metoda je také známá jako Newton-Raphsonova metoda. Tento numerický postup je vhodný všude tam, kde lze stanovit derivaci řešené nelineární funkce. Jak je uvedeno v [29, s. 23], tato metoda vyžaduje pouze jeden inicializační bod. Princip této metody vyjadřuje následující rovnice

$$
x^{(k+1)} = x^{(k)} - \frac{f(x^{(k)})}{f'(x^{(k)})},
$$
\n(2.52)

kde  $f(x)$  je vyšetřovaná funkce a k v horním indexu značí číslo iterace. Člen  $x^{(1)}$  v první iteraci vyjadřuje počáteční bod, který se odhaduje. Následně se stanový  $x^{(k+1)}$ . Výpočet pokračuje dokud platí podmínka  $|x^{(k)} - x^{(k+1)}| > \xi$ , kde  $\xi$  se také vhodně odhadne<sup>13</sup>.

Výhodou této metody je rychlá konvergence. Způsob jakým se metoda blíží k výsledku, je znázorněn na obrázku 2.8a. Nicméně tato numerická metoda nemusí vždy zkonvergovat. Pokud je inicializační bod příliš vzdálen od řešení, úloha může divergovat. Taktéž může nastat divergence, pokud má funkce nevhodný průběh. To lze vidět na obrázku 2.8b.

<sup>&</sup>lt;sup>12</sup>Nebo také kritickým objemem  $V_c$ .

<sup>&</sup>lt;sup>13</sup>Za  $\xi$  lze dosadit nějakou rozumnou hodnotu například  $\xi = 10^{-7}$ .

### *2.4. NUMERICKÉ METODY*

Dále existuje rozšíření [22, s. 140] pro soustavy rovnic, kde se postupně iteruje rovnice

$$
\overline{X}^{(k+1)} = \overline{X}^{(k)} + \Delta \overline{X}.
$$
\n(2.53)

Členy  $\overline{X}^{(\kappa+1)}$  a  $\overline{X}^{(\kappa)}$  jsou sloupcové vektory neznámých. Dále  $\Delta \overline{X}$  je změna vektoru neznámých v jedné iteraci a lze jej stanovit dle vztahu

$$
\Delta \overline{X} = -\mathbf{J}^{-1} \cdot \overline{F}(\overline{X}^{(k)}),\tag{2.54}
$$

kde inverzní matice  $J$  je Jacobiho matice a  $\overline{F}(\overline{X})$  je soustava řešených rovnic. Po rozepsání matic v rovnici 2.54 lze obdržet následující tvar.

$$
\begin{pmatrix}\n\Delta X_1 \\
\Delta X_2 \\
\vdots \\
\Delta X_n\n\end{pmatrix} = - \begin{pmatrix}\n\frac{\partial F_1}{\partial X_1} & \frac{\partial F_1}{\partial X_2} & \cdots & \frac{\partial F_1}{\partial X_n} \\
\frac{\partial F_2}{\partial X_1} & \frac{\partial F_2}{\partial X_2} & \cdots & \frac{\partial F_2}{\partial X_n} \\
\vdots & \vdots & \ddots & \vdots \\
\frac{\partial F_n}{\partial X_1} & \frac{\partial F_n}{\partial X_2} & \cdots & \frac{\partial F_n}{\partial X_n}\n\end{pmatrix} \cdot \begin{pmatrix}\nF_1(X_1, X_2, \ldots, X_n) \\
F_2(X_1, X_2, \ldots, X_n) \\
\vdots \\
F_n(X_1, X_2, \ldots, X_n)\n\end{pmatrix} .
$$
\n(2.55)

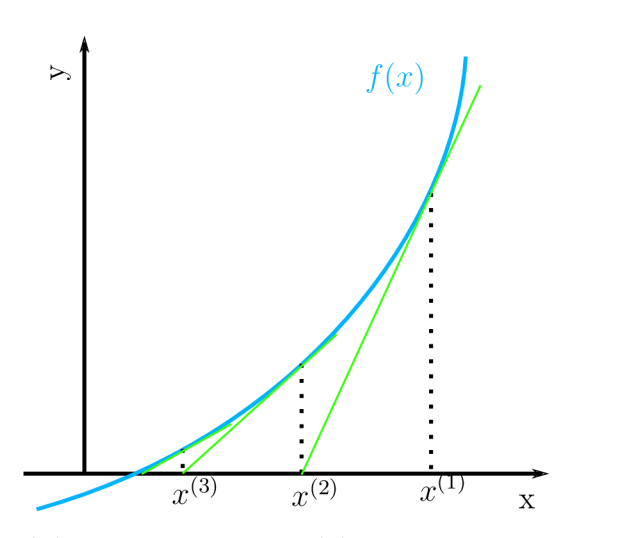

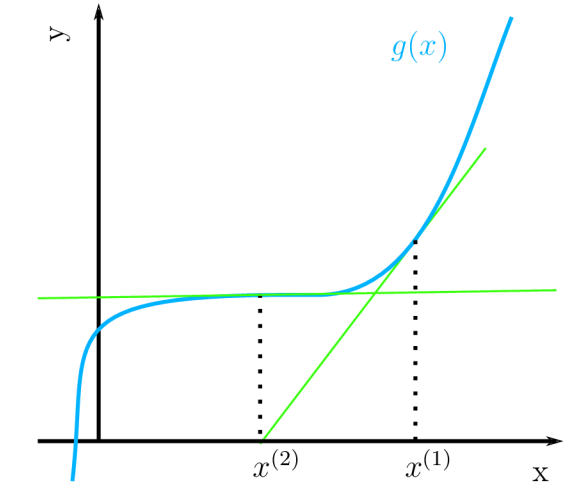

*(a) Průběh funkce f(x). Díky vhodnému tvaru metoda tečen konverguje ke správnému řešení během několika málo iterací [29, s. 23] překresleno.* 

*(b) Průběh funkce g(x). Nevhodný tvar způsobí divergenci již při druhé iteraci.* 

*Obrázek 2.8: Znázornění postupu výpočtu pro metodu tečen.* 

### **2.4.2. Metoda půlení intervalů**

Jedná se o metodu, která konverguje pomaleji ke správnému řešení. Avšak jedná se o dosti robustní metodu, která konverguje téměř za každých okolností. V [29, s.16] je uveden postup, jakým metoda hledá řešení vyšetřované funkce.

Postup se dá shrnou následovně za pomocí obrázku 2.9. Na vyšetřované funkci *f(x)*  se vymezí interval  $\langle x_0; x_1 \rangle$ . Následně se interval rozpůlí hodnotou  $x_2$  a stanoví se funkční hodnoty  $f(x_0)$ ,  $f(x_1)$ ,  $f(x_2)$ . Dva stejně velké intervaly se porovnají a ten v němž se mění

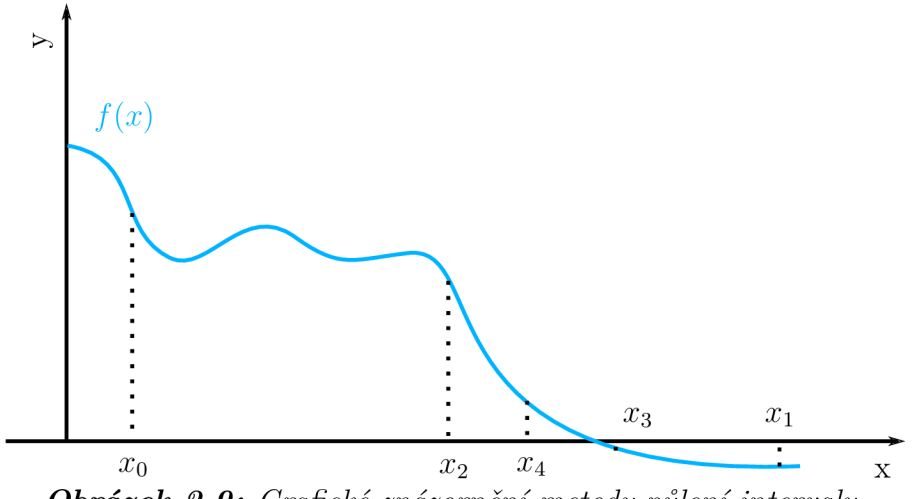

*Obrázek 2.9: Grafické znázornění metody půlení intervalu.* 

znaménko okrajových funkčních hodnot se opět rozpůlí hodnotou  $x_3$ . Takto se pokračuje dokud není interval přiměřeně malý.

Úskalí této metody spočívá ve vhodném vymezení počátečního intervalu  $\langle x_0; x_1 \rangle$ . Pokud je interval špatně odhadnut, může nastat situace, kdy mají okrajové funkční hodnoty stejné znaménko. Toto může nastat, když v intervalu není řešení. Řešení může být zvětšení intervalu. Avšak není to zaručená cesta jak donutit metodu ke konvergenci. Může se stát, že v příliš velkém intervalu je více řešení. Potom zvětšování intervalu nepomůže.

### 2.5. Fugacita

Počátkem 20. století Gilbert Newton Lewis [26] zavedl nový pojem fugacita. Díky tomuto zavedení se snáze modeluje chování reálných plynů. Jak se uvádí třeba v [1, s. 382], tak fugacita může vyjadřovat potřebu molekul přecházet z jedné fáze do druhé. Nicméně především se fugacita vztahuje ke Gibbsově volné energii respektive k chemickému potenciálu<sup>14</sup>. To co představuje fugacita lze také vysvětlit na následujícím příkladě.

Fyzikální definice Gibbsovy volné energie je

$$
G = H - TS.\t\t(2.56)
$$

Pokud se tento vztah vhodně upraví [2, s. 105], lze pro uzavřený systém s neměnným objemem získat vztah

$$
dG = Vdp - SdT.
$$
\n(2.57)

Rovnici je opět možné vztáhnout na jednotku látkového množství. Pokud by bylo třeba sledovat změnu Gibbsovy volné energie mezi dvěma stavy plynu za konstantní teploty, lze celou rovnici zintegrovat. Při tom by se nahradil molární objem *v* ze stavové rovnice ideálního plynu *v = RT/p,* jelikož molární objem lze považovat jako funkci tlaku. Vztah je následující

$$
g^{\circ}(T, p_1) - g^{\circ}(T, p_0) = RT \int_{p_0}^{p_1} \frac{dp}{p} = RT \ln\left(\frac{p_1}{p_0}\right). \tag{2.58}
$$

<sup>&</sup>lt;sup>14</sup>Chemický potenciál je definován jako parciální derivace Gibbsovy energie podle látkového množství [32, s. 12 ]. Pro čistou látku lze výraz zjednodušit a to tak, že chemický potenciál je poté roven Gibbsově energii podělené látkovým množstvím [32, s. 26 ].

#### *2.5. FUGACITA*

Tento vztah tedy znázorňuje průběh Gibbsovy volné energie při změně tlaku z *p<sup>0</sup>* na *p\*  při konstantní teplotě. Nicméně tato rovnice platí pro ideální plyny. Na 2.10 lze vidět rozdílný průběh Gibbsovy volné energie pro ideální a reálný plyn. Způsob, kterým se lze přiblížit reálným plynům spočívá v zavedení fugacity. Pokud by bylo třeba znát Gibbsovu volnou energii reálného plynu za teploty T při tlaku *p<sup>2</sup>* (viz. obr. 2.10), tak je nejdříve potřeba znát<sup>15</sup> fugacitu f, která je funkcí teploty T a tlaku  $p_2$ . V podstatě fugacita při těchto podmínkách odpovídá tlaku  $p_1$ , při kterém platí

$$
g(T, p_2) = g^{\circ}(T, p_1) = g^{\circ}(T, f(T, p_2)).
$$
\n(2.59)

Horní index o značí, že Gibbsova volná energie se vztahuje k ideálnímu plynu. Jinak řečeno vyčíslení Gibbsovy volné energie reálného plynu při tlaku *p<sup>2</sup> lze* určit podle následující rovnice

$$
g(T, p_2) = g^{\circ}(T, p_0) + RT \ln \left( \frac{f(T, p_2)}{p_0} \right).
$$
 (2.60)

Jak je uvedeno v [2, s. 111], fugacita popisuje chování reálného plynu, tak platí, že

$$
\lim_{p_2 \to 0} \frac{f}{p_2} = 1.
$$
\n(2.61)

Toto se může zdůvodnit tak, že čím je tlak reálného plynu nižší, tak se více chová jako ideální plyn $^{16}$ . Toto je také znázorněno na obrázku 2.10. Se snižujícím se tlakem je rozdíl mezi *g(T,p2)* a *g°(T,p2)* menší. Při velmi nízkém tlaku jsou průběhy skoro totožné.

Dále se také zavádí bezrozměrný koeficient fugacity  $\varphi$  a je definován jako

$$
\varphi = \frac{f}{p_2}.\tag{2.62}
$$

Pokud by bylo třeba znát koeficient fugacity jednotlivých složek směsi plynů, tak vztah 2.62 přejde na

$$
\varphi_i = \frac{f_i}{p_i},\tag{2.63}
$$

kde index i značí, že jedná o vlastnosti jednotlivých složek směsi plynů. Obvykle jsou parciální tlaky jednotlivých složek směsi plynů neznámé. Avšak při znalosti Daltonova zákona lze parciální tlaky vyčíslit jako  $p_i = x_i p_2$ . Pro ideální plyny je  $\varphi = 1$ .

### **2.5.1. Stanovení fugacity ze stavové rovnice**

Stanovení fugacity pro Peng-Robinsonovu rovnici je součástí původní práce [38]. Zde se uvádí, že

$$
\ln \varphi_k = \frac{b_k}{b} (Z - 1) - \ln (Z - B) - \frac{A}{2\sqrt{2}B} \left( \frac{2 \sum_i x_i a_{ik}}{a} - \frac{b_k}{b} \right) \ln \left( \frac{Z + 2,414B}{Z - 0,414B} \right). \tag{2.64}
$$

U stavové rovnice GERG je odvození fugacity o něco komplikovanější. Podsekce 2.2.3 na straně 13 se zabývala odvozením termodynamických veličin za pomocí Helmholtzovy volné

<sup>&</sup>lt;sup>15</sup>Fugacitu lze určit například ze stavové rovnice. Tento přístup bude detailněji rozebrán v následující podsekci.

<sup>&</sup>lt;sup>16</sup>Při pohledu na obrázek 2.10 je zřejmé, že míst kdy je  $f(T,p_2) = p_2$  může být více, nicméně záleží na konkrétní reálné látce.

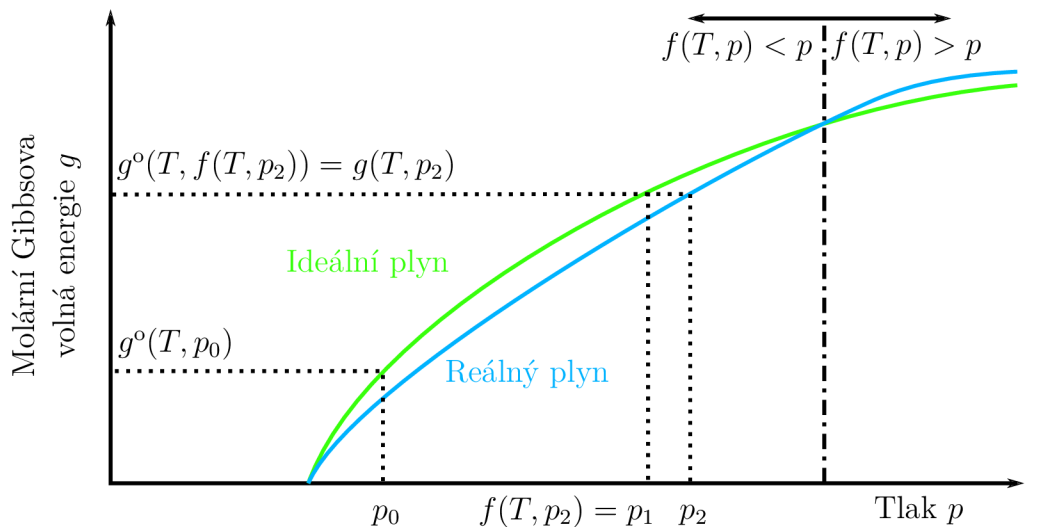

*Obrázek 2.10: Náčrt průběhu Gibbsovy volné energie ideálního a reálného plynu. Průběh pro ideální a reálny plyn převzatý z [2, s. 111].* 

energie. Stejně jako tlak a vnitřní energii i fugacitu lze odvodit za pomocí Helmholtzovy volné energie. Nicméně celkový postup je dosti pracný a zdlouhavý. Proto zde jsou uvedeny pouze rovnice, ze kterých se vychází. Obvykle tyto rovnice jsou uvedeny v tabulkách spolu s dalšími rovnicemi ze kterých se vychází pro řešení jiných problémů.

První rovnici, ze které se vychází, lze nalézt v [1, s. 383] ve tvaru

$$
\ln \varphi_i = \left(\frac{1}{RT}\right) \left[ \int_V^{\infty} \left(\frac{\partial p}{\partial n_i} - \frac{RT}{V}\right) dV \right] - \ln(Z). \tag{2.65}
$$

Z tabulky v [32, s. 24] lze získat vztah Helmholtzovy volné energie

$$
A^{r}(T,V,\bar{n}) = -\int_{\infty}^{V} \left(p - \frac{nRT}{V}\right) dV.
$$
 (2.66)

Taktéž platí vztah mezi celkovým reziduálem Helmholtzovy volné energie a jejím bezrozměrným členem

$$
A^{\mathrm{r}}(T, V, \overline{n}) = RTn\alpha^{\mathrm{r}}.\tag{2.67}
$$

Jestliže se výše zmíněný vztah dosadí do vztahu 2.66, u kterého se prohodí meze integrálu a následně se provede parciální derivace podle látkového množství, tak lze obdržet vztah

$$
RT\frac{\partial \left(n\alpha^{r}\right)}{\partial n_{i}} = \int_{V}^{\infty} \left(\frac{\partial p}{\partial n_{i}} - \frac{RT}{V}\right) dV.
$$
 (2.68)

Vydělením vztahu 2.68 členem RT a dosazením tohoto vztahu do rovnice 2.65 lze získat vztah pro stanovení fugacity za pomocí stavové rovnice GERG-2004

$$
\ln \varphi_i = \left(\frac{\partial n \alpha^{\mathbf{r}}}{\partial n_i}\right)_{T, V, n_j} - \ln Z. \tag{2.69}
$$

### *2.6. FÁZOVÁ ROVNOVÁHA*

Nejenom koeficient fugacity, ale i fugacitu jako takovou lze určit ze stavové rovnice. Pokud je výše zmíněný vztah odlogaritmován a koeficient fugacity je nahrazen fugacitou vyjádřenou z rovnice 2.62, tak je možné získat následující vztah

$$
\frac{f_i}{p_i} = \frac{\exp\left(\frac{\partial n\alpha^r}{\partial n_i}\right)}{\frac{pV}{nRT}}.\tag{2.70}
$$

Po vynásobení rovnice tlakem  $p$  a aplikaci Daltonova zákona na tlak  $p_i = x_i p$ , lze obdržet vztah ve tvaru

$$
f_i = n_i \frac{\exp\left(\frac{\partial n\alpha^r}{\partial n_i}\right)}{KT}.
$$
\n(2.71)

Posledními úpravami jsou podělení rovnice členem *ni* a zlogaritmování celého vztahu. Tím lze obdržet vztah

$$
\ln\left(\frac{f_i}{n_i}\right) = \ln\left(\frac{RT}{V}\right) + \left(\frac{\partial na^r}{\partial n_i}\right),\tag{2.72}
$$

který je již shodný se vztahem v [22, s. 119], jenž je výchozí pro řešení úlohy za pomocí objemového algoritmu.

### 2.6. Fázová rovnováha

Při stanovování fázového rozhraní se vychází z několika předpokladu. Avšak podstata je, že se uvažuje stacionární, v čase neměnný děj. Jak se uvádí v [36, s. 237], obě fáze musí mít stejnou teplotu, tlak a chemický potenciál. Musí tedy platit

$$
T' = T'',\tag{2.73}
$$

$$
p' = p'',
$$
\n
$$
u' = u''
$$
\n(2.74)

$$
\mu_1 - \mu_1,\n\mu_2' = \mu_2'',
$$
\n(2.75)

$$
\mu'_N=\mu''_N,
$$

*n . . . . .* příklad v uzavřené nádobě by se stalo následující. Pro rozdílnou teplotu mezi fázemi by nástal tepelný tok, který by se zmenšoval do té doby, dokud nenástane rovnováha teplot. Přitom by se měnila kapalná fáze na úkor plynné. Podobně tlaková nerovnováha by způsobila, že se hladiná nebo též rozhraní mezi plynnou a kapalnou fází začalo pohybovat. Tato rovnováha rozhodně není v rozporu s Daltonovým zákonem, protože Daltonů v zákon  $p_i = x_i p$  se vztahuje na parciální tlaky složek směsi plynů. Tlaková rovnováha  $p' = p''$  se vztahuje na kapalnou a plynnou fázi. Podobně je na tom chemická rovnováha, která značí, že v soustavě není žádná chemická hnací síla, která by způsobila změnu fází. Nicméně rovnováha neplatí pro hustotu a tedy

$$
\rho' \neq \rho''.
$$

Nerovnováhu hustot také demonstruje fakt, že těžší kapalná fáze je vždy pod plynnou fází.

Při stanovování fázového rozhraní se dále zavádí rovnovážné K-faktory jako

$$
K_i = \frac{x_i''}{x_i'},\tag{2.76}
$$

kde *Ki* jsou K- faktory jednotlivých složek směsi plynů. Také platí zákon zachování hmotnosti, ze kterého plyne, že celková hmotnost, respektive veškeré látkové množství se rozdělí na plynnou a kapalnou a tedy

$$
n_i = n'_i + n''_i, \t\t(2.77)
$$

$$
\sum_{i=1}^{N} x_i = \sum_{i=1}^{N} x'_i = \sum_{i=1}^{N} x''_i = 1.
$$
\n(2.78)

Jestliže se vhodně spojí rovnice 2.76, 2.77 2.51 na straně 21, kde namísto hmotností budou vystupoval látková množství, potom lze získat dva vztahy

$$
x_i' = \frac{x_i}{1 - \beta + \beta K_i},\tag{2.79}
$$

$$
x_i'' = \frac{K_i x_i}{1 - \beta + \beta K_i}.\tag{2.80}
$$

Z rovnice 2.78 plyne, že

$$
\sum_{i=1}^{N} (x_i'' - x_i') = 0 = \sum_{i=1}^{N} \frac{x_i (K_i - 1)}{1 - \beta + \beta K_i},
$$
\n(2.81)

což je Rachford-Riceova rovnice [22, s. 133], kterou lze využít pro stanovení křivky rosných bodů nebo křivky varu. Při výpočtu fázové obálky se obvykle jako neznámé považují Kfaktory. Je zde  $N$  neznámých, kdy  $N$  odpovídá počtu složek směsi plynů.

### **2.6.1. Tlakový algoritmus [22, s. 139-141]**

Tento algoritmus byl původně navržen pro Peng-Robinsonovu rovnici. Podle svého tvůrce se tento algoritmus někdy nazývá Michelsonův algoritmus [31].

Jelikož Rachford-Riceova rovnice je jen jedna a počet neznámých je více, musí se zavést další rovnice. Při tom se využívá vztah 2.75, do kterého se dosadí vztah 2.60, kde lze zaměnit *g* za *\i* pro jednosložkový plyn. Po dosazení vznikne

$$
\mu^{\circ}(T, p_0) + RT \ln \left( \frac{f'(T, p_2)}{p_0} \right) = \mu^{\circ}(T, p_0) + RT \ln \left( \frac{f''(T, p_2)}{p_0} \right), \tag{2.82}
$$

kde lze odečíst člen  $\mu^o(T,p_0)$  a celou rovnici vydělit RT. Následně je možné celou rovnici odlogaritmovat a zbavit se tlaku*<sup>P</sup>Q.* Pro každou složku směsi plynů posléze vznikne vztah ve tvaru

$$
f_1' = f_1'', f_2' = f_2'',
$$
(2.83)

28

### *2.6. FÁZOVÁ ROVNOVÁHA*

$$
\vdots
$$
  

$$
f'_N = f''_N.
$$

Dále se na tuto soustavu rovnic aplikuje vztah mezi fugacitou a koeficientem fugacity podle rovnice 2.63.Soustava následně přejde na tvar

$$
\frac{\varphi_1'}{\varphi_1''} = \frac{x_1''}{x_1'},
$$
\n
$$
\frac{\varphi_2'}{\varphi_2''} = \frac{x_2''}{x_2'},
$$
\n
$$
\vdots
$$
\n
$$
\frac{\varphi_N'}{\varphi_N''} = \frac{x_N''}{x_N'},
$$
\n(2.84)

kde na pravé straně lze zaměnit zlomek za K-faktor podle rovnice 2.76. Po zlogaritmování soustavy rovnic lze obdržet

$$
F_i = \ln \varphi_i(T, p, \overline{x}^{\prime\prime}) - \ln \varphi_i(T, p, \overline{x}^{\prime}) + \ln K_i = 0, \ i = 1, 2, ..., N,
$$
 (2.85)

kdy tuto soustavu rovnic lze považovat jako část řešené soustavu rovnic *F(X)* pro metodou tečen viz. rovnice 2.55 na straně 23. Členy ln $\varphi_i(T,p,\overline{x}')$  a ln $\varphi_i(T,p,\overline{x}')$  lze stanovit podle rovnice 2.69. Další řešenou rovnicí je Rachford-Riceova rovnice a tedy

$$
F_{N+1} = \sum_{i=1}^{N} (x_i'' - x_i') = 0.
$$
 (2.86)

Protože se předpokládá znalost složení *Xi* zkoumané směsi plynů, tak neznámými soustavy rovnic jsou  $T, p, K_i$  a  $\beta$ . Je tedy  $N + 3$  neznámých, ale jen  $N + 1$  rovnic. Nicméně pro stanovení křivky konstantní sytosti je  $\beta$  známá. Například pro křivku varu platí  $\beta = 0$  a pro křivku rosných bodů platí  $\beta = 1$ . Počet neznámých<sup>17</sup> se redukuje a lze tyto neznámé zapsat jako vektor neznámých metody tečen ve tvaru

$$
X = \begin{pmatrix} \ln K_1 \\ \ln K_2 \\ \vdots \\ \ln K_N \\ \ln T \\ \ln p \end{pmatrix} .
$$
 (2.87)

Počet neznámých je stále o jeden větší než počet rovnic. Avšak je možné si jednu neznámou specifikovat. Tím se zavede ještě jedna rovnice ve tvaru

$$
F_{N+2} = X_s - S = 0,\t\t(2.88)
$$

kde *S* je specifikovaná hodnota a dolní index *s* značí neznámou, která je specifikována. Způsob jak proměnnou specifikovat se zabývá podsekce 2.6.3.

 $17V$  [22, s. 140] se uvádí, že je výhodnější nechat neznámé v přirozeném logaritmu.
Pro metodu tečen lze odvodit Jaccobiho matici *J* ve tvaru

$$
J_{ij} = \frac{\partial F_i}{\partial X_j}.\tag{2.89}
$$

Jak se uvádí v [22, s. 141], tak jednotlivé členy lze zapsat ve tvaru

$$
\frac{\partial F_i}{\partial \ln K_j} = \frac{K_j x_j}{\left(1 - \beta + \beta K_j\right)^2} \left[ \left(1 - \beta\right) \phi_{ij}'' + \beta \phi_{ij}' \right] + \delta_{ij},\tag{2.89a}
$$

$$
\frac{\partial F_i}{\partial \ln T} = T(\phi_{iT}'' - \phi_{iT}'),\tag{2.89b}
$$

$$
\frac{\partial F_i}{\partial \ln p} = p \left( \phi_{ip}'' - \phi_{ip}' \right),\tag{2.89c}
$$

$$
\frac{\partial F_{N+1}}{\partial \ln K_j} = \frac{K_j x_j}{\left(1 - \beta + \beta K_j\right)^2},\tag{2.89d}
$$

$$
\frac{\partial F_{N+2}}{\partial X_s} = \delta_{sj},\tag{2.89e}
$$

kde  $\delta_{ij}$  a  $\delta_{sj}$  není redukovanou hustotou, ale je<sup>18</sup> Kroneckerovo delta. Členy  $\phi_{ij}, \ \phi_{iT}, \ \phi_{ip}$ vyjadřují parciální derivace bezrozměrného koeficientu fugacity a lze je stanovit dle rovnic

$$
\phi_{ij} = n \left( \frac{\partial \ln \varphi_i}{\partial n_j} \right)_{T,p},\tag{2.89f}
$$

$$
\phi_{iT} = \left(\frac{\partial \ln \varphi_i}{\partial T}\right)_{p,\overline{n}},\tag{2.89g}
$$

$$
\phi_{ip} = \left(\frac{\partial \ln \varphi_i}{\partial p}\right)_{T,\overline{n}}.\tag{2.89h}
$$

Jednotlivé parciální derivace jsou rozepsány v příloze tabulka A.6 na straně 82. Pro přehlednost je celá rovnice rozepsána a to ve tvaru

$$
\Delta \mathbf{X} = -\begin{pmatrix}\n\frac{\partial F_1}{\partial K_1} & \frac{\partial F_1}{\partial K_2} & \cdots & \frac{\partial F_1}{\partial K_N} & \frac{\partial F_1}{\partial \ln T} & \frac{\partial F_1}{\partial \ln p} \\
\frac{\partial F_2}{\partial K_1} & \frac{\partial F_2}{\partial K_2} & \cdots & \frac{\partial F_2}{\partial K_N} & \frac{\partial F_2}{\partial \ln T} & \frac{\partial F_2}{\partial \ln p} \\
\vdots & \vdots & \ddots & \vdots & \vdots & \vdots \\
\frac{\partial F_N}{\partial K_1} & \frac{\partial F_N}{\partial K_2} & \cdots & \frac{\partial F_N}{\partial K_N} & \frac{\partial F_N}{\partial \ln T} & \frac{\partial F_N}{\partial \ln p} \\
\frac{\partial F_{N+1}}{\partial K_1} & \frac{\partial F_{N+1}}{\partial K_2} & \cdots & \frac{\partial F_{N+1}}{\partial K_N} & 0 & 0 \\
\frac{\partial F_{N+1}}{\partial K_1} & \frac{\partial F_{N+1}}{\partial K_2} & \cdots & \frac{\partial F_{N+1}}{\partial K_N} & 0 & 0 \\
\frac{\partial F_{N+1}}{\partial s_N} & \delta_{sN+1} & \delta_{sN+2}\n\end{pmatrix}.\n\begin{pmatrix}\nF_1 \\
F_2 \\
F_3 \\
\vdots \\
\sum_{i=1}^N (x''_i - x'_i) \\
X_s - S\n\end{pmatrix}.
$$

# **2.6.2. Objemový algoritmus [22, s. 144-146]**

Helmholtzova volná energie je pro rovnici GERG-2004 vyjádřena jako funkce závisející na teplotě a hustotě. Více se lze dočíst v sekci 2.2 na straně 10, konkrétně rovnice 2.9. Nicméně

<sup>18</sup>Pouze zde a ještě v objemovém algoritmu viz. sekce 2.6.2 se vyskytuje Kroneckerovo delta. Pro rozlišení mezi redukovanou hustotou a Kroneckerovým delta napomáhá dolní index *ij,* který značí, že se jedná o matici. Naproti tomu redukovaná hustota *5* je pouze skalár.

#### *2.6. FÁZOVÁ ROVNOVÁHA*

v tlakovém algoritmu vystupuje ve vektoru neznámých tlak místo hustoty. Z toho plyne, že v každé iteraci metody tečen je třeba přepočítat tlak na hustoty kapalné a plynné fáze. Jelikož je Helmholtzova volná energie funkcí polynomu zkombinovaného s exponenciální funkcí, tak je velice obtížné<sup>19</sup> vyjádřit hustotu. Je nutné použít numerické metody a hustotou iterovat.

Avšak dalšímu vnořenému iterativnímu výpočtu hustoty se dá vyhnout úpravou tlakového algoritmu. Namísto koeficientu fugacity se použije fugacita. Úpravy lze vidět v rovnicích 2.69 až 2.72. Tím vzniknou nové dvě neznámé a to  $V'$  a  $V''$ , ze kterých lze analyticky stanovit hustoty dle vztahu  $\rho = n/V$ . Soustavu rovnic  $F_i$  tlakového algoritmu lze přepsat na tvar

$$
F_i = \ln \frac{f_i(T, V'', \bar{x}'')}{n''_i} - \ln \frac{f_i(T, V', \bar{x}')}{n'_i} + \ln K_i = 0, \quad i = 1, 2, ..., N,
$$
 (2.90)

$$
F_{N+1} = \sum_{i=1}^{N} (x_i'' - x_i') = 0,
$$
\n(2.91)

$$
F_{N+2} = -p(T, V'', \bar{x}'') + p(T, V', \vec{x}) = 0,
$$
\n(2.92)

$$
F_{N+3} = X_s - S = 0,\t\t(2.93)
$$

$$
F_{N+4} = -p + p(T, V', \bar{x}') = 0.
$$
\n(2.94)

Rovnice 2.94 je doplňková. Díky této rovnici se ve vektoru neznámých nachází také tlak, který je možno posléze specifikovat stejně jako v tlakovém algoritmu. Specifikace tlaku může být výhodná na počátku výpočtu. Vektor neznámých je poté ve tvaru

$$
\mathbf{X} = \begin{pmatrix} \ln K_1 \\ \ln K_2 \\ \vdots \\ \ln K_N \\ \ln T \\ \ln V' \\ \ln V'' \\ p \end{pmatrix} . \tag{2.95}
$$

Jaccobiho matice *J* se určuje podle stejného vztahu 2.89 v tlakovém algoritmu. Jednotlivé členy lze pak stanovit dle vztahů

$$
\frac{\partial F_i}{\partial \ln K_j} = \frac{K_j x_j}{(1 - \beta + \beta K_j)^2} \left[ (1 - \beta) \psi_{ij}'' + \beta \psi_{ij}' \right] + \delta_{ij},
$$
\n
$$
\frac{\partial F_i}{\partial \ln T} = T \left( \psi_{iT}'' - \psi_{iT}' \right), \quad \frac{\partial F_i}{\partial \ln V'} = -V' \psi_{iV}', \quad \frac{\partial F_i}{\partial \ln V''} = V'' \psi_{iV}'' , \quad \frac{\partial F_i}{\partial p} = 0,
$$
\n
$$
\frac{\partial F_{N+1}}{\partial \ln K_j} = \frac{K_j x_j}{(1 - \beta + \beta K_j)^2},
$$
\n
$$
\frac{\partial F_{N+2}}{\partial \ln K_j} = RT \frac{K_j x_j}{(1 - \beta + \beta K_j)^2} \left[ (1 - \beta) \psi_{iV}'' + \beta \psi_{iV}' \right],
$$
\n
$$
\frac{\partial F_{N+2}}{\partial \ln T} = T \left( -\pi_{T}'' + \pi_{T}' \right), \quad \frac{\partial F_{N+2}}{\partial \ln V'} = V' \pi_{V}', \quad \frac{\partial F_{N+2}}{\partial \ln V''} = -V'' \pi_{V}', \quad \frac{\partial F_{N+2}}{\partial p} = 0,
$$

 $^{19}{\rm Snad}$  i nemožné.

$$
\frac{\partial F_{N+3}}{\partial X_s} = \delta_{sj}, \quad \frac{\partial F_{N+4}}{\partial \ln K_j} = RT \frac{K_j x_j}{\left(1 - \beta + \beta K_j\right)^2} \beta \psi'_{iV},
$$

$$
\frac{\partial F_{N+4}}{\partial \ln T} = T \pi'_T, \quad \frac{\partial F_{N+4}}{\partial \ln V'} = V' \pi'_{V}, \quad \frac{\partial F_{N+4}}{\partial \ln V''} = 0, \quad \frac{\partial F_{N+4}}{\partial p} = -1.
$$

Stejně jako v tlakovém algoritmu i zde je  $\delta_{ij}$  a  $\delta_{sj}$  Kroneckerovo delta. Obdobně jako v tlakovém algoritmu členy  $\psi_{ij}$ ,  $\psi_{iT}$  a  $\psi_{iV}$  vyjadřují parciální derivace fugacity a lze tyto členy určit za pomocí rovnic

$$
\psi_{ij} = \left(\frac{\partial \ln(f_i/n_i)}{\partial n_j}\right)_{T,V}, \quad \psi_{iT} = \left(\frac{\partial \ln(f_i/n_i)}{\partial T}\right)_{V,\overline{n}} \quad \text{a} \quad \psi_{iV} = \left(\frac{\partial \ln(f_i/n_i)}{\partial V}\right)_{T,\overline{n}}.
$$

Na rozdíl od tlakového algoritmu se v objemovém algoritmu vyskytují ještě členy

$$
\pi_T = \left(\frac{\partial p}{\partial T}\right)_{V,\overline{n}}, \quad \pi_v = \left(\frac{\partial p}{\partial V}\right)_{T,\overline{n}}
$$

Matice *J* má pro objemový algoritmus tvar

$$
\boldsymbol{J} = \begin{pmatrix}\n\frac{\partial F_1}{\partial K_1} & \frac{\partial F_1}{\partial K_2} & \cdots & \frac{\partial F_1}{\partial K_N} & \frac{\partial F_1}{\partial \ln T} & \frac{\partial F_1}{\partial \ln V'} & \frac{\partial F_1}{\partial \ln V''} & \frac{\partial F_1}{\partial \ln p} \\
\frac{\partial F_2}{\partial K_1} & \frac{\partial F_2}{\partial K_2} & \cdots & \frac{\partial F_2}{\partial K_N} & \frac{\partial F_2}{\partial \ln T} & \frac{\partial F_2}{\partial \ln V'} & \frac{\partial F_2}{\partial \ln p} \\
\vdots & \vdots & \ddots & \vdots & \vdots & \vdots & \vdots \\
\frac{\partial F_N}{\partial K_1} & \frac{\partial F_N}{\partial K_2} & \cdots & \frac{\partial F_N}{\partial K_N} & \frac{\partial F_N}{\partial \ln T} & \frac{\partial F_N}{\partial \ln V'} & \frac{\partial F_N}{\partial \ln p} \\
\frac{\partial F_{N+1}}{\partial K_1} & \frac{\partial F_{N+1}}{\partial K_2} & \cdots & \frac{\partial F_{N+1}}{\partial K_{N+1}} & 0 & 0 & 0 & 0 \\
\frac{\partial F_{N+2}}{\partial K_1} & \frac{\partial F_{N+2}}{\partial K_2} & \cdots & \frac{\partial F_{N+2}}{\partial K_N} & T(-\pi''_T + \pi'_T) & V'\pi'_V & -V''\pi''_V & \frac{\partial F_{N+2}}{\partial p} \\
\frac{\partial F_{N+4}}{\partial K_1} & \frac{\partial F_{N+4}}{\partial K_2} & \cdots & \frac{\partial F_{N+4}}{\partial K_N} & \frac{\partial F_{N+4}}{\partial K_N} & T\pi'_T & V'\pi'_V & \frac{\partial F_{N+4}}{\partial \ln V''} & \frac{\partial F_{N+4}}{\partial p}\n\end{pmatrix}
$$

Vyjádřené derivace lze najít v příloze A.6 na straně 82.

#### **2.6.3. Odhad specifikované hodnoty**

Rovnice 2.88 v tlakovém algoritmu a rovnice 2.93 obsahují specifikovanou hodnotu *S,*  která se odhaduje. Pokud je vhodně odhadnuta hodnota *S* neznámé *X<sup>s</sup> ,* tak lze řídit průběh výpočtu takovým způsobem, aby bylo pokryto celé fázové rozhraní.

Z obrázku 2.7 na straně 22 je patrné, že například bod 3" je jednoznačně dán teplotou a tlakem. Proto se jedna hodnota specifikuje, respektive odhadne a druhá se již dopočítá za pomocí tlakového nebo objemového algoritmu. Například pro určení bodu, kdy plyn začíná kondenzovat, je možné odhadnout teplotu  $T = 200$  K. Pro takto specifikovanou neznámou bude *S =* hi200. Při pohledu na vektor neznámých (rovnice 2.87) je patrné, že dolní index  $s = N + 1$ .

Specifikování teploty nebo tlaku je libovolné, avšak na obrázku 2.7 je možné vidět, že pro jednu teplotu může mít soustava více řešení. Není tedy vhodné v průběhu celého

#### *2.6. FÁZOVÁ ROVNOVÁHA*

výpočtu specifikovat pouze tlak nebo teplotu. Je vhodné specifikované neznámé měnit. V [22, s.143] se uvádí, že  $X_s$  se vybírá podle toho jak moc se v předchozích krocích neznámé *X* měnily. Je snaha vybrat takové *X<sup>s</sup> ,* které se v minulých krocích nejvíce měnilo.

Dále se v [22, s.143], uvádí, že určení kroku, o který se zvětší specifikovaná hodnota vůči předchozímu bodu, je odhadnut tak, aby každý bod fázové obálky zkonvergoval za 3-4 iterace. Pokud by nastal počet iterací menší než 3, tak je možné velikost kroku zvětšit, aby nebylo napočítáno zbytečně mnoho bodů fázové obálky. Pokud je počet iterací větší než 4, tak hrozí, že odhad následujícího bodu bude příliš vzdálen od řešení a tlakový nebo objemový algoritmus bude divergovat.

Automatický algoritmus, který volí *S* a dolní index *s,* však potřebuje znát hodnoty z předchozích bodů. Proto se první bod získá z inicializace při nízkém tlaku. Druhý bod je získán specifikováním tlaku  $X_{N+4}$  u objemového algoritmu nebo  $X_{N+2}$  u tlakového algoritmu. Hodnota specifikovaného tlaku je navýšena o rozumnou<sup>20</sup> hodnotu vůči tlaku z inicializace.

#### **2.6.4. Inicializace**

Soustava rovnic je řešena za pomocí metody tečen viz. sekce 2.4.1. K řešení této metody je potřeba počáteční odhad. Pokud bude počáteční odhad velmi vzdálen od správného řešení soustavy rovnic, může se stát v lepším případě, že soustava se bude dlouho řešit, nebo hůře, že výpočet zdiverguje. Tomuto lze zabránit vhodným počátečním odhadem, respektive inicializací. Dle [22, s.142] je výhodné odhad provést na křivce varu. Zde platí  $\beta = 0$ ,  $x_i' = x_i$  a  $x_i'' = K_i x_i' = K_i x_i$ . Po dosazení do Rachford-Riceovy rovnice vznikne

$$
\sum_{i=1}^{N} K_i x_i - \sum_{i=1}^{N} x_i = 0.
$$
\n(2.96)

Protože součet všech molárních zlomků  $x_i$  musí být $^{21}$  vždy roven 1, potom výše zmíněná rovnice má finální tvar

$$
\sum_{i=1}^{N} K_i x_i - 1 = 0.
$$
\n(2.97)

Analogicky lze odvodit vztah na křivce rosných bodů, kde platí */3 —* 1. Následně Rachford-Riceova rovnice přejde na tvar

$$
1 - \sum_{i=1}^{N} \frac{x_i}{K_i} = 0.
$$
\n(2.98)

Rovnice 2.97 nebo 2.98 jako taková je nedostatečná pro samotnou inicializaci. K- -faktory jednotlivých složek směsi plynů jsou na první pohled nicneříkající a špatně se odhadují. Pro úplně prvotní odhad by bylo vhodnější specifikovat si bud teplotu nebo tlak a druhou veličinu nějak dopočítat. Toto umožňuje Wilsonova aproximace[32, s.259] s následujícím tvarem

$$
\ln K_i = \ln \left( \frac{p_{c,i}}{p} \right) + 5,373(1 + \omega_i) \left( 1 - \frac{T_{c,i}}{T} \right),\tag{2.99}
$$

<sup>20</sup>Rozumnou hodnotou lze chápat například 500 kPa.

<sup>&</sup>lt;sup>21</sup> Pokud by suma  $x_i$  nebyla rovna 1, znamenalo by to nekompletní složení směsi plynů. V případě, že by suma byla větší než **1,** tak by se jednalo o fyzikální nesmysl.

kde  $p_{c,i},\, T_{c,i},\, \omega_i$  jsou neměnné vlastnosti jednotlivých složek. Jedná se o kritický tlak, kritickou teplotu a acentrický faktor, který vyjadřuje kulovitost molekul jednotlivých složek směsi plynů viz. podsekce 2.1.2. Z této rovnice lze snadnou úpravou vyjádřit K-faktor jednotlivých složek směsi plynů. Po následném dosazení těchto složek do rovnice 2.97 vznikne jedna rovnice o dvou neznámých *p* a *t.* Díky tomuto spojení se docílí toho, že se počítá pouze neznámá teplota nebo tlak. Zároveň se při tom současně vypočítají K- -faktory jednotlivých složek směsi plynů, které jsou také neznámé parametry soustavy rovnic.

Spíše než specifikování teploty je vhodnější si specifikovat tlak a teplotu následně dopočítat. Je to způsobeno chováním reálných plynů. Jak je uvedeno v [22, s.62], při tlaku *p <* IMPa lze prohlásit, že směs plynů se chová jako ideální plyn. Wilsonova aproximace je pak dostatečně přesná.

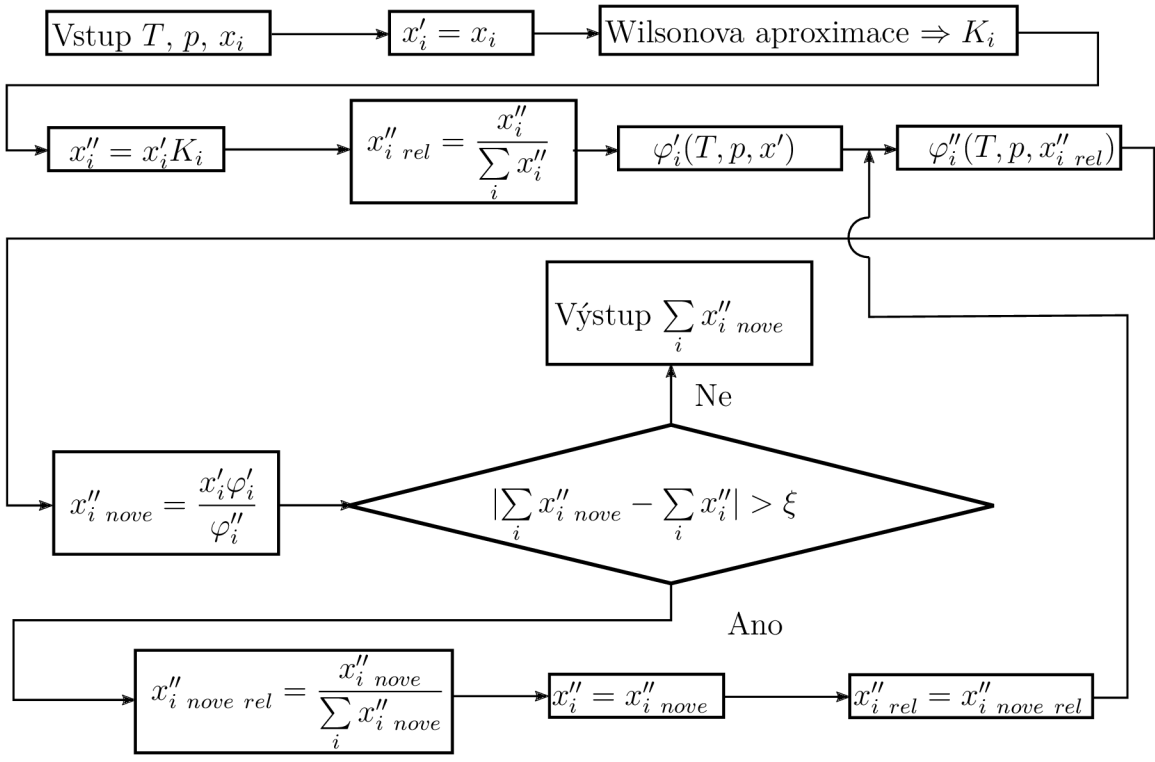

#### **2.6.5. Metoda postupné substituce**

*Obrázek 2.11: Postup výpočtu bodu varu.* 

Další metodou jak určit fázovou obálku je metoda postupné substituce. Například v [1, s.399] se uvádí postup, který dokáže stanovit množství kapalné a plynné fáze při známé směsi *x,* teplotě T a tlaku *p.* Avšak stanovení fázového rozhraní je opačnou úlohou. Poměr suchosti je znám na křivce varu i křivce rosných bodů. Neznámé jsou teplota a tlak. Obrátit numerické řešení je velice obtížné. Jednodušší cestou je iterativně hledat teplotu a tlak tak, aby platilo  $\beta = 0$  respektive  $\beta = 1$ .

Dá se předpokládat, že výpočet bude potřebovat mnoho iterací. Proto v [44] se uvádí zjednodušené algoritmy pro určené bodu varu a kondenzace. Postup výpočtu lze vyjádřit diagramem na obrázku 2.11. Zjednodušení spočívá v tom, že *x"* je konstantní ve všech iteracích pro stanovení křivky varu analogicky *x\* pro křivku rosných bodů. Díky tomu je neměnné i  $\varphi'$  respektive  $\varphi''$  v průběhu iterativního výpočtu bodu varu respektive bodu kondenzace. Jakmile je výpočet ukončen  $^{22}$  tak algoritmus stanoví sumu  $\sum_i x_i''$  respektive  $\sum_{i} x'_{i}$ . Správně<sup>23</sup> by suma všech složek měla být rovna 1. Avšak tak by tomu bylo pouze v případě, kdy by bod v P-T diagramu ležel na křivce varu respektive křivce rosných bodů. V ostatních případech je suma různá od 1. Následně se musí vhodně změnit tlak nebo teplota tak, aby se suma blížila 1. Na tuto metodu lze dále aplikovat metodu půlení intervalů. Více se lze dozvědět na straně 44, která se věnuje funkcím v Pythonu řešící tuto problematiku.

Diagram metody určení bodu kondenzace se od stanovení bodu varu (více na obrázku 2.11) liší v záměně horního indexu // za / a naopak. Dále se ještě před cyklem zamění člen  $x''_i = x'_i K_i$  za  $x'_i = x''_i / K_i$ .

<sup>&</sup>lt;sup>22</sup> $\xi$  je opět vhodně odhadnuto. Lze je stanovit třeba  $\xi = 10^{-14}$ 

<sup>2 3</sup>To že suma není nulová, vede k zavedení relativních molárních zlomků *Xirei* tak, aby platilo  $\sum_{i} x_i$   $_{rel} = 1$ .

# **3. Popis použitých metod**

V této kapitole jsou popsány prostředky k řešení fázového rozhraní, neboť výpočty popsané v předchozí kapitole by se na papíře počítaly velmi obtížně.

# 3.1. Python

Programovací jazyk Python se opakovaně umisťuje na nejvyšších příčkách jako jeden z nejpoužívanějších programovacích jazyků na světě [15, 48, 55]. Velkou výhodou je čitelná a snadno pochopitelná syntaxe. Další podstatnou předností tohoto jazyka je dostupnost pod otevřenou licencí. Programovací jazyk je dostupný zdarma pro každého a k libovolným účelům. Otevřený zdrojový kód a objektová orientace umožňuje jazyk snadno upravovat a vytvářet další knihovny. Díky těmto dodatečným knihovnám se řadí tento jazyk mezi jeden z nejuniverzálnějších. Je zde možné provádět klasické vědecké výpočty, tak psát počítačové aplikace, případně vytvářet neuronové sítě.

Jedná se o interpretovaný programovací jazyk. To znamená, že není třeba čekat na přeložení zdrojového kódu. Tato vlastnost značně urychluje vývoj kódu. Na druhou stranu i v případě, že je třeba vyvinutý kód pouze spustit, tak i přes to je třeba mít nainstalován interpret. Taktéž navržený algoritmus nikdy nebude tak rychlý jako u kompilovaného jazyka, neboť při každém spuštění se zdrojový kód postupně překládá. Nelze kód jednou přeložit a pak jen opakovaně spouštět.

Z toho plyne, že Python není vhodný v případech, kdy je potřeba vysoký výpočetní výkon. Nicméně pokud v průběhu vývoje se začne narážet na limity Pythonu, není třeba celý projekt přepisovat do jiného jazyka. Problém se obvykle řeší tak, že pouze limitující část kódu se přepíše do jiného, rychlejšího jazyka. Rychlejší jazyk se zavolá z Pythonu, provede se výpočet a posléze se výsledek vrátí zpět do Pythonu. Díky velké popularitě Pythonu existují automatické překladače z Pythonu do jiných jazyků, nicméně výsledky nemusejí být vždy optimální.

# 3.2. Vývojové prostředí

Psaní programů v poznámkovém bloku a jejich následné spouštění z příkazového řádku je dosti nepohodlné. Proto se při vývoji často užívají vývojová prostředí<sup>24</sup>. Díky těmto nástrojům je vývoj pohodlnější a rychlejší. Pro Python existuje nepřeberné množství vývojových prostředí. Jmenovat lze například Spyder, Eclipse, případně i Microsoft Visual Studio.

V této práci bylo použito vývojové prostředí PyCharm [20], které lze vidět na obrázku 3.1. Prostředí bylo vyvinuto společností JetBrains, která sídlí v Praze. Existují dvě verze. Profesionální placená verze a komunitní verze s otevřeným zdrojovým kódem. Kód vytvořený v této práci vznikl za pomocí komunitní verze, protože tato verze je bezplatná a pro tyto účely plně postačuje.

Již z názvu plyne, že toto prostředí umí s Pythonem vskutku kouzla. Podobně jako MATLAB i toto prostředí dokáže zobrazit pole v tabulkách viz. obrázek 3.3. Taktéž

 $^{24}$ IDE nebo-li integrovaná vývojová prostředí.

# *3.2. VÝVOJOVÉ PROSTŘEDÍ*

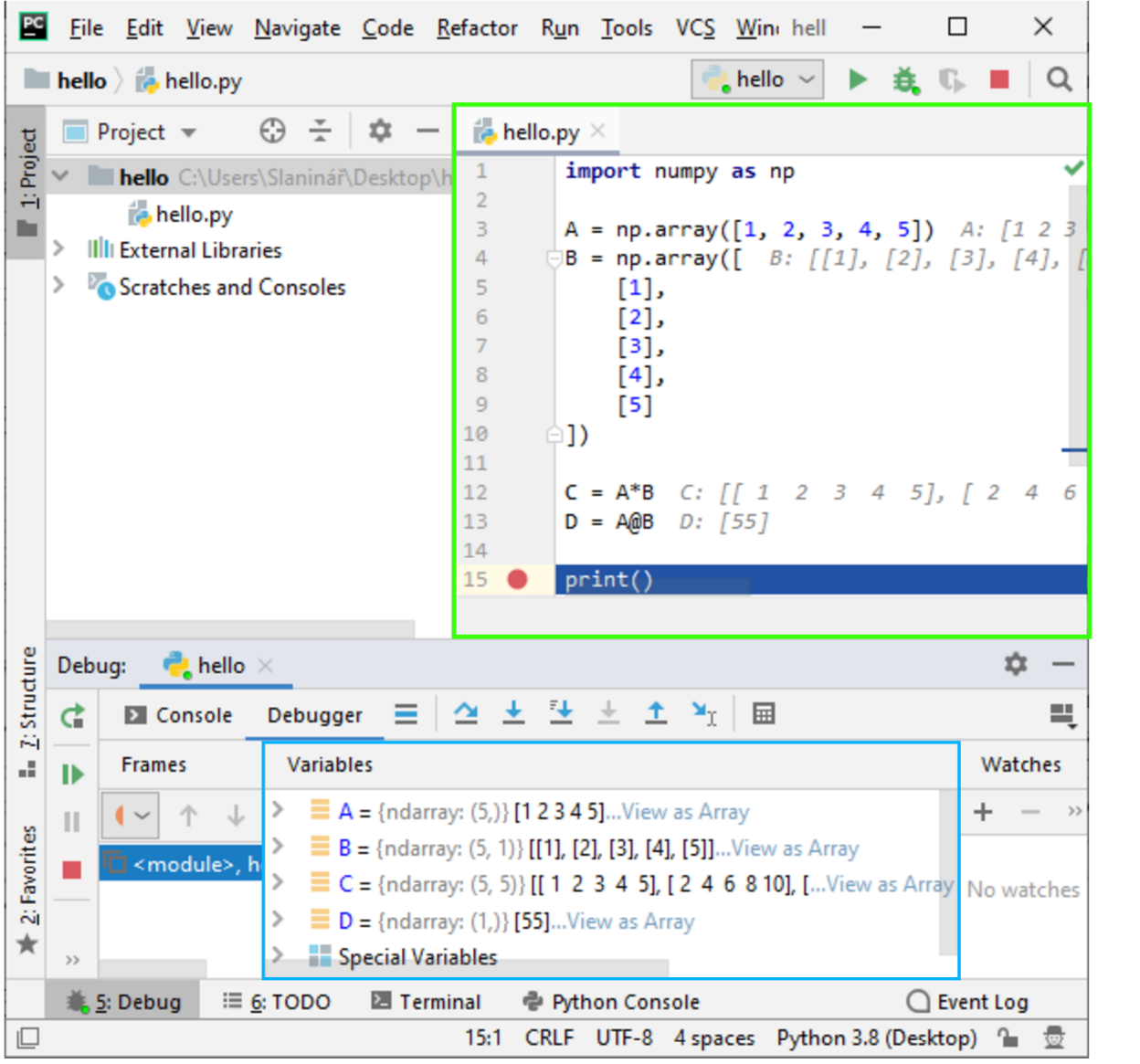

*Obrázek 3.1: Vývojové prostředí PyCharm s demonstrativním příkladem Pythonu v zeleném rámečku. Zelené zatrzítko (fajfka) v pravém horním rohu zeleného rámečku značí, ze kód je napsán korektně a interpret nebude vracet chybu. Na prvním řádku je načtení Numpy (více v sekci 3.3). Matice A je řádková. Matice B je sloupcová. Pole C vznikne násobením po prvcích matic A a B. V MATLABu by byl ekvivalentní operátor ". \*". Hodnoty pole C lze vidět na obrázku 3.3 Skalár D vznikne po maticovém násobení matic A a B. Nejenom ve zdrojovém kódu, ale i v modrém rámečku jsou zobrazeny hodnoty jednotlivých proměnných. Na posledním řádku je příkaz pro vypsání v tomto případě ničeho. Avšak na tento příkaz je nastavena zarážka (červený kruh), aby se zde program pozastavil.* 

je možné jednoduše vkládat zarážky<sup>25</sup>, které mohou fungovat za předem stanovených podmínek. Jakmile je program pozastaven, lze za pomocí funkce "Evalue expression" ručně vložit část kódu a následně pozastavený program opět spustit. Při tom je možné si důležité proměnné oddělit a pozorovat, jak se mění v průběhu výpočtu. Dále si PyCharm vede historii změn. Pokud se něco změní a za pár dní se zjistí, že by bylo vhodné se vrátit

 $^{25}Z$  angličtiny "breakpoint".

ke starší verzi, tak je to otázka několika kliknutí. Doba po kterou se změny ve zdrojovém kódu zachovávají může být libovolně dlouhá. Limitem je místo na disku. Další užitečnou funkcí je porovnání označeného textu s textem uloženým ve schránce. PyCharm poté znázorní rozdíl jak je vyobrazeno na obrázku 3.2. Podobně jako MATLAB i PyCharm se snaží hledat chyby ve zdrojovém kódu a okamžitě na ně upozorňovat. Taktéž toto prostředí umožňuje hromadné přejmenovávání proměnných, názvů funkcí i celých souborů.

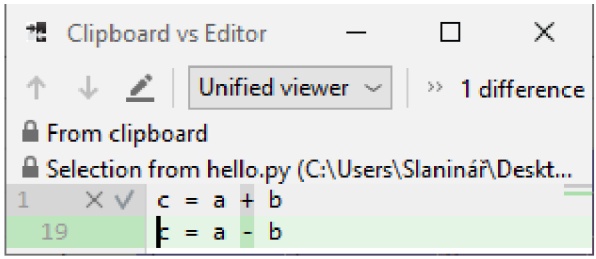

*Obrázek 3.2: Porovnání obsahu dvou částí zdrojového kódu. Zde je jedna odlišnost a to záměna + za -.* 

# 3.3. Rozšíření Pythonu

Python ve své čisté verzi neobsahuje příliš mnoho nástrojů potřebných pro inženýrské počty. Nicméně existuje spousta volně dostupných knihoven, které umožňují využívat Python podobně jako MATLAB . Za zmínku stojí například Numpy [35], které umožňuje zacházet s maticemi podobně jako v MATLABu . Dalším používaným rozšířením je Matplotlib [30], které umožňuje vykreslovat grafy rozličných druhů. Díky těmto knihovnám je práce v Pythonu velice podobná MATLABu.

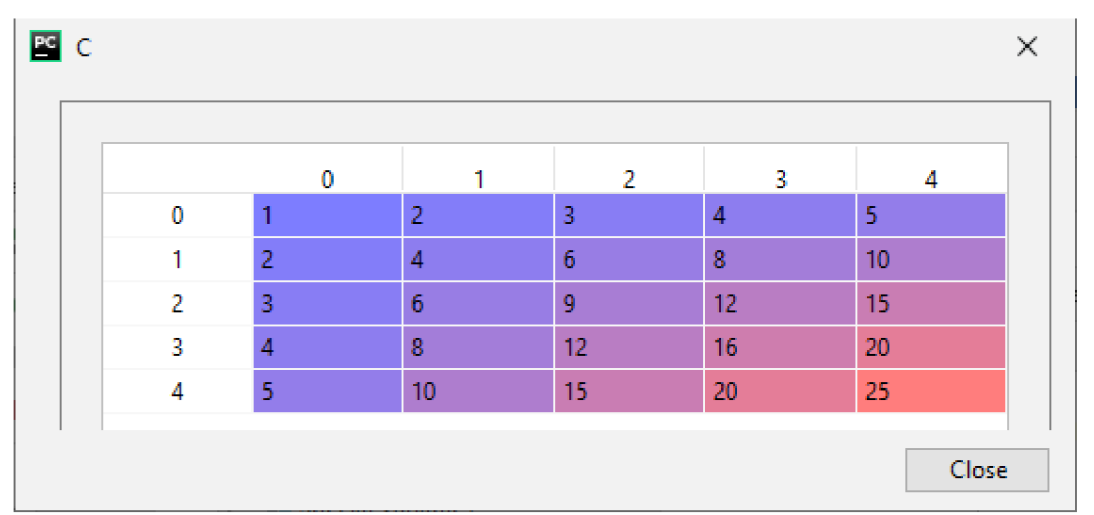

*Obrázek 3.3: Zobrazení polí a matic v PyCharmu. Největší hodnoty jsou červené a naopak nejmenší hodnoty jsou modré.* 

Čistý Python lze snadno rozšiřovat i pro účely, ke kterým původně nebyl navržen. Nicméně počet knihoven je velký a hypoteticky by mezi některými knihovnami mohla nastat kolize. Tento problém řeší virtuálních prostředí, která umožňují mít nainstalováno více verzí Pythonu s různými dodatečnými knihovnami. V této práci bylo využito balíčkovacího systému Conda [4], které nejenom umožňuje spravovat více verzí Pythonu, ale také umožňuje instalaci a aktualizaci dodatečných knihoven, jako je například Numpy a Matplotlib.

# 3.4. Vytvořená sada funkcí

Volně dostupné knihovny neřeší kompletně celou problematiku stanovování fázové obálky směsi plynů. Proto bylo pro výpočet nutné vytvořit nové moduly $^{26}$ , které počítají vlastnosti plynů a jejich fázovou obálku. Veškeré soubory, které bylo třeba vytvořit, jsou uvedeny formou adresářové struktury na obrázku 3.4.

Nejvýznamnější jsou 2 vytvořené moduly s názvem " GERG.py" a " peng robinson.py". Rozdělení obou stavových rovnic do samostatných modulů zvyšuje přehlednost, neboť obě stavové rovnice mají podobně značené konstanty a mohlo by dojít k záměně, kdy konstanty pro PR rovnici by se dosazovaly rovnice GERG nebo naopak.

Pro oba moduly platí, že ke každému z obou modulům se také vztahují soubory "ods" Tyto soubory vznikly v tabulkovém procesoru LibreOffice Calc, avšak lze je otevřít a měnit i v Excelu. Vznikly z toho důvodu, že zapisování velkého množství konstant přímo do zdrojového kódu Pythonu je dosti nepřehledné a je větší pravděpodobnost vzniku chyby. Tyto soubory jsou posléze načteny za pomocí knihovny Pandas [52] a jsou k dispozici pro modul ke kterému se vztahují.

Pro kontrolu byly konstanty přepsány ještě do jiného souboru. Následně byl proveden rozdíl hodnot jednotlivých buněk pro snadnější lokalizací možných chyb. Nicméně ani tato metoda nezaručuje absolutní bezchybnost.

Dále se na obrázku 3.4 nachází soubor "GUI.py". Tato část kódu se stará o grafické rozhraní více v sekci 3.5. Ge grafickému rozhraní se také vztahuje adresář "Obrázky", ve kterém jsou uloženy obrázky pro grafické rozhraní. Dále se ke grafické části vztahuje soubor " Uložené směsy plynů json". V tomto souboru jsou uloženy směsi plynů pro grafické rozhraní.

Soubory "Kontrola ISO.py", "Kontrola objem.py", "Overeni peng.py" a "Pouziti-GERG.py" jsou ukázkové skripty generující výsledky pro diskuzi. Adresář "tmp" slouží jako odkladiště pro různé kontrolní mezivýsledky. Obsah tohoto adresáře je generován programem a může být vymazán, protože není závislý na běhu programu.

## **3.4.1. Sada funkcí pro Peng-Robinsonovu rovnici**

Pro Peng-Robinsonovu rovnici vznikla sada funkcí, která je shrnuta v tabulce 3.1 se stručným popisem. Vyskytují se zde jednoduché funkce jako "Chyba faze" a "Chyba jednotky", které vznikly kvůli minimalizaci duplicitního kódu. Dále jsou zde funkce, které počítají rovnice uvedené v rešeršní části. Taktéž jsou zde funkce "Pom peng", "Kompresibilni", "Hustota" a "Fug peng", které počítají buď pomocné koeficienty PR rovnice nebo vybrané veličiny. Pak jsou tu také funkce, řešící fázové rozhraní. Jsou to především funkce "K\_kon", "K\_var", "Bod", "Krivka" a "Diagram". Také jsou zde funkce umožňující převod vybraných jednotek. Velice významná funkce je "Nacteni", kterou je nutné zavolat při zadávání směsi plynů. Nakonec se v tomto modulu vyskytují i funkce, které přímo nesouvisí s Peng-Robinsonovou rovnicí, ale jsou potřeba pro inicializaci výpočtu

<sup>&</sup>lt;sup>26</sup>Jinými slovy Toolbox, sadu funkcí nebo knihovnu.

**Fazove\_rozhrani Obrázky Tmp Tabulky Koeficienty alpha~r\_ij.ods Koeficienty alpha~r\_oi.ods Peng.ods 1 Vstupni tabulky.ods \_ GERG.py \_GUI.py Kontrola\_ISO.py Kontrola\_obj em.py Overeni\_peng.py peng\_robinson.py \_ P ouz i t i \_GERG.py Uložené směsy plynů.json** 

*Obrázek 3.4'- Adresářová struktura všech vytvořených souborů.* 

fázového rozhraní. Jsou to funkce "Inicializace" a "K Wilson". Tyto dvě funkce se také volají v modulu "GERG.py".

V případě, že kdokoliv by potřeboval využívat vytvořenou sadu funkcí, musí soubor " peng robinson.py" importovat příkazem:

**import peng\_robinson as pr** 

Tím se načtou nejenom funkce popsané v tabulce 3.1, ale také se stanoví globální konstanty, které jsou potřeba při řešení libovolné směsi plynů. Především je to univerzální plynová konstanta a matice rotace. Také se inicializují ostatní globální konstanty, kde počet těchto konstant závisí na konkrétní směsi plynů. Tyto konstanty uspořádává funkce "nacteni" jejíž detailnější popis je na straně 48.

#### Funkce " Chyba\_faze" " Chyba\_jednotky"

Tyto funkce nemají žádný vstup ani výstup. Nicméně po zavolání těchto funkcí nastane chybové hlášení. Důvod, proč tyto funkce vznikly, je ten, že se stejná část kódu nacházela na více místech. Funkce nemají hlubší význam.

#### *3.4. VYTVOŘENÁ SADA FUNKCÍ*

| Název                 | Popis                                                           |  |  |
|-----------------------|-----------------------------------------------------------------|--|--|
| Chyba faze            | Funkce vracející chybové hlášení.                               |  |  |
| Chyba_jednotky        | Funkce vracející chybové hlášení při převodu jednotek.          |  |  |
| Fug                   | Pomocná funkce. Implementace rovnice 2.64 na s. 25.             |  |  |
| $Pom\_peng$           | Pomocná funkce řešící část konstant PR rovnice.                 |  |  |
| Kompresibilni         | Funkce počítající kompresibilní faktor.                         |  |  |
| Hustota               | Funkce počítající hustotu.                                      |  |  |
| Fug peng              | Funkce počítající fugacitu kapalné nebo plynné fáze.            |  |  |
| K Wilson              | Pomocná funkce. Implementace rovnice 2.99 na s. 33.             |  |  |
| Inicializace          | Funkce provádějící inicializaci podle podsekce 2.6.4 na s. 33.  |  |  |
| $K_{\perp}$ kon       | Funkce iterující K-faktory na křivce rosných bodů podle         |  |  |
|                       | podsekce 2.6.5.                                                 |  |  |
| $K_{var}$             | Funkce iterující K-faktory na křivce varu podle podsekce 2.6.5. |  |  |
| <b>Bod</b>            | Funkce stanovující bod křivky varu nebo kondenzační křivky.     |  |  |
| Krivka                | Funkce tvořící křivku syté kapaliny nebo páry.                  |  |  |
| Diagram               | Funkce tvořící fázovou obálku dané směsi.                       |  |  |
| $V_{\text{stup}\_{j}$ | Funkce pro převod zadaných jednotek do jednotek interních       |  |  |
|                       | PR rovnice.                                                     |  |  |
| $Vystup_i$            | Funkce pro převod interních jednotek PR rovnice do zadaných     |  |  |
|                       | jednotek.                                                       |  |  |
| Nacteni               | Funkce načítající potřebné konstanty PR rovnice.                |  |  |

*Tabulka 3.1: Seznam funkcí modulu "peng\_robinson.py".* 

#### Funkce, fug"

Již v tabulce 3.1 bylo uvedeno, že tato funkce pouze implementuje rovnici 2.64. Výstupem funkce je hodnota fugacity  $f$ . Vstup funkce je v následujícím pořadí

 $Z:$  kompresibilní faktor,

 $a_{ij}$ : dle rovnice 2.3e,

- $b_i(T_c)$ : dle rovnice 2.6b,
	- $b$  : dle rovnice 2.6e,
	- $B:$  dle rovnice 2.6h,
	- $A:$  dle rovnice 2.6g,
	- $a:$  dle rovnice 2.3c,
	- $\bar{x}$ : vektor molárních zlomků.

Funkce je považována jako pomocná. Byla navržena pro zpřehlednění kódu a neočekává se, že by se někdy používala samostatně. Proto je zde velký počet vstupů, které lze stanovit za pomocí funkcí "Pom peng" a "Kompresibilni".

#### **Funkce**, Pom peng"

Další pomocná funkce. Používaná především pro stanovení koeficientů Peng-Robinsonovy rovnice, které závisejí na teplotě T a složení směsi plynů *x.* Tyto dvě hodnoty jsou tedy

vstupem funkce. Výstupem funkce jsou členy a, b a a<sub>ij</sub>. Funkce počítá koeficienty v následujícím sledu

- $T_r$ : redukovaná teplota dle  $T_r = T/T_c$ ,
- $\alpha_i$ : dle rovnice 2.6c na straně 8,
- $a_i(T)$ : dle rovnice 2.6a,
	- $a_{ij}$ : dle rovnice 2.3e,
		- *a* : dle rovnice 2.3c,
		- *b* : dle rovnice 2.6e,
		- *x* : vektor molárních zlomků.

#### Funkce, Kompresibilni"

Tato funkce počítá kompresibilni faktor *Z* podle Peng-Robinsonovy rovnice, který je výstupem funkce. Naopak vstupem jsou

*T* : teplota, *p* : tlak, *a* : dle rovnice 2.3c, *b* : dle rovnice 2.6e.

Pro výpočet kompresibilního faktoru je třeba znát také konstanty *A* a *B.* Ty se určují za pomocí rovnic 2.6h a 2.6g. Konstanty *A* a *B* se mohou dále využívat při výpočtu. Proto jsou tyto konstanty také výstupem funkce. Po stanovení konstant *A* a *B* se vytvoří kubický polynom dle rovnice 2.6f, u kterého se určí kořeny za pomocí knihovny Numpy. Fyzikální význam mají pouze reálné kořeny. Proto všechny kořeny obsahující imaginární část jsou smazány. Následně se reálné kořeny seřadí od nejmenšího po největší a nakonec je funkce vrátí jako výstup.

#### **Funkce** "Hustota"

Funkce vznikla za účelem počítání hustoty za pomocí Peng-Robinsonovy rovnice. Vstupem funkce je

*T* : teplota,

*p* : tlak,

- *x* : vektor molárních zlomků,
- *faze* : může být buď hodnota "kap" nebo "para",

kde proměnná *"faze"* poskytuje informaci, jestli se má počítat hustota plynné nebo kapalné fáze směsi. Pokud by byla hodnota různá od "kap" nebo "para", tak nastává chyba a zavolá se funkce "Chyba\_faze", která vrátí chybové hlášení.

V případě, že chyba nenastane, spočítá se hustota dle rovnice 2.2, kde se objem *V* nahradí hustou  $\rho$ . Jelikož funkce "Kompresibilni" vrací pole kompresibilního faktoru uspořádané od nejmenší hodnoty po největší tak pro kapalnou fázi se dosazuje do rovnice 2.2 první prvek pole<sup>27</sup>. Naopak pro plynnou fázi se do rovnice 2.2 dosazuje poslední prvek pole<sup>28</sup> kompresibilní ho faktoru. Nakonec funkce vrátí vypočtenou hustotu požadované fáze.

 $^{27}$ Tedy nejmenší ze všech hodnot pole kompresibilního faktoru.

 $^{28}\mathrm{TeV}$ největší ze všech hodnot pole kompresibilního faktoru.

#### *3.4. VYTVOŘENÁ SADA FUNKCÍ*

Funkce se také využívá v modulu " GERG.py", kde stanovuje přibližnou hustotu, která je následně zpřesňována rovnicí GERG.

### **Funkce** "Fug peng"

Na rozdíl od funkce "fug" se nejedná o prostou implementaci rovnice, ale jedná se o zjednodušující funkci, kde vstup funkce je více přívětivý než u funkce "Fug". Vstupem je pouze

- *T* : teplota,
- *p* : tlak,
- *x* : vektor molárních zlomků,
- *faze* : může být buď hodnota "kap" nebo "para",

a funkce vrátí výslednou hodnotu fugacity. Proměnná " $faze<sup>u</sup>$  má stejný význam jako ve funkci "Hustota".

Součástí jsou funkce "Pom peng" a "Kompresibilni", které dopočítají potřebné konstanty Peng-Robinsonovy rovnice. Následně jsou konstanty dosazeny do funkce "fug" jejíž vstupy nejsou zrovna přívětivé.

#### Funkce "K Wilson"

Podobně jako funkce "fug" i tato funkce představuje pouze implementaci rovnice 2.99 na straně 33, která je odlogaritmována. Vznikla kvůli odstranění duplicity ve zdrojovém kódu. Vstupem funkce je

*T* : teplota, *p* : tlak.

Funkce vrací  $N$  rozměrné pole rovnovážného faktoru  $K_i$ , kde  $N$  odpovídá počtu složek směsi plynů. Může se zdát, že ve vstupech do funkce nefiguruje informace o počtu složek směsi plynů. Avšak v této funkci se vyskytují globální konstanty kritického tlaku *p<sup>c</sup>* a kritické teploty  $T_c$ , které udávají celkový počet složek směsi plynů. Způsob, jakým se tyto kritické hodnoty stanovují, bude popsán u funkce "Nacteni" na straně 48.

#### **Funkce** "Inicializace"

Tato funkce iteruje počáteční teplotu křivky varu nebo křivky rosných bodů při daném tlaku. Vstupem funkce je

*T* : teplota, *p* : tlak, *x* : vektor molárních zlomků, *faze* : může být buď hodnota "kap" nebo "para".

Vstup se může zdát matoucí, protože tato funkce, která počítá teplotu, vyžaduje teplotu také jako vstup. Nicméně pro iterační výpočet je potřeba nějaký počáteční odhad. V průběhu vývoje tohoto modulu se ukázalo, že pro inicializaci křivky rosných bodů je vhodnější odhadnout teplotu spíše menší. Jinak může inicializace divergovat. Naopak pro inicializaci křivky varu je vhodnější odhadovat teplotu spíše větší. V modulu "Peng robinson.py" je jako výchozí hodnota počátečního odhadu pro křivku rosných bodů 70 K. Naopak pro Křivky rosných bodů je výchozí hodnotou počátečního odhadu 300 K.

Výstupem funkce je nejen teplota po iteraci, ale také rovnovážné K-faktory, které jsou následně potřeba ve výpočtu. Funkce také vypisuje výslednou teplotu a počet iterací.

#### Funkce "K var" a Funkce "K kon"

Funkce "K var" implementuje postupnou iteraci podle obrázku 2.11 na straně 34. Vstupem této funkce je

*T* : teplota,

*p* : tlak.

Výstupem funkce je pouze  $\sum_i x_i''$ . Obdobně funkce "K\_kon" má stejný vstup. Avšak výstupem funkce je  $\sum_i x_i^{\prime}$ .

#### Funkce "Bod"

Tato funkce se snaží nalézt bod křivky syté páry nebo kapaliny na vymezeném intervalu za pomocí metody půlení intervalů. Ne vždy se to podaří. Funkce může skončit více chybovými hlášeními. Vstupem pro funkci je

*T0* : souřadnice teploty v P-T diagramu bodu 0 na obrázku 3.5,

 $T_1$ : souřadnice teploty v P-T diagramu bodu 1 na obrázku 3.5,

*Po* : souřadnice tlaku v P-T diagramu bodu 0 na obrázku 3.5,

*Pi* : souřadnice tlaku v P-T diagramu bodu 0 na obrázku 3.5,

*faze* : může být buď hodnota "kap" nebo "para".

Algoritmus, který je implementován touto funkcí lze vysvětlit následovně. Zadáním bodu 0 a 1 se vymezí interval, na kterém se hledá bod křivky rosných bodů nebo křivky varu. Na obrázku 3.5 je znázorněn vyšetřovaný interval jako přímka mezi body 0 a 1. Také je zde čárkovaně znázorněna fázová obálka, která není dopředu známa. Poté se za pomocí metody půlení intervalu hledá taková teplota a tlak, pro kterou vrací funkce "K var" nebo "K kon" hodnotu blížící se 1. Graficky se tento bod limitně blíží průsečíku přímky 01 se skutečnou křivkou rosných bodů nebo křivkou varu.

Pokud je interval špatně odhadnut<sup>29</sup>, funkce vrací chybové hlášení. Ve funkci se dále nachází rozvětvení, z důvodu použití stejné části kódu pro křivku syté kapaliny i pro křivku syté páry. Problematika správného odhadu intervalu řeší následující funkce "Krivka".

Funkce ještě informuje o průběhu výpočtu. V případě, že je funkce volána z grafického rozhraní (sekce 3.5), tak funkce přímo vypočtený bod vykreslí do grafu. Pokud tomu tak není, tak funkce výsledný bod vypíše na příkazový řádek.

<sup>29</sup>Interval je příliš velký nebo se řešení nenachází na vymezeném intervalu.

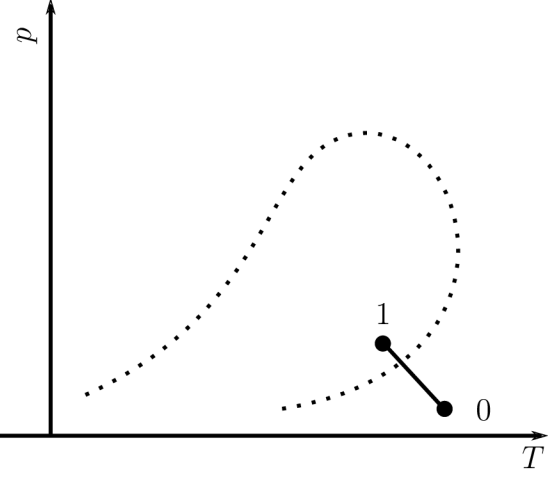

*Obrázek 3.5: Znázornění intervalu 01, na kterém hledá funkce "Bod" přibližný průsečík se skutečnou čárkovanou fázovou obálkou.* 

#### Funkce "Krivka"

Tato funkce zajišťuje konstrukci křivky rosných bodů nebo křivky varu. Stará se o vhodně odhadnuté intervaly 01 pro funkci "Bod". Vstupem této funkce je

*Pstart '•* počáteční odhad tlaku pro inicializaci. *interval* : poloviční velikost intervalu na kterém se hledá řešení,  $T_{odhad}$ : počáteční odhad teploty pro funkci "Inicializace", *faze* : může být buď hodnota "kap" nebo "para".

Algoritmus, který funkce zastupuje, se dá vysvětlit obrázkem 3.6. Funkce si určí inicializační teplotu pro tlak  $p_{start}$  za pomocí funkce "Inicializace". Následně se bod 0 stanový jako  $p_0 = p_{start} - interval$ . Obdobně bod 1 jako  $p_1 = p_{start} + interval$ . Body 0 a 1 se dosadí do funkce "Bod" a určí se bod 2, u kterého lze prohlásit, že na dané rozlišovací úrovni leží na skutečné fázové obálce. Následně se k bodům 0 a 1 přičte teplota o velikosti 1 K čímž vzniknou body 3 a 4 potřebné pro funkci "bod", která stanoví bod 5. Další odhadování je sofistikovanější a vyžaduje určení alespoň prvních dvou bodů ležících na fázové obálce.

Na obrázku 3.6b lze vidět body 2 a 5 z obrázku 3.6a. Bod 6 vznikne rotací $^{\rm 30}$  bodu 2  $^{\rm 2}$ o 180 ° kolem bodu 5. Body 7 a 8 vzniknou rotací bodu 5 o ±90° kolem bodu 6. Bod 9 opět vznikne za pomocí funkce "Bod". Další body pro funkci "Bod" se určují pouze za pomocí rotace.

Konstrukce fázové obálky se zastaví v okamžiku, kdy začne klesat počet iterací potřebný pro výpočet  $\sum_i x_i''$  respektive  $\sum_i x_i'$  u funkcí "K\_var" a "K\_kon". Pokud by výpočet nebyl ukončen, tak funkce "K var" a "K kon" začnou divergovat a zanesou do fázové obálky chybu. Z toho důvodu nejsou raději poslední 3 získané body zakresleny do diagramu.

<sup>&</sup>lt;sup>30</sup>Nejedná se o rotaci po kružnici, ale po elipse. Poměr hlavní a vedlejší osy byl nastaven tak, aby v souřadném systému s mezemi pro  $T \in (130; 340)K$  a  $p \in (0; 7000)kPa$  se rotace jevila jako rotace kolem kružnice.

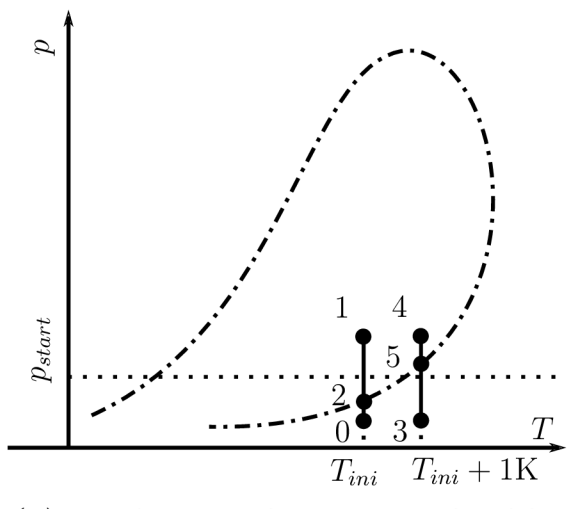

*a "K\_kon". něna část skutečné fázové obálky.* 

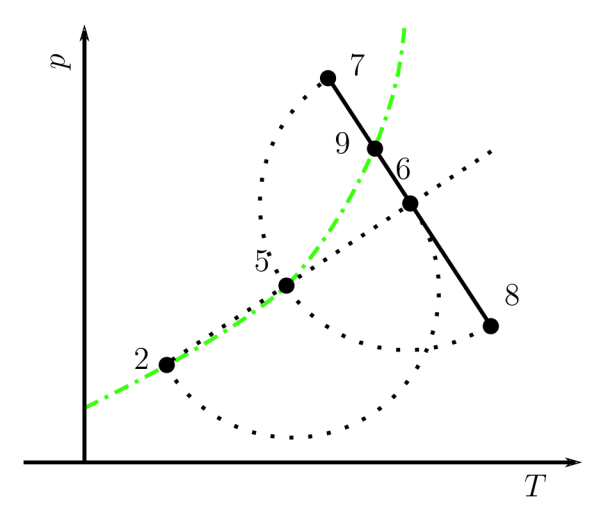

*(a) První 2 intervaly 01 a 34 na kterých se (b) Způsob získávání dalších bodů za pomocí*  hledají body 2 a 5 za pomocí funkcí "K\_var" rotace. Zelenou čerchovanou čarou je znázor-

*Obrázek 3.6: Postup určení bodů funkcí "Krivka".* 

#### Funkce, Diagram"

Tato funkce se stará o vykreslení celé fázové obálky. Nemá výstupy, avšak vstup je volitelný. Pokud je funkce zavolána z konzole Pythonu, tak zajistí vykreslení grafu do okna. Také se stará o vykreslení obálky v grafickém prostředí více v sekci 3.5.

Postup je následující. Nejdříve jsou určeny body křivky rosných bodů a poté i křivky varu. Následně vznikne graf, který lze vidět na obrázku 3.7. Modře je znázorněna křivka varu. Zeleně je znázorněna křivka rosných bodů. Červenou čárkovanou čarou je vyobrazena interpolovaná oblast, ve které začíná funkce "K\_var" nebo "K\_kon" divergovat. Interpolace je provedena funkcí funkcí, interpolate" z balíku scipy [47]. Taktéž se někde na interpolované křivce nachází kritický bod. Jediným volitelným vstupem je

*porovnáni* : vektor molárních zlomků, výchozí hodnota "None".

Volitelná vstupní proměnná "porovnani" vznikla pro případ, kdy do fázového diagramu je třeba zakreslit další body. To se může hodit v případě, kdy je třeba výslednou fázovou obálku porovnat s jiným výsledkem. Pokud taková situace nastane tak proměnná "porovnáni" musí být zadávána v následujícím tvaru

$$
porovnani = \begin{pmatrix} T_0 & p_0 \\ T_1 & p_1 \\ \vdots & \vdots \\ T_x & p_x \end{pmatrix}
$$

## Funkce "Vstup\_j" a "Vystup\_j"

Tyto funkce vznikly za účelem zjednodušení zadávání jednotek. V Peng-Robinsonově rovnici se vyskytuje kritický tlak a teplota, tedy veličiny se svojí jednotkou. Je vhodné za-

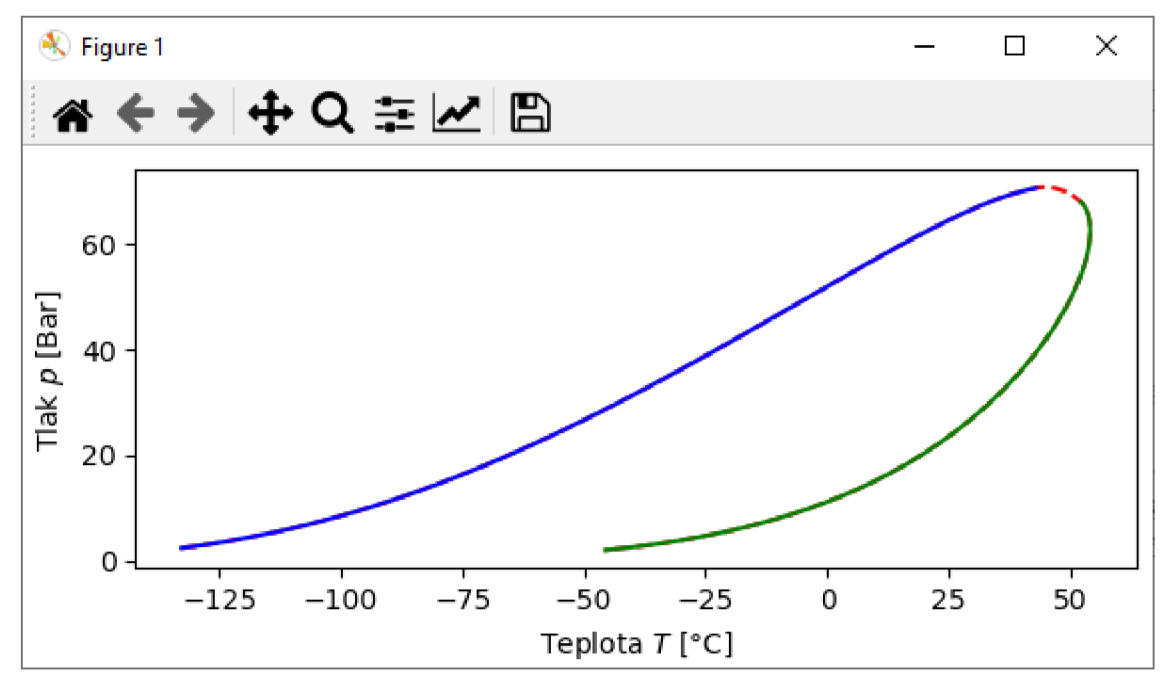

*Obrázek 3.7: Okno s vykresleným diagramem, které lze považovat jako výstup funkce "Diagram".* 

dávat veličiny jako tlak a teplotu ve stejných jednotkách v jakých jsou kritické veličiny. Pro modul "peng robinson.py" jsou kritické hodnoty s jednotkami

 $p:$  tlak [kPa],  $T: \text{teplota} \quad [K].$ 

Aby nebylo třeba si pamatovat jednotky při zadávání hodnot, tak byla zavedena funkce  $, vstup_i''$ .

Pokud se jako vstup zadá hodnota dané veličiny a její jednotka, tak se tato funkce sama postará o převod. Obvykle je funkce volána na začátku výpočtu. Po provedení výpočtu vyjdou výsledky v jednotkách shodných s kritickými veličinami. Pokud by výstupní jednotky byly nevyhovující, tak lze zavolat podobně nazvanou funkci "vystup\_j", která převede výsledek do potřebných jednotek. Funkce "vystupuj" se obvykle volá na konci výpočtu. Vybranými jednotkami, které lze převádět jsou:

- . MPa
- . Pa
- Bar
- . K
- $\rm ^{\circ}C$

Pro názornost je zde příklad využití funkcí:

```
import peng_robinson as pr 
\text{tlak} = \text{pr}.\text{vstup}_i(3, \text{ "Bar") } # \text{ tlak} = 300 \text{ kPa}# Vypočet
```

```
# .. . 
vysledna_teplota = 300 # K 
# Konec vypočtu 
teplota = pr.vystup_j(vysledna_teplota, "°C") # teplota = 26.85 °C
```
Do proměnné tlak se uloží hodnota 300 kPa, která je následně použita ve výpočtu. Po provedení výpočtu vyjde výsledná teplota například 300 K. Výsledek by bylo dobré znát ve °C. Proto se zavolá funkce "vystup\_j", která výsledek převede na 26,85 °C. Nevýhodou takto vytvořených dvou funkcí je možnost vzniku chyby, kdy se například mohou takto převádět K na Bar.

#### Funkce "nacteni"

Tato funkce načítá a upravuje potřebné konstanty jednotlivých složek směsi plynů. Funkce vznikla za účelem zjednodušení celého kódu a urychlení výpočtu. Jediným nutným vstupem je vektor molárních zlomků *x.* Výstup funkce nemá, ale upravuje globální proměnné. Sled úkonů lze vidět na obrázku 3.8.

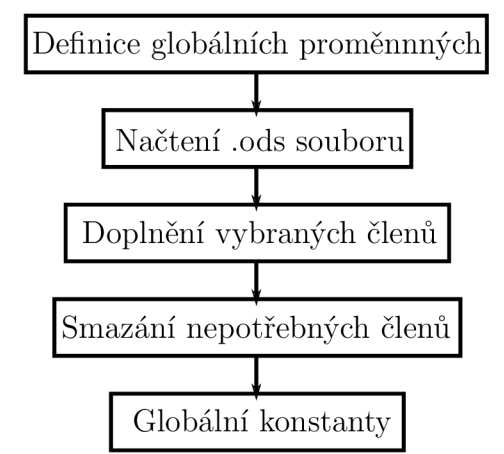

Obrázek 3.8: Struktura funkce "Nacteni".

Nejdříve se deklarují globální proměnné. Poté se ze souboru "Peng.ods" načtou hodnoty  $k_{ij}, \omega, p_c, T_c$  a  $M$ . Některá data tvoří symetrické matice. V Peng-Robinsonově rovnici se jedná o člen  $k_{ij}$ , který je na obrázku 3.9. Nicméně v souboru "Peng.ods" se vyskytují pouze horní trojúhelník matice  $k_{ij}$ . Proto funkce "nacteni" doplní symetrickou část matice.

Pokud by byla nějaká složka vektoru *x* nulová, tak se část hodnot načtené ze souboru "Peng.ods" smaže. Způsob jakým se členy mažou lze vidět na obrázku 3.9. Tím se změní rozměr načtených hodnot a sníží se celkový počet prvků pole. Nižší počet prvků zkracuje výpočetní čas. Další výhodou je, že není potřeba zavádět dodatečné větvení programu v případě nulových složek vektoru *x.* Kdyby byly některé složky vektoru *x* nulové, mohlo by nastat dělení nulou. Taktéž by se mohla vnést do výpočtu chyba, kdy by interagovala<sup>31</sup> nenulová složka vektoru *x* s nulovou složkou vektoru *x,* tedy neexistující složkou směsi plynů.

Nakonec funkce dopočítá globální konstanty jako *K* a další, kde počet těchto konstant závisí na počtu složek směsi plynů, respektive na rozměru vektoru molárních zlomků *x.* 

<sup>&</sup>lt;sup>31</sup>Ve stavové rovnici GERG by tento stav mohl nastat u rovnic v příloze A.5 na straně 81. V Peng-Robinsonově rovnici také nastává.

## *3.4. VYTVOŘENÁ SADA FUNKCÍ*

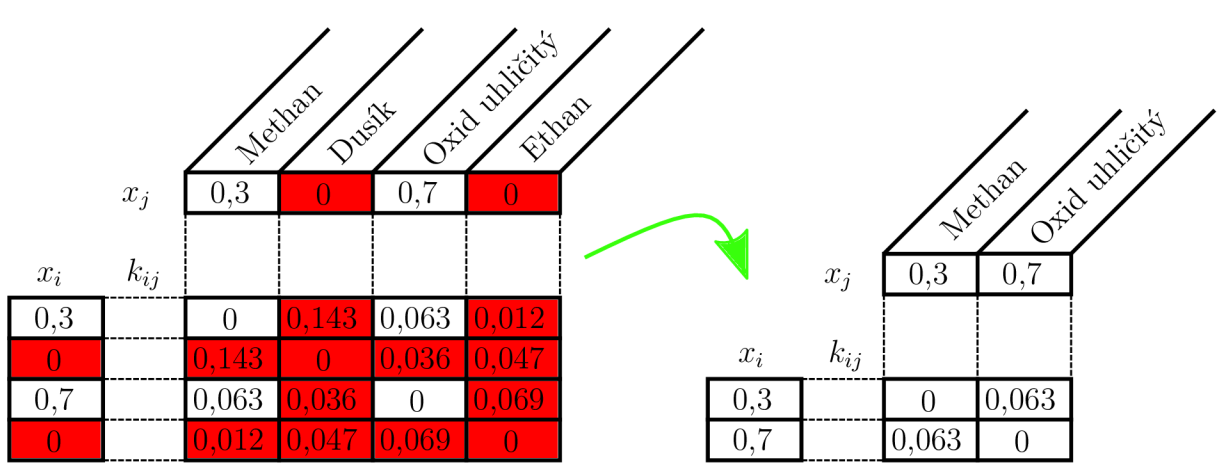

*Obrázek 3.9: Příklad smazání nepotřebných členů. Hodnoty kij jsou ilustrační a mohou se lišit od hodnot v souboru "Peng.ods". Vlevo pole načtené ze souboru. Vpravo pole po odebrání nepotřebných členů. Všechny koeficienty vztahující se k nulovým molárním zlomků jsou zahozeny.* 

Dalo by se namítnout, že by bylo vhodnější rovnou načíst potřebný počet konstant, než nejdříve načítat veškeré konstanty a posléze ty nepotřebné smazat. Nicméně bylo by to náročnější na implementaci. Také s nejistým výsledkem, neboť v Pythonu, ale i v jiných skriptovacích jazycích může nastat situace, kdy příliš časté volání funkce může značně zpomalit celkový výpočet. Navíc tato funkce se volá pouze jednou na počátku výpočtu. Má tedy nepatrný vliv na celkový čas výpočtu.

Veškeré vstupy do funkce "nacteni" jsou

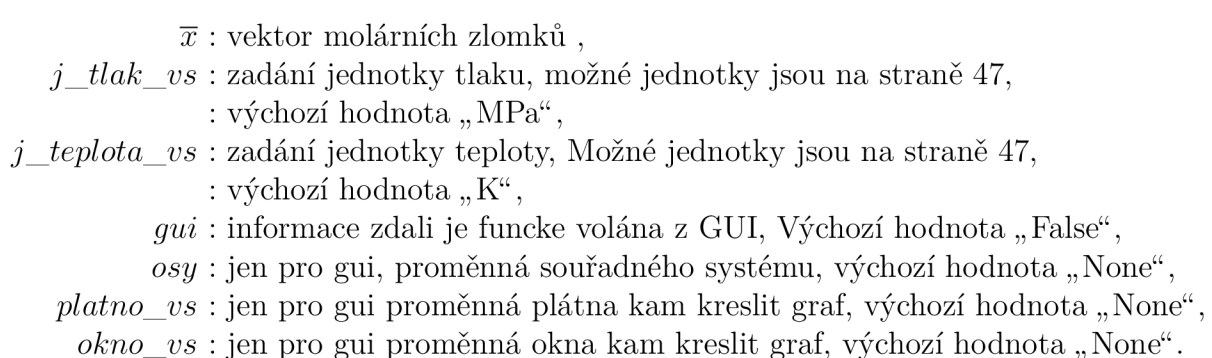

Posledních 6 vstupů funkce "nacteni" vzniklo pro integraci do grafického rozhraní (viz. sekce 3.5). Tyto vstupní proměnné s výchozí hodnotou se nemusejí zadávat. Jedinou vstupní proměnnou, kterou funkce vyžaduje, je tedy vektor molárních zlomků *x.* 

# **3.4.2. Sada funkcí pro stavovou rovnici GERG-2008**

Tato sada funkcí řeší stanovení fázového rozhraní za pomocí rovnice GERG . Seznam sady funkcí lze vidět v tabulce 3.2. Může se na první pohled zdát, že modul "GERG.py" není tak obsáhlý jako "peng robinson.py", nicméně opak je pravdou. Vzniklý zdrojový kód obsahuje více jak 1500 řádků kódu. Dalším důvodem je fakt, že modul "GERG.py" využívá některé funkce modulu "peng robinson.py".

| Název         | Popis                                                    |
|---------------|----------------------------------------------------------|
| ar2o          | Funkce umožňující export vypočtené matice do souboru     |
|               | ".ods" v adresáři "tmp".                                 |
| p2rho_tecna   | Funkce využívající metodu tečen pro stanovení hustoty    |
|               | při známé teplotě a tlaku.                               |
| p2rho         | Funkce využívající metodu půlení intervalu pro stanovení |
|               | hustoty při známé teplotě a tlaku.                       |
| objem         | Funkce zahrnuje rovnice potřebné pro objemový            |
|               | algoritmus.                                              |
| hustota       | Funkce kombinující Peng-Robinsonovu rovnici se stavovou  |
|               | rovnicí GERG pro určení hustoty.                         |
| par p par tho | Implementace rovnice parciální derivace tlaku podle      |
|               | hustoty.                                                 |
|               | Funkce načítající potřebné konstanty stavové rovnice     |
| nacteni       | GERG.                                                    |
| diagram       | Funkce tvořící fázovou obálku dané směsi.                |

*Tabulka 3.2: Seznam funkcí modulu "GERG.py".* 

#### Funkce "ar2o"

Funkce vznikla pro případ, kdy vypočtenou matici v Pythonu je třeba uložit na disk. Využívá se především v případech, ve kterých je potřeba sledovat změnu hodnot v průběhu výpočtu. Všechny soubory se průběžně ukládají do adresáře "tmp" viz. obrázek 3.4 na straně 40. Funkce má 2 vstupy a to

*proměnna* : proměnná matice, která se má uložit na disk,

*jméno* : jméno souboru do kterého se má uložit hodnoty proměnné matice.

#### Funkce " p2rho tecna"

Funkce iterativním výpočtem stanoví hustotu látky z tlaku a teploty. Vstupem funkce je

- *T* : teplota,
- *p* : tlak,
- *x* : vektor molárních zlomků,

*Podhad '•* inicializační hustota iteračního výpočtu.

Výstupem je hustota. Funkce také průběžně vypisuje jednotlivé výsledky iteračního výpočtu.

Podstata funkce spočívá v aplikování metody tečen na rovnici 2.8 na straně 10. Metoda tečen vyžaduje znalost derivace této rovnice podle hustoty. Vyjádření této rovnice lze nalézt v příloze A. l na straně 76. Následně je nutné znát redukované veličiny podle rovnic 2.42 a 2.43 na straně 18. Taktéž je nutné znát první a druhou derivaci Helmholtzovy volné energie podle hustoty. Tyto dvě derivace se nacházejí v příloze A.2 na straně 77.

## Funkce "p2rho"

Tato funkce má stejný účel jako předchozí funkce nicméně způsob, kterým se dostane k výsledku je odlišný. Na rozdíl od metody tečen je zde využita metoda půlení intervalů. Vstupem funkce je

*T* : teplota,

- *p* : tlak,
- *x* : vektor molárních zlomků,

*Pmin '•* minimální hodnota vyšetřovaného intervalu,

*Pmax '•* maximální hodnota vyšetřovaného intervalu.

Výstupem poté je

 $\rho$ : výsledná hodnota hustoty,

 $\delta$ : redukovaná hustota,

 $\tau$ : redukovaná teplota,

 $\alpha_s^r$ : Parciální derivace Helmholtzovy volné energie podle  $\delta$ .

Pro metodu tečen nejsou potřeba všechny rovnice jako v předchozí funkci. Například derivace rovnice 2.8 podle hustoty se v této funkci vůbec nevyskytuje.

#### **Funkce** "Hustota"

Účel této funkce je stanovit hustotu při těchto vstupech

*p* : tlak, *T* : teplota, *x* : vektor molárních zlomků, *faze* : může být buď hodnota "kap" nebo "para".

Nejdříve je volána funkce "hustota" z modulu "peng robinson.py", která určí přibližné řešení hustoty. Poté je toto přibližné řešení zvětšeno a zároveň zmenšeno o 15%. Tím se určí vyšetřovaný interval pro funkci "p2rho". Posléze je přibližné řešení zpřesněno za pomocí stavové rovnice GERG. Nakonec se provede kontrola, zdali je ve vypočtené hustotě parciální derivace kladná nebo záporná. Pokud by parciální derivace byla záporná, znamenalo by to, že stanovená hustota neodpovídá realitě [22, s. 158]. Nakonec funkce vrátí zpřesněnou hustotu nebo chybové hlášení o tom, že vypočtená hustota neodpovídá realitě.

## **Funkce**, par **p** par rho<sup>"</sup>

Jedná se o funkci implementující parciální derivaci tlaku podle hustoty na straně 76. Funkce je využívána při kontrole hustoty, jestli odpovídá fyzikálnímu řešení. Vstupem funkce je

- $\delta$ : redukovaná hustota,
- $\tau$ : inverzní redukovaná teplota,
- *T* : teplota,
- *x* : vektor molárních zlomků.

Výstupem posléze je číselná hodnota parciální derivace tlaku podle hustoty.

#### Funkce, Objem"

Tato funkce počítá členy potřebné pro objemový algoritmus. Vstupem funkce je

*T* : teplota. *V* : objem, *x* : vektor molárních zlomků,

*faze* : může být buď hodnota "kap" nebo "para".

Poté si funkce přepočte hustotu jako

$$
\rho = \frac{\frac{m}{\sum M_i x_i}}{V}.
$$
\n(3.1)

Jakmile je známa hustota, tak nic nebrání tomu stanovit redukované veličiny a jejich derivace podle rovnic v tabulce A.5 na straně 81. Pak je možné určit redukovanou hustotu a teplotu. Po určení těchto dvou veličin je možné stanovit Helmholtzovu volnou energii a její derivace podle tabulek A.2 A.3 A.4 na stranách 77 až 79.

V podsekci 2.2.6 bylo uvedeno, že jednotlivé binární směsi plynů byly řešeny za pomocí různých přístupů. Nicméně není třeba zavádět dodatečné větvení programu pro jednotlivé přístupy. Postačuje vhodně stanovit  $K_{\text{Poli }j,k}$ ,  $K_{\text{Exp }i,k}$  tak, aby se část programu v cyklu neprovedla. Například cyklus mezemi od 0 do 0 se poté vůbec neprovede. Díky tomu se část programu vůbec nevykoná což šetří čas. Navíc je zdrojový kód stejný jako u přístupů využívající směšovací funkci.

Nakonec se určí výstupní veličiny. Ty lze stanovit rovnicemi v tabulce A.6. Funkce nakonec vrací tyto hodnoty

$$
\ln \frac{f_i}{n_i},
$$
\n
$$
\psi_{iT} = \left(\frac{\partial \ln(f_i/n_i)}{\partial T}\right)_{V,\overline{n}},
$$
\n
$$
\psi_{iV} = \left(\frac{\partial \ln(f_i/n_i)}{\partial V}\right)_{T,\overline{n}},
$$
\n
$$
\psi_{ij} = \left(\frac{\partial \ln(f_i/n_i)}{\partial n_j}\right)_{T,V},
$$
\n
$$
p,
$$
\n
$$
\pi_T = \left(\frac{\partial p}{\partial T}\right)_{V,\overline{n}},
$$
\n
$$
\pi_v = \left(\frac{\partial p}{\partial V}\right)_{T,\overline{n}}.
$$

#### **Funkce** "Nacteni"

Tato funkce vznikla ze stejného důvodu jako funkce "Nacteni" v modulu "peng robinson.py". Avšak je upravena pro stavovou rovnici GERG. Vstupem je pouze  $\bar{x}$  vektor molárních zlomků.

# *3.5. GRAFICKÉ ROZHRANÍ*

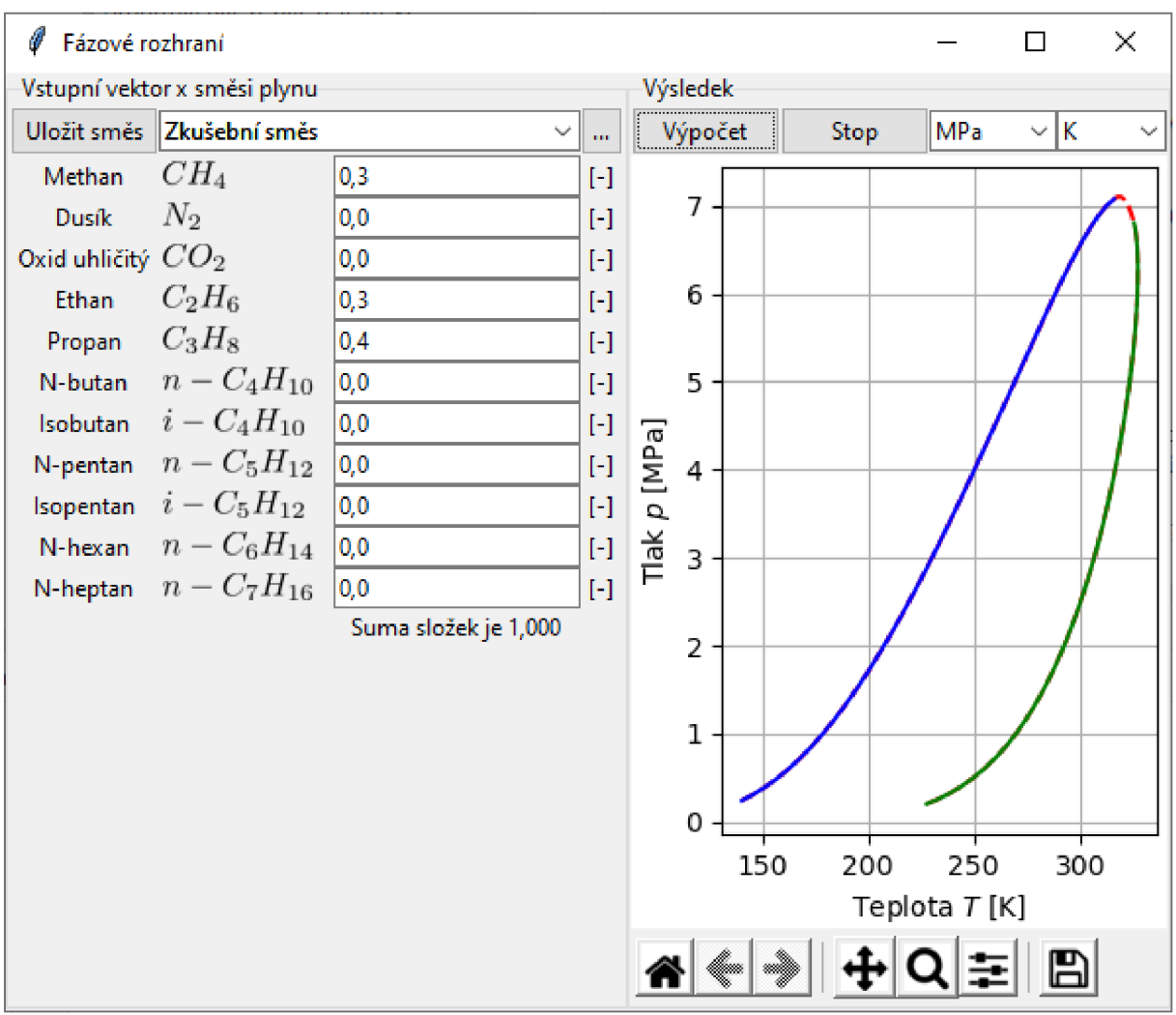

*Obrázek 3.10: Vytvořené grafické rozhraní.* 

## **Funkce** "Diagram"

Na rozdíl od stejnojmenné funkce v modulu "peng robinson.py" tato funkce se nestará pouze o vykreslení grafu, ale tato funkce si sama zavolá funkci "Inicializace" z modulu "peng robinson.py". Také je ve funkci "Diagram" implementován objemový algoritmus podle podsekce 2.6.2. Určují se zde matice  $\boldsymbol{X}, \boldsymbol{J}$  a  $\boldsymbol{F}$ . Také se zde využívá funkce "Objem" zvlášť pro kapalnou a zvlášť pro plynnou složku látky. V průběhu výpočtu funkce také vypisuje výsledky matice *X,* teploty a objemu plynné i kapalné části látky na příkazový řádek.

# 3.5. Grafické rozhraní

Používání vytvořené sady funkcí nemusí být vždy pohodlné z příkazové řádky. Taktéž mohou vzniknout chyby při vstupu. Například u molárního vektoru *x* je nutno dodržovat pořadí zadávaných složek směsi plynů. To znamená, že methan musí být vždy první složkou vektoru *x.* Aby nebylo nutné zjišťovat, co a jak zadávat, tak bylo vytvořeno grafické rozhraní pro modul "peng robinson.py" vyobrazené na obrázku 3.10, které se těmto problémům snaží zamezit.

Vytvořené okno je rozděleno na dvě části. V levé části je možno zadat směs plynů, pro kterou se má stanovit fázová obálka. Zadanou směs je možné uložit tak, že při dalším zapnutí programu lze uloženu směs načíst. Na obrázku 3.10 je načtena směs s názvem "Zkušební směs". Uložené směsi lze také mazat po kliknutí na tlačítko "...".

Jakmile je zadána směs plynů, tak je možné spustit výpočet stisknutím tlačítka " Výpočet". Před zahájením výpočtu je však možné si vybrat jednotky tlaku a teploty. Zahájený výpočet lze předčasně zastavit stisknutím tlačítka "stop".

Po úspěšném stanovení fázové obálky směsi za pomocí Peng-Robinsonovy rovnice lze využít lištu vpravo dole. Nachází se zde tlačítka pro posuv a zoom. Dále je možné výsledný obrázek uložit po stisknutí tlačítka s disketou.

Toto grafické rozhraní bylo vytvořeno za pomocí knihovny Tkinter [53] Vykreslování grafu a spodní lišta byla integrována z knihovny Matplotlib [30].

# 3.6. Návod jak zprovoznit vytvořený program

Jak bylo zmíněno v sekci 3.3, pro instalaci všech knihoven Pythonu byl v této práci využit systém balíků Conda. V případě, že by kdokoliv potřeboval vytvořenou sadu funkcí použít, tak je doporučeno se držet<sup>32</sup> tohoto systému balíků. Není nutné instalovat celé prostředí Anaconda. Postačí pouze Miniconda. V [4] jsou k dispozici instalátory pro platformy Linux, Windows a macOS.

Po úspěšné instalaci lze Minicondu ovládat za pomocí terminálu s názvem "Anaconda Prompt". Do tohoto terminálu se zadá příkaz:

**conda create —name Fazove python=3.8 numpy=1.19 pandas matplotlib scipy** 

který vytvoří nové virtuální prostředí s názvem "Fazove". Zároveň se tímto příkazem nainstaluje většina potřebných balíků nutné pro běh programu. Dále je nutné vytvořené virtuální prostředí aktivovat. To lze provést příkazem:

**conda activate Fazove** 

Dále je třeba doinstalovat balík "odfpy" příkazem:

**conda install -c conda-forge odfpy** 

Tím se nainstalují veškeré balíky.

Pro uživatele operačního systému Windows<sup>33</sup> je zde příklad, jak spustit grafické rozhraní ze sekce 3.5 v případě, že je adresář "Fazove rozhrani" ze sekce 3.4 umístěn na ploše. Do "Anaconda Prompt" ve kterém je aktivované prostředí "Fazove" se zadá příkaz:

**cd Desktop\Fazove\_rozhrani** 

Tímto příkazem se vstoupí do adresáře " Fazove rozhrani". Grafické rozhraní jde spustit příkazem:

**python GUI.py** 

<sup>&</sup>lt;sup>32</sup>Samozřejmě by neměl být problém nainstalovat čistý Python a za pomocí systému balíků "pip" doinstalovat potřebné knihovny.

<sup>&</sup>lt;sup>33</sup> Pro ostatní platformy je postup analogický. U ostatních platforem se liší umístění adresáře s plochou.

# *3.6. NÁVOD JAK ZPROVOZNIT VYTVOŘENÝ PROGRAM*

V případě, že by se tímto způsobem grafické rozhraní neotevřelo, tak uživatelé Windows mají možnost si stáhnout z

## **[https://drive.google.com/drive/folders/17YF2vYhwXKsQx-G-FmFKm7LK0wznX3jo?](https://drive.google.com/drive/folders/17YF2vYhwXKsQx-G-FmFKm7LK0wznX3jo) usp=sharing**

adresář s názvem "Fázové rozhraní", který obsahuje celý interpret Pythonu se všemi potřebnými knihovnami. Adresář vznikl za pomocí nástroje Pyinstaller [5]. V tomto adresáři stačí poklepat na " GUI.exe" a tím by se mělo otevřít grafické rozhraní.

# **4. Výsledky a diskuze**

# 4.1. Stavová rovnice GERG

# **4.1.1. Kontrola fázové obálky**

Pro plyn GUI, jehož složení je uvedeno v tabulce 4.1, byl proveden výpočet za pomocí funkce "Diagram" v modulu "GERG.py". Výsledek lze vidět na obrázku 4.1 modrou plnou čarou. Dále je zde čárkovanou oranžovou čarou fázová obálka stejného plynu GUI vypočítanou autory stavové rovnice GERG.

Již u nízkých teplot se funkce "Diagram" trochu liší od výsledku autorů rovnice GERG (TM-15). Tato odchylka by se snad ještě dala považovat jako nepodstatná, jelikož i fázová obálka TM-15 může být zatížena chybou, protože tato křivka byla odečtena z obrázku. Avšak jakmile se výpočet za pomocí funkce "Diagram"začne blížit vyšším tlakům a teplotám, tak se postup výpočtu značně zpomalí a prakticky se zastaví, protože automatický algoritmus (podsekce 2.6.3) určí malý výpočetní krok, z důvodu zabránění divergence. Při tom se funkce "Diagram" začne vzdalovat od řešení autorů stavové rovnice GERG.

Pokud je výpočet inicializován z druhé strany <sup>34</sup>, funkce "Diagram" začne divergovat ihned po inicializaci. Tuto křivku se nepovedlo stanovit.

Funkce "Diagram" nepočítá fázovou obálku korektně a nejspíše je někde chyba. Proto jsou v následujících podsekcích porovnány některé mezivýsledky modulu "GERG.py". Hodnoty pro modrou křivku generuje skript "Pouziti\_GERG.py".

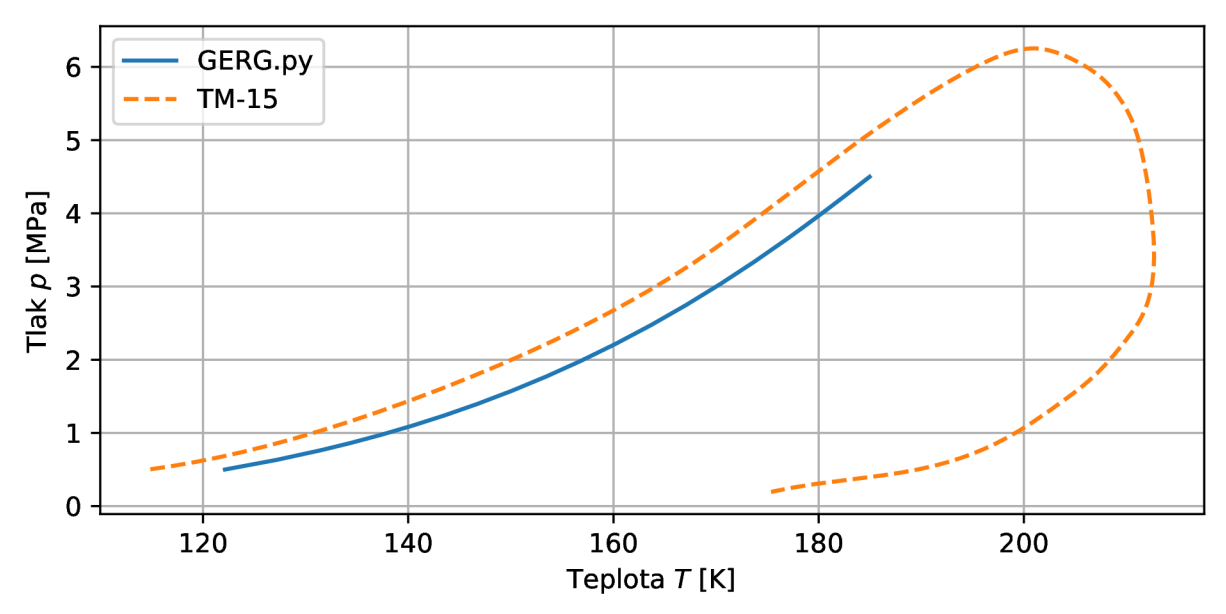

*Obrázek ^..1: Porovnání fázové obálky plynu GUI z modulu "GERG.py" s TM15 [22, s. 148].* 

# **4.1.2. Kontrola jednofázových vlastností**

Pro určení jednofázových vlastností stavové rovnice GERG existuje norma ISO 20765-2 [8]. V této normě se nachází zkušební směs "Plyn  $1^{\omega}$  se složením uvedeným v tabulce 4.1.

 $34$ Tedy na křivce rosných bodů.

#### *4.1. STAVOVÁ ROVNICE GERG*

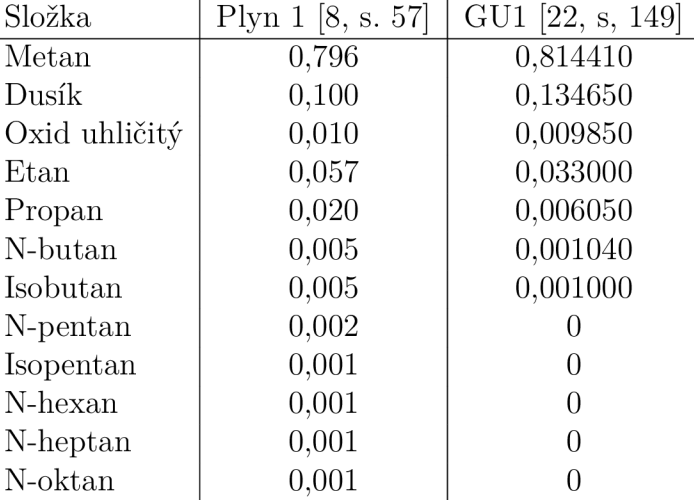

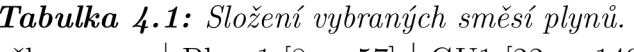

Také se zde nachází výsledky hustoty pro různé teploty a tlaky, které jsou znázorněny v tabulce 4.2. Hodnoty podle normy jsou shodné s výstupem skriptu "Kontrola\_ISO.py" nacházející se v přiloženém archivu viz. obrázek 3.4 na straně 40. Z toho se dá usoudit, že jednofázové vlastnosti jsou počítány korektně.

*Tabulka 4-2: Kontrolní hodnoty podle [8, s. 57, 58].* 

| Ŧ     | р     |                |
|-------|-------|----------------|
| [K]   | [MPa] | $\rm [kg/m^3]$ |
| 180,0 | 10,0  | 389,18         |
| 220,0 | 10,0  | 267,65         |
| 200,0 | 20,0  | 380,27         |
| 250,0 | 20,0  | 283,04         |
| 305,0 | 3,0   | 24,835         |
| 350,0 | 10,0  | 74,667         |
|       |       |                |

## **4.1.3. Kontrola dvoufázových vlastností**

Dvoufázovými vlastnostmi by se měla zabývat norma ISO 20765-3. Bohužel v [7, s. iv] nebo v [17] se uvádí, že tato norma doposud nebyla vydána. Jediné, co je k dispozici pro kontrolu dvoufázových vlastností rovnice GERG, jsou tedy kontrolní rovnice dle [22, s. 125-126, 146] v následujícím tvaru:

$$
\sum_{i=1}^{N} n_i \ln \varphi_i = n \left[ \alpha^{\text{r}} + \delta \alpha_{\delta}^{\text{r}} - \ln \left( 1 + \delta \alpha_{\delta}^{\text{r}} \right) \right], \tag{4.1}
$$

$$
\sum_{i=1}^{N} n_i \left( \frac{\partial \ln \varphi_i}{\partial T} \right)_{p,\bar{n}} = -\frac{n}{T} \left[ \delta \alpha_{\delta}^{\mathrm{r}} + \tau \alpha_{\tau}^{\mathrm{r}} \right],\tag{4.2}
$$

$$
\sum_{i=1}^{N} n_i \left( \frac{\partial \ln \varphi_i}{\partial p} \right)_{T,n} = \frac{n(Z-1)}{p} = \frac{n}{p} \delta \alpha_{\delta}^r,\tag{4.3}
$$

$$
\sum_{i=1}^{N} n_i \left( \frac{\partial \ln \varphi_i}{\partial n_j} \right)_{T,p} = 0, \text{ pro všechna } j,
$$
\n(4.4)

$$
\left(\frac{\partial \ln \varphi_i}{\partial n_j}\right)_{T,p} = \left(\frac{\partial \ln \varphi_j}{\partial n_i}\right)_{T,p}, \text{ pro všechna } i \text{ a } j,
$$
\n(4.5)

$$
\left(\frac{\partial p}{\partial n_i}\right)_{T,V,n_j} = -RT\left(\frac{\partial \ln\left(f_i/n_i\right)}{\partial V}\right)_{T,\bar{n}}.\tag{4.6}
$$

Pro plyn GU1 (tabulka 4.1) při teplotě  $T = 185,69$  K a objemu  $V = 385,32$  dm $^3$  vychází rozdíl levé a pravé strany rovnice 4.1

$$
\Delta = -8.33 \cdot 10^{-16} \tag{4.7}
$$

Obdobně kontrola podle rovnice 4.2 vychází následovně

$$
\Delta = 5,20 \cdot 10^{-17} \tag{4.8}
$$

Parciální derivace fugacity podle tlaku se v objemovém algoritmu nevyskytuje<sup>35</sup>. Rovnice 4.3 nemá smysl pro objemový algoritmus. Namísto toho je zde rovnice 4.6, kde rozdíl levé a pravé strany je roven

$$
\Delta_{i} = \begin{pmatrix}\n-1,11 \cdot 10^{-16} \\
4,44 \cdot 10^{-16} \\
1,33 \cdot 10^{-15} \\
8,88 \cdot 10^{-16} \\
-8,88 \cdot 10^{-16} \\
-1,78 \cdot 10^{-15} \\
0\n\end{pmatrix}.
$$
\n(4.9)

Pro rovnici 4.4 by v ideálním případě mělo platit, že všechny její členy jsou nulové. Reálně členy vycházejí následovně

$$
\Delta_{j} = \begin{pmatrix}\n-4,32 \cdot 10^{-16} \\
3,14 \cdot 10^{-15} \\
-5,17 \cdot 10^{-15} \\
-7,91 \cdot 10^{-15} \\
-1,40 \cdot 10^{-14} \\
-1,82 \cdot 10^{-14}\n\end{pmatrix}^{T}
$$
\n(4.10)

Kontrolní rovnice 4.5 vyjadřuje, že matice parciálních derivací fugacit musí být symetrická. Vypočítaný rozdíl levé a pravé strany rovnice 4.5 lze nalézt v rovnici A.42 na straně 86. Všechny tyto kontrolní výsledky lze reprodukovat spuštěním skriptu "Kontrola objem.py". Po spuštění skript zapíše kontrolní hodnoty do souborů "ods" v adresáři "Tmp".

Rozdíl levých a pravých stran kontrolních rovnic je malý. Jelikož u výpočetní techniky vzniká zaokrouhlovací chyba, která se postupným sčítáním a násobením kumuluje, tak lze považovat tuto chybu jako nepodstatnou. Ve stavové rovnici GERG se sčítá mnoho členů. Například v rovnici 2.22 nebo 2.34, případně v jejich derivacích uvedených v příloze A.l .

 $Z$  těchto výsledků se dá usoudit, že funkce "Objem"  $36$  počítá hodnoty pro objemový algoritmus s bezvýznamnou chybou.

 $35V$  Pythonu byl implementován pouze objemový algoritmus.

<sup>&</sup>lt;sup>36</sup>Funkce "Objem" je nejrozsáhlejší funkce a vyskytuje se ve funkci "Diagram" a zahrnuje převážnou část rovnic uvedených v příloze A.l.

#### **4.1.4. Matice soustavy rovnic**

Nabízí se otázka, zdali nejsou špatně složeny matice pro objemový algoritmus podle podsekce 2.6.2 na straně 30. Především v matici  $J$  by se mohla vyskytnout chyba<sup>37</sup>, jelikož tato matice se skládá z mnoha členů. Bohužel k sestavení matic se nepovedlo dohledat žádná kontrolní data.

Nicméně u soustavy rovnic lze ještě ověřit podmíněnost matice *J.* V průběhu výpočtu se podmíněnost matice mění z řádu  $10^6$  až do  $10^{10}$ . Matice  $J$  je tedy velice špatně podmíněna.

Ze špatně podmíněné matice plyne, že i nepatrná zaokrouhlovací chyba může zapříčinit velkou změnu ve výsledku. Podsekce 4.1.3 dokazuje, že určitá zaokrouhlovací chyba vzniká. Otázkou však zůstává, zdali zaokrouhlovací chyba tak nepatrné velikosti může způsobit takový rozdíl ve výsledku uvedeném na obrázku 4.1.

## **4.1.5. Iterativní výpočet hustoty**

Další komplikace, která nastává u stavové rovnice GERG , je vyjádření hustoty plynu při známé teplotě a tlaku. Hustotu plynné a kapalné fáze je třeba znát pro inicializaci objemového algoritmu. Předpis rovnice GERG je vyjádřen rovnicí 2.8 na straně 10. Rovnice je explicitně vyjádřena pro tlak nikoliv pro hustotu. Nabízejí se dvě možnosti jak postupovat. První možností je z rovnice 2.8 analyticky vyjádřit hustotu. Nicméně kvůli složitému předpisu rovnice GERG je tato možnost asi neuskutečnitelná.

Druhou možností je rovnici řešit numericky. Na rovnici GERG byly aplikovány dvě numerické metody a to metoda tečen (sekce 2.4.1) a metoda půlení intervalu (sekce 2.4.2). Nakonec se ukázalo, že vhodnější je metoda půlení intervalu, protože překvapivě rychleji konverguje k řešení. Další výhodou této metody je jednoznačné určení chyby, se kterou metoda určila výsledek.

Naproti tomu metoda tečen dlouho konvergovala pro stanovení hustoty kapalné fáze. Je potřeba přes 300 iterací. Při určování hustoty plynné fáze metoda v některých případech dokonce divergovala. Důvod divergence lze vysvětlit situací, kterou nejlépe vystihuje obrázek 2.8b na straně 23.

Nicméně numerickým řešením rovnice 2.8 úskalí stavové rovnice GERG nekonči, protože tato rovnice má pro některé teploty a tlaky více řešení. Tento jev je v podstatě žádoucí, protože i v reálném světě nastává situace, kdy při stejném tlaku a teplotě vedle sebe existují různé fáze dané látky s odlišnými hustotami. Avšak ne všechny kořeny rovnice GERG odpovídají realitě. Na obrázku 4.2 lze vidět, že pro plyn GU1 o teplotě 250 K a tlaku 500 kPa má rovnice GERG pouze jedno řešení. Naproti tomu pro stejný plyn o teplotě 120 K a tlaku 500 kPa existuje celkem 5 kořenů. Avšak, který kořen se vztahuje k plynné fázi, který kořen se vztahuje ke kapalné fázi a které kořeny nejsou řešením?

V [22, s. 162] se doporučuje předběžně vypočítat hustotu za pomocí Peng-Robinsonovy rovnice<sup>38</sup>. Z toho plyne, že rovnici GERG nelze použít samostatně, nýbrž je potřeba znát předběžný výsledek hustoty, který je stanoven jednodušší stavovou rovnicí a následně musí být výsledek zpřesněn rovnicí GERG.

<sup>3 7</sup>Více o matici J na straně 32.

<sup>38</sup>Peng-Robinsonova a ostatní kubické stavové rovnice mají tři řešení, kde nejmenší hustota se vztahuje k plynné fázi, největší hustota se vztahuje ke kapalné fázi a prostřední hustota není řešením fyzikálního problému [56, kapitola 4s. 2].

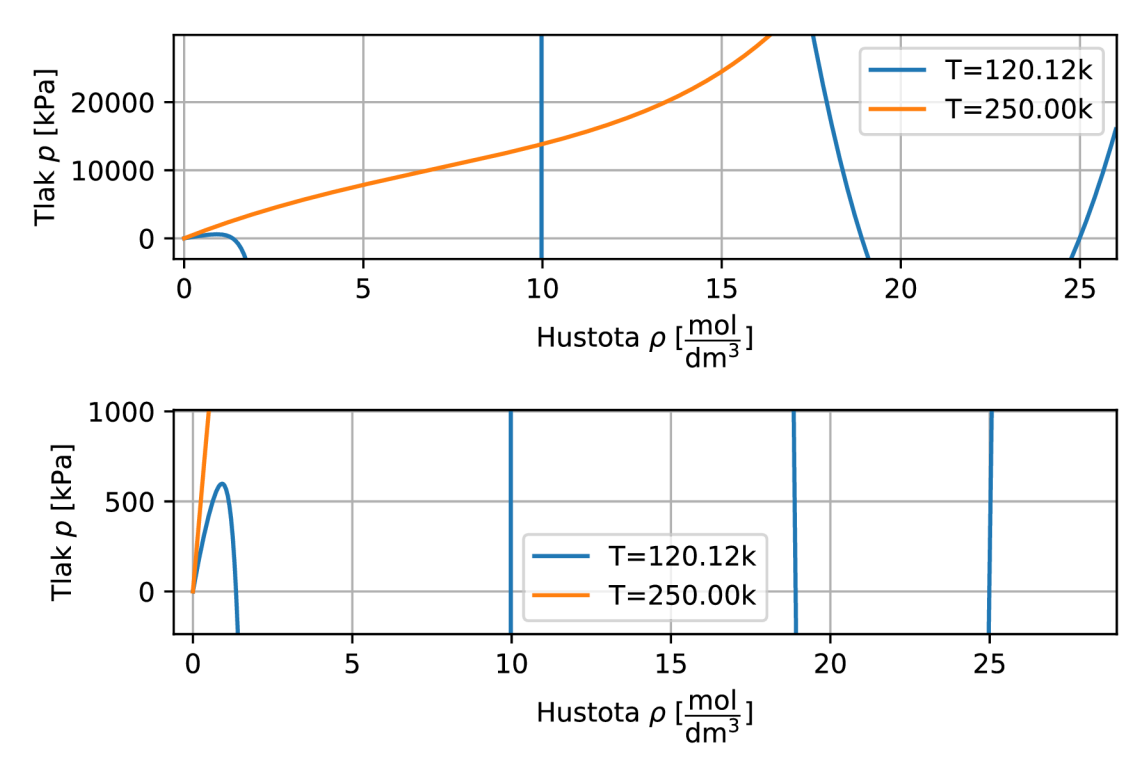

*Obrázek Jf.,2: Průběh tlaku podle rovnice 2.8 v závislosti na hustotě pro plyn GUI při teplotě 120 K a 250 K. Jeden průběh pro dvě odlišná měřítka osy tlaku.* 

# 4.2. Peng-Robinsonova stavová rovnice

## **4.2.1. Ověření Peng-Robinsonovy rovnice**

Kontrola modulu "peng robinson.py" byla provedena na zkušební směsi se složením uvedeným v tabulce 4.3. Fázová obálká stanovená za pomocí modulu "peng robinson.py" je vyobrazena na obrázku 4.3. Dále na tomto obrázku jsou purpurové křížky, které představují body varu a kondenzace zkušební směsi stanovené za pomocí nástrojů uvedených v [44].

Jak modul "peng robinson.py", tak metoda uvedená v [44] používají Peng-Robinsonovu rovnici. Teoreticky by výsledky měly být identické. Nicméně obě metody se částečně liší v numerickém řešení a mají jiné konvergenční kritéria. Proto výsledek nebude nikdy naprosto identický. Obrázek 4.3 však dokládá, že rozdíl je nepodstatný. Největší a zároveň téměř nerozpoznatelný rozdíl se nachází u dvou bodů nejbližších kritickému bodu. Výsledek je možné reprodukovat spuštěním skriptu "Overeni peng.py".

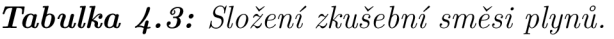

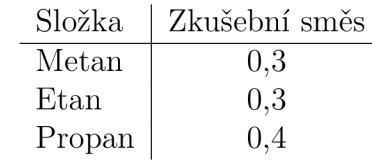

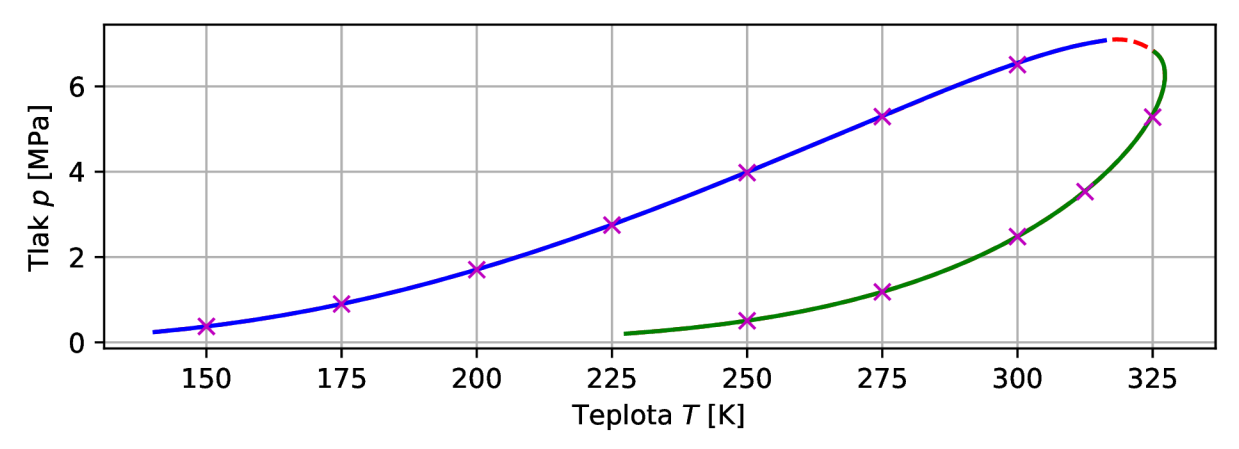

*Obrázek 4-3: Fázové rozhraní zkušební směsi určené za pomocí Peng-Robinsonovy rovnice. Plnou a čárkovanou čarou obálka stanovená modulem "peng\_robinson.py<sup>u</sup> . Křížky jsou body stanoveny za pomocí nástrojů uvedených v [44]-*

# **4.2.2. Směsi zemního plynu**

S pomocí grafického rozhraní, které je uvedeno v podsekci 3.5, se dá snadno zadat vyšetřovaná směs. Pro názornost bylo stanoveno několik *p — T* diagramů zemního plynu pocházející z různých ložisek. Složení a původ jednotlivých směsí se nachází v tabulce 4.4. Následně na obrázcích 4.4 až 4.8 lze vidět různé fázové obálky vygenerované vytvořeným programem.

| Složka        | Alžírsko<br>[28] | Sand Diego<br>[28] | Jižní Morava<br>[14] | Ekofisk<br>(Norsko) [14] | Urengoy<br>$(Rusko)$ [21] |
|---------------|------------------|--------------------|----------------------|--------------------------|---------------------------|
| Metan         | 0,8698           | 0,92               | 0,977                | 0,858                    | 0,8644                    |
| Dusík         | 0,0071           | 0,01               | 0,006                | 0,0096                   | 0,011                     |
| Oxid uhličitý |                  |                    |                      | 0,015                    | 0,0012                    |
| Etan          | 0,0935           | 0.06               | 0,012                | 0,0849                   | 0,062                     |
| Propan        | 0,0233           | 0,01               | 0,005                | 0,023                    | 0,034                     |
| <b>Butan</b>  | 0,0063           |                    |                      | 0,007                    | 0,0198                    |
| Pentan        |                  |                    |                      | 0,0025                   | 0,0076                    |

*Tabulka 4-4: Různá složení zemních plynů podle původu.* 

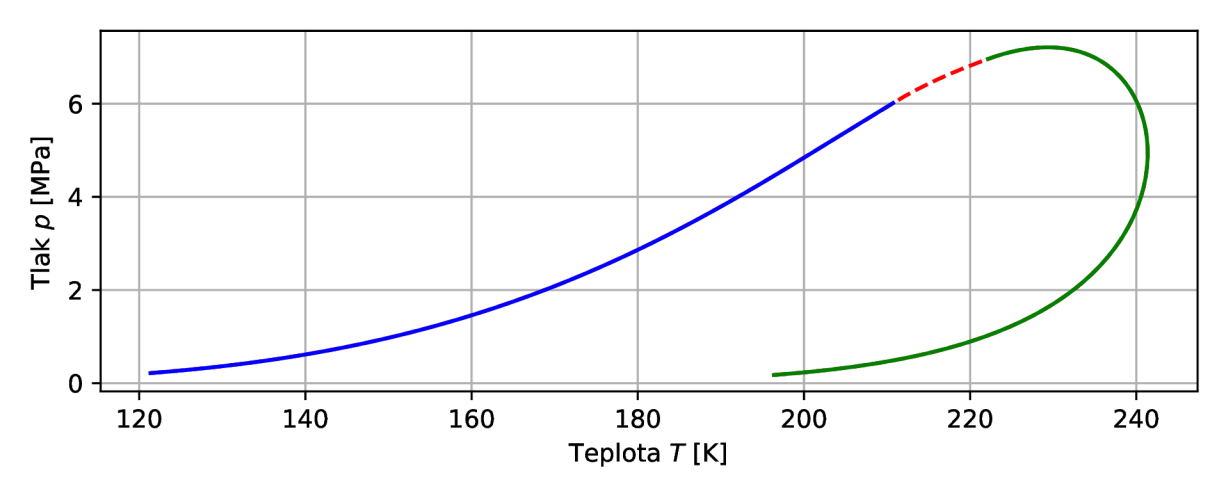

*Obrázek 4-4'- Fázové rozhraní zemního plynu z Alžírska.* 

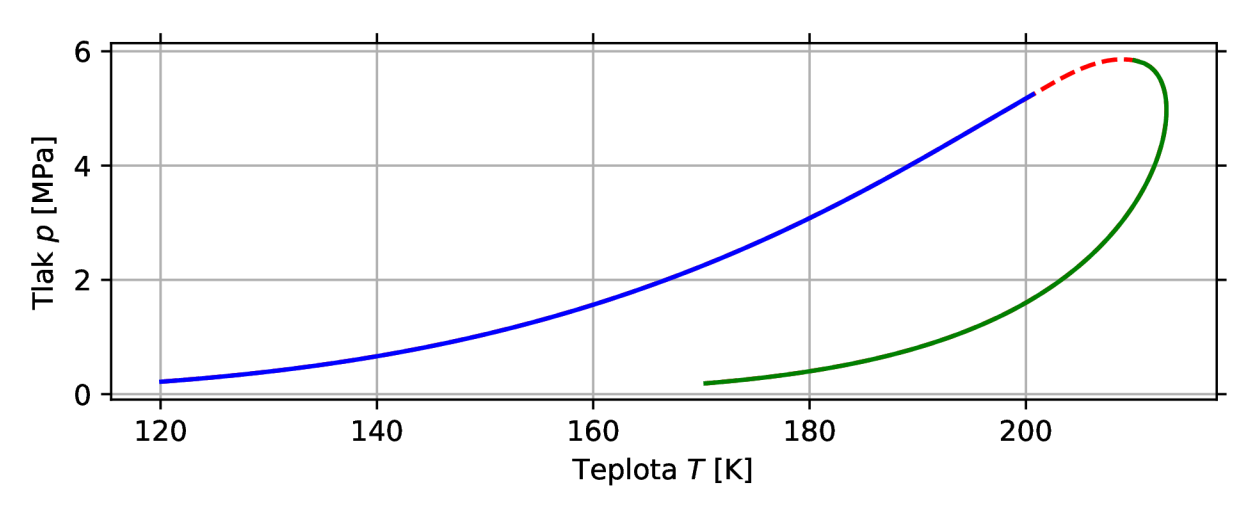

*Obrázek 4-5: Fázové rozhraní zemního plynu ze Sand Diega.* 

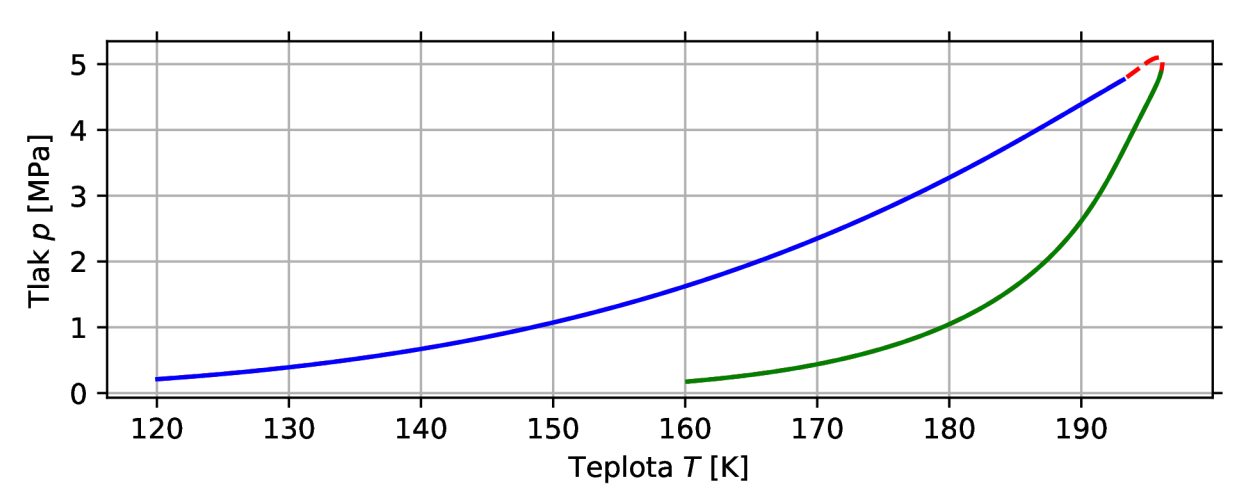

*Obrázek 4-6: Fázové rozhraní zemního plynu z jižní Moravy.* 

#### *4.2. PENG-ROBINSONOVA STAVOVÁ ROVNICE*

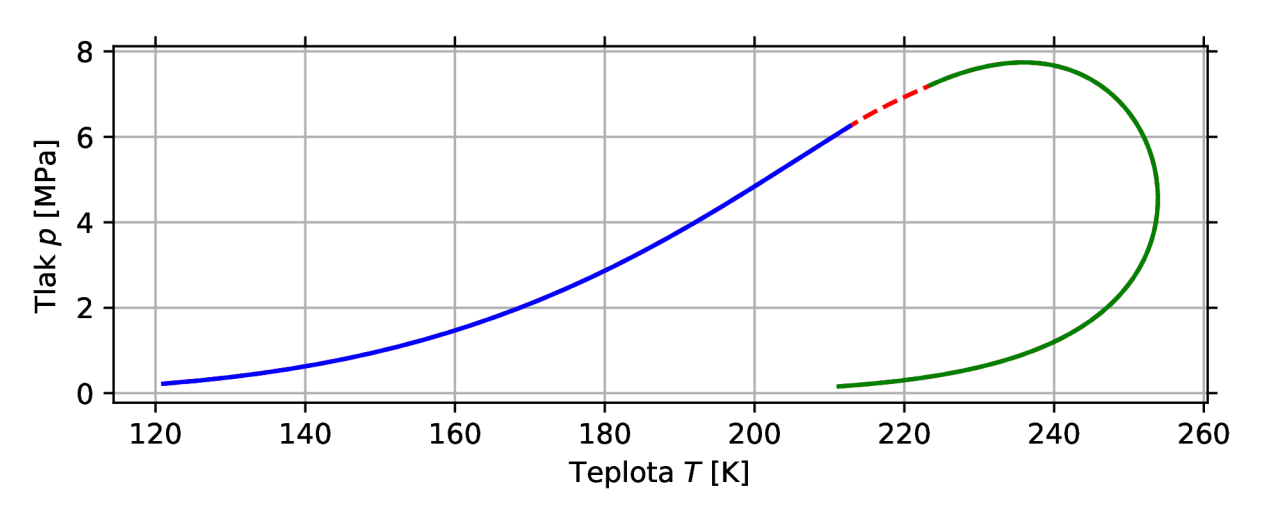

Obrázek 4.7: Fázové rozhraní zemního plynu z ropného pole Ekofisk v norské části Severního moře.

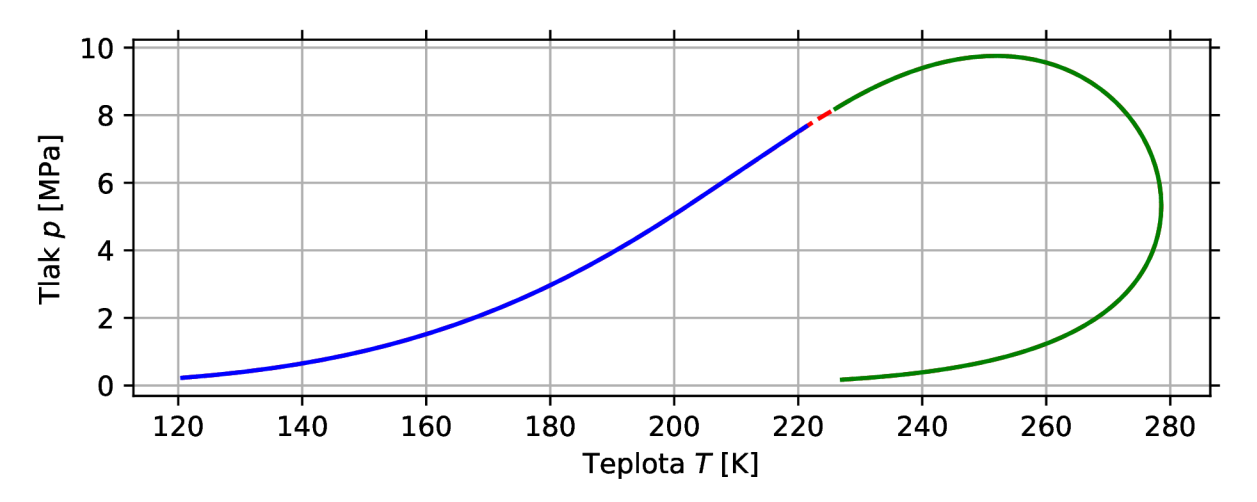

*Obrázek 4-&: Fázové rozhraní zemního plynu z Urengoyského pole zemního plynu v Rusku.* 

# 4.3. Porovnnání Peng-Robinsonovy rovnice a rovnice **GERG**

I přestože se fázovou obálku nepovedlo stanovit za pomocí rovnice GERG , nabízí se otázka, jak se Peng-Robinsonova stavová rovnice liší od stavové rovnice GEGR. Podle podsekce 4.1.2 se zdá, že modul " GERG.py" správně stanovuje hustotu. Stejné hodnoty byly použity i pro modul "peng\_robinson.py". Výsledky jsou uvedeny v tabulce 4.5 i s relativní chybou vztaženou k hustotě stanovené za pomocí modulu "GERG.py".

*Tabulka 4-5: Porovnaní hustoty stanovené za pomocí Peng-Robinsonovy rovnice a rovnice GERG.* 

| T     | $\mathcal{D}$ | $\rho_{GERG}$                           | $\rho_{PR}$    | Odchylka |
|-------|---------------|-----------------------------------------|----------------|----------|
| [K]   | [MPa]         | $\left[\mathrm{kg}/\mathrm{m}^3\right]$ | $\rm [kg/m^3]$ | [%]      |
| 180,0 | 10,0          | 389,18                                  | 421,61         | 8,3      |
| 220,0 | 10,0          | 267,65                                  | 270,98         | 1,2      |
| 200,0 | 20,0          | 380,27                                  | 413,10         | 8,6      |
| 250,0 | 20,0          | 283,04                                  | 293,41         | 3,7      |
| 305,0 | 3,0           | 24,835                                  | 25,179         | 1,4      |
| 350,0 | 10,0          | 74,667                                  | 76,291         | 2,2      |

Pro Plyn 1 (tabulka 4.1) při podmínkách uvedených v tabulce 4.5 se rozdíl mezi Peng-Robinsovonou rovnicí a rovnicí GERG pohybuje od 1,2 % až skoro do 9 %. V [22, s. 191] se uvádí, že nejistota stavové rovnice GER G pro hustotu je do 1 *%.* Lze tedy vidět, že Peng-Robinsonova rovnice je méně přesná.

# **5. Závěr**

Bohužel se nepovedlo stanovit fázové rozhraní za pomocí stavové rovnice GERG. Neznamená to však, že by modul " GERG.py" byl zcela špatně a k ničemu. Stavová rovnice jako taková se zdá být implementována v Pythonu správně a vrací korektní hodnoty, neboť výsledky (podsekce 4.1.2) získané z modulu "GERG.py" se shodují s normou ISO 20765-2 [8]-

Z toho lze usoudit, že problém bude někde v algoritmu pro stanovení fázové obálky. Algoritmus je dosti rozsáhlý a vyžaduje mnoho rovnic v ne příliš jednoduchém tvaru. Předpisy těchto rovnic lze nalézt v příloze A.l . Problematikou stanovení fázového rozhraní by se mimo [22] měla také zabývat norma ISO 20765-3. Tato norma však doposud nevyšla. V [22] jsou sice popsány způsoby jak částečně ověřit algoritmus, nicméně i poté modul " GERG.py" nevracel korektní výsledky. Výsledky modulu " GERG.py" byly dále konzultovány s vedoucím práce, nicméně ani poté se nic podezřelého neobjevilo.

Dále kvůli složitému předpisu stavová rovnice GER G v některých případech může mít více řešení (obr. 4.2 s. 60) a je obtížné stanovit řešení, odpovídající realitě. Proto je nutné mít ke stavové rovnici GEGR ještě nějakou jednodušší rovnici, jejíž nepřesné výsledky jsou dále zpřesněny stavovou rovnicí GERG. V této práci byla použita jako jednodušší rovnice Peng-Robinsonova stavová rovnice.

Po neúspěšném pokusu stanovit fázové rozhraní za pomocí rovnice GERG se nabízela možnost stanovit fázové rozhraní za pomocí Peng-Robinsonovi rovnice. Předpis této rovnice je jednodušší a také existuje mnoho zdrojů ze kterých lze čerpat. Dále pak byl použit jednodušší algoritmus, který nevyžaduje mnoho parciálních derivací. Cenou však je to, že algoritmus konverguje déle k řešení.

Za pomocí Peng-Robinsonovy rovnice se povedlo vytvořit metodu pro stanovení fázového rozhraní obecné směsi plynů. Přesněji je možné určit obálku pro směs skládající se z jedenácti plynů a to dusík, oxid uhličitý, metan, etan, propan, n-butan, Isobutan, n-pentan, isopentan, n-hexan, n-heptan.

Vytvořený program byl koncipován se snahou oddělit koeficienty jednotlivých složek plynů mimo zdrojový kód programu. To může být výhodné v případě, kdy si kdokoliv určí koeficienty vlastním měřením. Úprava programu by spočívala v modifikaci souborů s příponou ,,.ods" (obr. 3.4s. 40), které je také možné otevřít a upravit v Excelu.

V případě, že by kdokoliv volal funkce podle sekce 3.4 přímo v konzoli Pythonu, tak je nutné dodržovat pořadí jednotlivých složek směsi plynů. Tím by mohla vzniknout chyba na vstupu. Také nemusí být pohodlné zkoumat funkci, kterou použít. Proto vzniklo grafické uživatelské rozhraní (sekce 3.5), které umožňuje intuitivní zadání zkoumané směsi plynů. Zde se dají vybrat některé z předdefinovaných jednotek, ve kterých bude vyobrazen *p — T*  diagram. Dále je možné si zadané složení směsi uložit pro pozdější použití nebo je smazat. S diagramem, vygenerovaným v grafickém rozhraní, lze dále pracovat. Diagram se může přiblížit, oddálit nebo posouvat. Výsledný detail diagramu muže být uložen do různých formátů jako png, jpg, svg, pdf a další.

Toto grafické rozhraní spolu se zdrojovými kódy souborů "GERG.py" a "peng robinson.py" lze považovat jako hlavní výstup této práce. Avšak je třeba podotknout, že tak jako i v jiných programech i zde se mohou vyskytovat chyby. Zadaná směs plynů může být prakticky libovolná, není v reálném čase možné pokrýt veškeré možné varianty zadaných směsí. Je velice pravděpodobné, že se najde případ směsi, pro který nebude možné stanovit fázové rozhraní. Jeden takový případ nastal i při určování fázové obálky zemních
plynů (s. 62 a s. 63). Čtyři směsi byly bez problému určeny, avšak u páté směsi nastala chyba. Naštěstí pro tentokrát postačilo upravit konvergenční kritérium.

Program je možné samozřejmě dále vylepšovat. Například rozšířením čistých látek tvořících směs. Dále pak v dnešní době vícejádrových procesorů se nabízí úlohu paralerizovat. Minimálně je proveditelné začít počítat úlohu souběžně na obou stranách fázové obálky. Průběhy obou výpočtů by se poté střetly u kritického bodu.

## **Seznam použitých zdrojů**

- [1] AHMED, Tarek H. *Equations of state and PVT analysis: applications for improved reservoir modeling.* Houston, Tex.: Gulf Pub., c2007. ISBN 1-933762-03-9.
- [2] ATKINS, Peter a Julio DE PAULA. *Atkins'physical chemistry.* 8. th. Oxford: Oxford University Press, c2006. ISBN 0-7167-8759-8.
- [3] AIZPURUA-OLAIZOLA, Oier, Markel ORMAZABAL, Asier VALLEJO, Maitane OLIVARES, Patricia NAVARRO, Nestor ETXEBARRI A a Aresatz USOBIAGA. Optimization of Supercritical Fluid Consecutive Extractions of Fatty Acids and Polyphenols from Vitis Vinifera Grape Wastes. *Journal of Food Science* [online]. 2015, 80(1), E101-E107 [cit. 2021-8-29]. ISSN 00221147. Dostupné z: doi:10.1111/1750-3841.12715
- [4] *Conda* [online]. Anaconda, 2017 [cit. 2021-9-22]. Dostupné z: [https://docs.conda.io/e](https://docs.conda.io/e-)n/latest/
- [5] CORTESI, David, Giovanni BAJO a William CABAN . *Pyinstaller 4.8* [online], asdf: Python Software Foundation, 2022 [cit. 2022-01-22]. Dostupné z: [https://pypi.org/](https://pypi.org/-) project / pyinstaller /
- [6] ČSN E N ISO 12213-2. *Zemni plyn Výpočet kompresibilitního (kompresního) faktoru - Část 2: Výpočet z analýzy molárního složení.* Praha: Český normalizační institut, c2006.
- [7] ČSN EN ISO 20765-1. Zemní plyn Výpočet termodynamických vlastností Část 1: *Vlastnosti plynné fáze pro přepravní a distribuční aplikace.* Praha: Česká agentura pro standardizaci, 2019, 56 s.
- [8] ČSN E N ISO 20765-2. *Zemní plyn Výpočet termodynamických vlastností Část 2: Jednofázové vlastnosti (plyn, kapalina a hustá tekutina) pro rozšířený rozsah použití.*  Praha: Česká agentura pro standardizaci, 2019, 76 s.
- [9] ČSN E N ISO 80000-9. *Veličiny a jednotky Část 9: Fyzikální chemie a molekulová fyzika.* Praha: Česká agentura pro standardizaci, 2020.
- [10] ČTK. Nedostatek tankerů prudce zvýšil ceny za přepravu LNG . *[OENERGETICE.cz](http://OENERGETICE.cz)*  [online]. Třebíč: [oEnergetice.cz,](http://oEnergetice.cz) 2021, 12. leden 2021 [cit. 2022-04-06]. Dostupné z: <https://oenergetice.cz/plyn/nedostatek-tankeru-prudce-zvysil-ceny-za-prepravu-lng>
- [II] CENGEL, Yunus A. a Michael A. BOLES. *Thermodynamics: an engineering approach.* Eighth edition. New York: McGraw-Hill Education, [2015]. ISBN 978-0-07- -339817-4.
- [12] ELLIOTT, Richard J. a Carl T. LIRA. *Introductory Chemical Engineering Thermodynamics.* 2nd edition. Boston: Prentice Hall, 2012. ISBN 9780136068549.
- [13] FATEEN, Seif-Eddeen K., Menna M. KHALIL a Ahmed O. ELNABAWY. Semi-empirical correlation for binary interaction parameters of the Peng—Robinson equation of state with the van der Waals mixing rules for the prediction of high-pressure vapor liquid equilibrium. *Journal of Advanced Research* [online]. 2013, 4(2), 137-145 [cit. 2022-04-19]. ISSN 20901232. Dostupné z: doi:10.1016/j.jare.2012.03.004
- [14] FÍK, Josef. Složení zemních plynů. *Tzbinfo* [online]. Praha: Topinfo s.r.o, 2022 [cit. 2022-04-09]. Dostupné z: [https://www.tzb-info.cz/tabulky-a-vypocty/89-slozeni-zem](https://www.tzb-info.cz/tabulky-a-vypocty/89-slozeni-zem-)nich-plynu
- [15] *GitHut: A small place to discover languages in GitHub* [online]. San Francisco: Carlo Zapponi, 2021 [cit. 2021-9-17]. Dostupné z: <https://githut.info/>
- [16] HELMENSTINE, Anne Marie. Normal Boiling Point Definition (Chemistry). *ThoughtCo* [online]. New York: Dotdash, 2021, 9.9.2019 [cit. 2021-7-27]. Dostupné z: <https://www.thoughtco.com/definition-of-normal-boiling-point-605416>
- [17] ISO/PWI 20765-3. *Genorma* [online]. Madrid: [genorma.com,](http://genorma.com) 2022 [cit. 2022-05- -19]. Dostupné z: [https://web.archive.org/web/20220519081226/https://genorma.co](https://web.archive.org/web/20220519081226/https://genorma.co-)m/en/project/show/iso: proj: 68631
- [18] JAESCHKE, M. a A. E. HUMPHREYS. *Standard GERG Virial Equation for field use.* Düsseldorf: Verlag des Vereins deutscher ingenieure, 1991. ISBN 3-18-146606-9.
- [19] JAESCHKE, M. a P. SCHLEY. Ideal-gas thermodynamic properties for natural-gas applications. *International Journal of Thermophysics* [online]. 1995, **16**(6), 1381-1392 [cit. 2021-9-9]. ISSN 0195-928X. Dostupné z: doi:10.1007/BF02083547
- [20] *JetBrains* [online]. Praha: JetBrains, 2021 [cit. 2021-9-22]. Dostupné z: <https://www.jetbrains.com/>
- [21] KRAVEC (KPABEII), Marija (Мария). Chimičeskiji sostav prirodnogo gaza (XuMunecKHH cocTaß npupo,ziHoro ra3a). *Syl* [online]. SYL.RU, 2022 [cit. 2022- 04-10]. Dostupné z: [www.syl.ru/article/228523/new\\_himicheskiy-sostav-prirodnogo](http://www.syl.ru/article/228523/new_himicheskiy-sostav-prirodnogo-) $gaza \#image1110238$
- [22] KUNZ, O., R. KLIMECK, W. WAGNER a M. JAESCHKE. The GERG-2004 Wide-*Range Equation of State for Natural Gases and Other Mixtures.* Düsseldorf: VDI Verlag, 2007, 535 s. ISBN 978-3-18-355706-6.
- [23] KUNZ, O. a W. WAGNER. The GERG-2008 Wide-Range Equation of State for Natural Gases and Other Mixtures: An Expansion of GERG-2004. *Journal of Chemical & Engineering Data* [online]. 2012, **57**(11), 3032-3091 [cit. 2021-8-6]. ISSN 0021-9568. Dostupné z: doi:10.1021/je300655b
- [24] KWAK , TY . a G.A. MANSOORI. Van der waals mixing rules for cubic equations of state. Applications for supercritical fluid extraction modelling. *Chemical Engineering Science* [online]. 1986, **41**(5), 1303-1309 [cit. 2021-8-15]. ISSN 00092509. Dostupné z: doi:10.1016/0009-2509(86)87103-2
- [25] LEMMON, Eric W. a Reiner TILLNER-ROTH. A Helmholtz energy equation of state for calculating the thermodynamic properties of fluid mixtures. *Fluid Phase Equilibria* [online]. 1999, **165**(1), 1-21 [cit. 2021-8-9]. ISSN 03783812. Dostupné z: doi:10.1016/S0378-3812(99)00262-9
- [26] LEWIS, Gilbert Newton. The Law of Physico-Chemical Change. *Proceedings of the American Academy of Arts and Sciences* [online]. 1901, **37**(3), 49-69 [cit. 2021-9-11]. ISSN 01999818. Dostupné z: doi: 10.2307/20021635
- [27] *LGM JSC: founded in 1864 year* [online]. Moskva: LGM JSC. By, 2022 [cit. 2022-02-28]. Dostupné z: <http://lgmcryo.com/>
- [28] *Liquid methane fuel characterization and safety assessment report (Report No. CFI- -16000).* Cryogenic Fuels Inc., 1991.
- [29] MAROŠ, Bohumil a Marie MAROŠOVA. *Numerické metody I.* Brno: Akademické nakladatelství CERM , 2003. ISBN 80-214-2388-9.
- [30] *Matplotlib* [online]. John Hunter, 2012 [cit. 2021-9-22]. Dostupné z: [https://matplot](https://matplot-)[lib.org/](http://lib.org/)
- [31] MICHELSEN, Michael L. The isothermal flash problem. Part II. Phase-split calculation. *Fluid Phase Equilibria* [online]. 1982, 9(1), 21-40 [cit. 2021-9-27]. ISSN 03783812. Dostupné z: doi:10.1016/0378-3812(82)85002-4
- [32] MICHELSEN, Michael L. a Jorgen M. MOLLERUP. *Thermodynamic models: fundamentals and computational aspects.* 2nd ed. Holte: Tie-Line, 2007. ISBN 87-989-9613-4.
- [33] NISHIUMI, Hideo, Tsutomu ARA I a Katsuhiko TAKEUCHI. Generalization of the binary interaction parameter of the Peng-Robinson equation of state by component family. *Fluid Phase Equilibria* [online]. 1988, **42,** 43-62 [cit. 2022-04-19]. ISSN 03783812. Dostupné z: doi:10.1016/0378-3812(88)80049-9
- [34] NOAA, NASA a USAF. *U. S: Standard Atmosphere 1976.* Washington D.C.: U.S. Government Printing Office, 1976. NOAA-S/T-76-1562, NASA-TM-X-74335.
- [35] *NumPy: The fundamental package for scientific computing with Python* [online]. NumPy, 2021 [cit. 2021-9-22]. Dostupné z: <https://numpy.org/>
- [36] OTT, J. Bevan Bevan a Juliana BOERIO-GOATES. *Chemical Thermodynamics: Principles and Applications.* Amsterdam: Elsevier, 2000. ISBN 0125309902.
- [37] PAVELEK , Milan. *Termomechanika.* Brno: Akademické nakladatelství CERM , 2011. ISBN 978-80-214-4300-6.
- [38] PENG, Ding-Yu a Donald B. ROBINSON. A New Two-Constant Equation of *State* [online]. 1976, **15**(1), 59-64 [cit. 2021-7-20]. ISSN 0196-4313. Dostupné z: doi:10.1021/il60057a011
- [39] PERRY, Robert H. a Don W. GREEN . *Perry's chemical engineers' handbook.* 8th ed. New York: McGraw-Hill, 2008. ISBN 978-0071422949.
- [40] PITZER, Kenneth S. The Volumetric and Thermodynamic Properties of Fluids. I. Theoretical Basis and Virial Coefficients 1. *Journal of the American Chemical Society* [online]. 1955, **77**(13), 3427-3433 [cit. 2021-8-21]. ISSN 0002-7863. Dostupné z: doi:10.1021/ja01618a001
- [41] PITZER, Kenneth S., David Z. LIPPMANN , R. F. CURL, Charles M . HUGGINS a Donald E. PETERSEN . The Volumetric and Thermodynamic Properties of Fluids. II. Compressibility Factor, Vapor Pressure and Entropy of Vaporization 1. *Journal of the American Chemical Society* [online]. 1955, **77**(13), 3433-3440 [cit. 2021-8-21]. ISSN 0002-7863. Dostupné z: doi:10.1021/ja01618a002
- [42] PLOETZ, Elizabeth A. a Paul E. SMITH. Gas or Liquid? The Supercritical Behavior of Pure Fluids. *The Journal of Physical Chemistry B* [online]. 2019, **123**(30), 6554-6563 [cit. 2021-8-29]. ISSN 1520-6106. Dostupné z: doi:10.1021/acs.jpcb.9b04058
- [43] POLING, Bruce E., John M . PRAUSNITZ a John P. O'CONNELL. *The Properties of Gases and Liquids.* Fifth Edition. Michigan: McGraw-Hill Education, 2001, 768 s. ISBN 978-0070116825.
- [44] PT Flash Calculation using PR EOS. *CheGuide: img Chemical Engineer's Guide* [online]. CheGuide, 2022, 25.12.2015 [cit. 2022-01-10]. Dostupné z: [https://cheguide.co](https://cheguide.co-) $m/pt_{flash.html}$
- [45] *PubChem* [online]. Washington D.C.: Bethesda, 2021 [cit. 2021-8-21]. Dostupné z: https: / / [pubchem.ncbi.nlm.nih.gov/](http://pubchem.ncbi.nlm.nih.gov/)
- [46] REDLICH, O, J N S KWONG a O REDLICH. On the thermodynamics of solutions; an equation of state; fugacities of gaseous solutions. *Chemical reviews* [online]. 1949, **44**(1), 233-244 [cit. 2021-7-22]. ISSN 0009-2665. Dostupné z: doi:10.1021/cr60137a013
- [47] SciPy User Guide. *SciPy* [online]. SciPy, 2021 [cit. 2022-01-15]. Dostupné z: [https://s](https://s-)cipy.github.io/devdocs / tutorial / index. html#user-guide
- [48] SHANHONG, Liu. Most used programming languages among developers worldwide, as of 2021. *Statista* [online]. Hamburg: Statista, 2021 [cit. 2021-9-17]. Dostupné z: <https://www.statista.com/statistics/793628/worldwide-developer-survey-> -most-used-languages /
- [49] SMITH, J. M., H. C. VAN NESS a Michael M. ABBOTT. *Introduction to chemical engineering thermodynamics.* 7th ed. Boston: McGraw-Hill, c2005. ISBN 0073104450.
- [50] SOAVE, Giorgio. Equilibrium constants from a modified Redlich-Kwong equation of state. *Chemical Engineering Science* [online]. 1972, **27**(6), 1197-1203 [cit. 2021-7-16]. ISSN 00092509. Dostupné z: doi:10.1016/0009-2509(72)80096-4
- [51] *Svářecí [kukla.cz](http://kukla.cz)* [online]. Nymburk: Shoptet, 2022 [cit. 2022-02-28]. Dostupné z: <https://www.svarecikukla.cz/>
- [52] THE PANDAS DEVELOPMENT TEAM. Pandas-dev/pandas: Pandas. Pandas [online]. 2022 [cit. 2022-04-14]. Dostupné z: pandas-dev/pandas: Pandas
- [53] THE PYTHON SOFTWARE FOUNDATION. Tkinter: Python interface to Tcl/Tk. *Python documentatin* [online]. Wilmington: Sphinx, 2022 [cit. 2022-04-14]. Dostupné z: <https://docs.python.org/3/library/tkinter.html>
- [54] TILLNER-ROTH, Reiner a Daniel G. FRIEND. A Helmholtz Free Energy Formulation of the Thermodynamic Properties of the Mixture Water + Ammonia. *Journal of Physical and Chemical Reference Data* [online]. 1998, **27**(1), 63-96 [cit. 2021-8-17]. ISSN 0047-2689. Dostupné z: doi: 10.1063/1.556015
- [55] TIOBE Index for September 2021. *Tiobe: the software quality company* [online]. Eindhoven: TIOBE Software BV, 2021 [cit. 2021-9-17]. Dostupné z: [https://www.ti](https://www.ti-)[obe.com/t](http://obe.com/)iobe-index/

#### *SEZNAM POUŽITÝCH ZDROJU*

WHITSON, Curtis H. a Michael R. BRULÉ. *Phase Behavior.* Richardson: Society of Petroleum Engineers, 2000. ISBN - 978-1555630874.

# **6. Seznam použitých zkratek a symbolů**

### Symboly

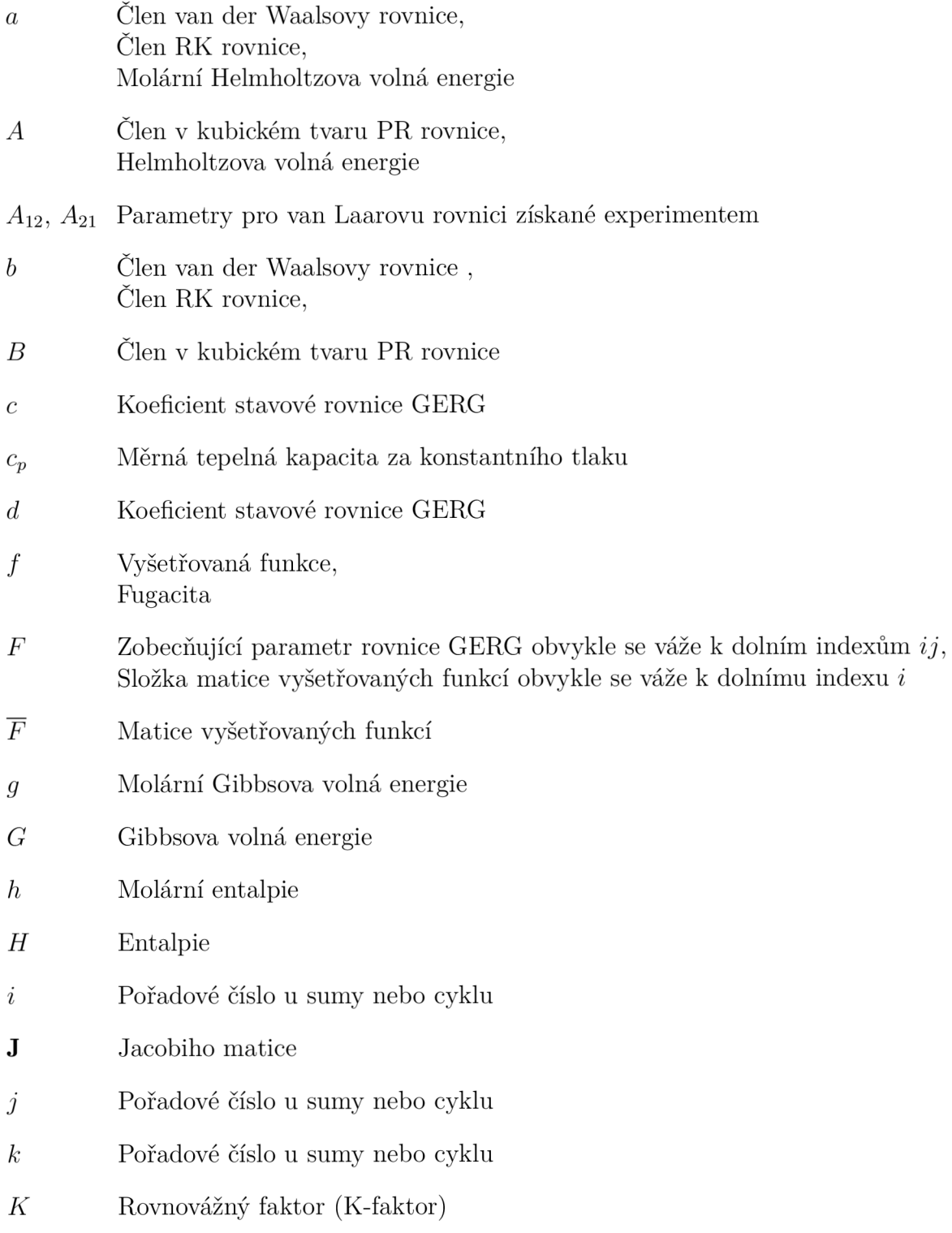

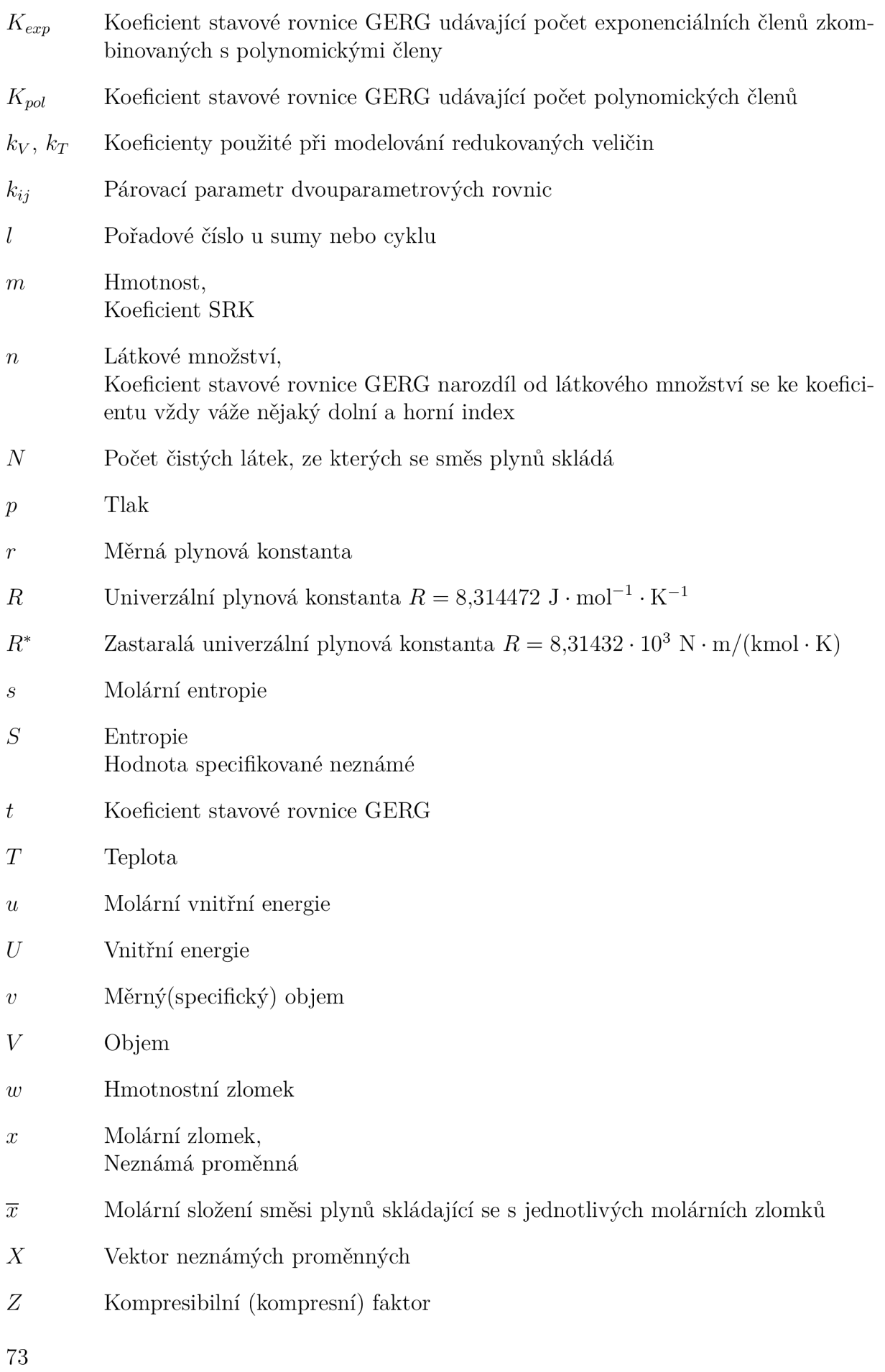

## Řecké symboly

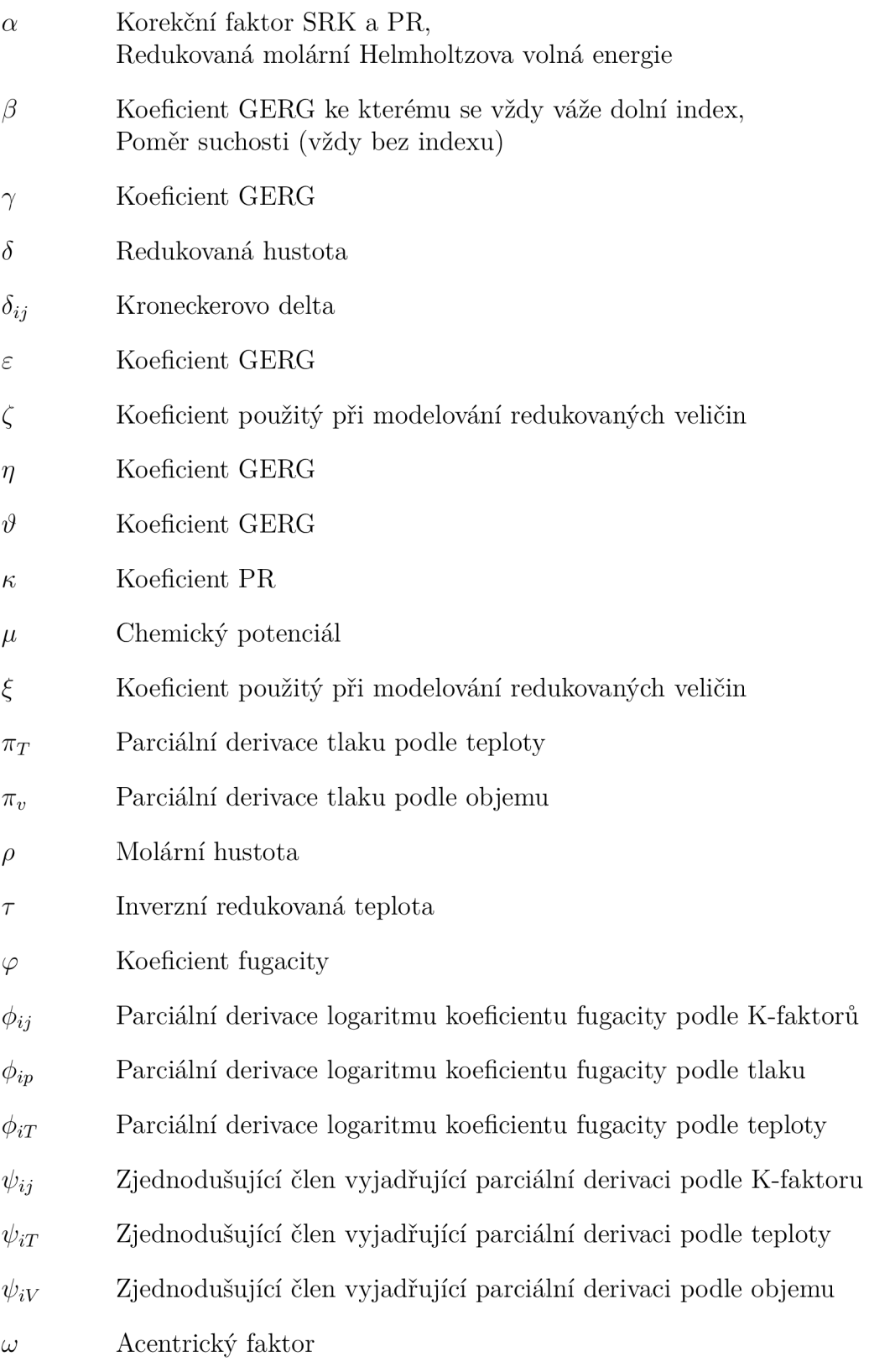

### Horní index

- *<sup>0</sup>* Vlastnost ideálního plynu
- r Reziduál vůči ideálnímu plynu
- / Vztahuje se ke kapalné fázi
- // Vztahuje se k plynné fázi

### Dolní index

- c V kritickém bodě
- *i* I-tá složka směsi plynů. V případě matic označení í-tého řádku.
- *j* J-tá složka směsi plynů. V případě matic označení j-tého sloupce.
- *o* Hodnota se vztahuje k čisté látce
- *n* Za konstantního látkového množství pokud index následuje za závorkou
- r Redukovaná hodnota
- *s* Specifikovaná neznámá
- *T* Označení koeficientu rovnice GERG vztahující se k redukované hustotě
- *v* Označení koeficientu rovnice GERG vztahující se k redukované teplotě
- *Y* Parametr redukované funkce pro hustotu nebo pro teplotu
- $\delta$  1. parciální derivace podle redukované hustoty
- *56* 2. parciální derivace podle redukované hustoty
- *5r* 2. parciální derivace podle redukované hustoty a inverzní redukované teploty
- $\tau$  1. parciální derivace podle inverzní redukované teploty

### Zkratky

- GERG Groupe Européen de Recherches Gazières z Francouzštiny Evropská výzkumná skupina pro plyn, Označení pro stavovou rovnici GERG-2004 nebo GERG-2008 LNG Zkapanlěný zemní plyn (z angličtiny Liquefied Natural Gas) PR Peng-Robinsonova (stavová rovnice)
- RK Redlich-Kwongova (stavová rovnice)
- SRK Soave-Redlich-Kwongova (stavová rovnice)

# **A. Přílohy**

### A.1. Rovnice nutné pro implementaci v programovacím jazyce

*Tabulka A.l: Termodynamické veličiny a jejich určení z Helmholtzovy volné energie a respektive z jejích derivací [22, s. 107-108]. Odvození pro tlak je v podsekci 2.2.3.* 

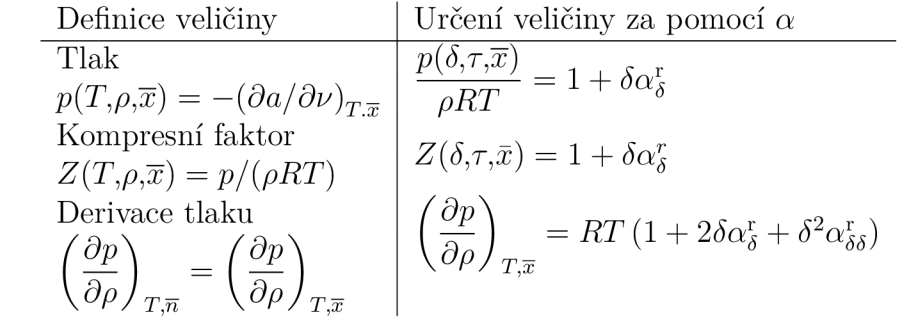

Tabulka A.2: Reziduál Helmholtzovy volné energie pro směsi plynů [22, s.110-111]. Člen  $\alpha_{oi}^{\rm r}$  a jeho derivace jsou v tabulce A.3. Člen  $\alpha_{ij}^{\rm r}$  a jeho derivace jsou v tabulce A.4.

$$
\alpha^{\mathbf{r}}\left(\delta,\tau,\overline{x}\right) \qquad \alpha^{\mathbf{r}} = \sum_{i=1}^{N} x_i \,\alpha^{\mathbf{r}}_{oi}(\delta,\tau) + \sum_{i=1}^{N-1} \sum_{j=i+1}^{N} x_i x_j F_{ij} \,\alpha^{\mathbf{r}}_{ij}(\delta,\tau) \tag{A.1}
$$

$$
\left(\frac{\partial \alpha^{\mathbf{r}}}{\partial \delta}\right)_{\tau,\overline{x}} \qquad \qquad \alpha_{\delta}^{\mathbf{r}} = \sum_{i=1}^{N} x_i \left(\frac{\partial \alpha_{oi}^{\mathbf{r}}}{\partial \delta}\right)_{\tau} + \sum_{i=1}^{N-1} \sum_{j=i+1}^{N} x_i x_j F_{ij} \left(\frac{\partial \alpha_{ij}^{\mathbf{r}}}{\partial \delta}\right)_{\tau} \qquad (A.1a)
$$

$$
\left(\frac{\partial^2 \alpha^{\mathbf{r}}}{\partial \delta^2}\right)_{\tau,\overline{x}} \qquad \qquad \alpha^{\mathbf{r}}_{\delta\delta} = \sum_{i=1}^N x_i \left(\frac{\partial^2 \alpha^{\mathbf{r}}_{\text{o}i}}{\partial \delta^2}\right)_{\tau} + \sum_{i=1}^{N-1} \sum_{j=i+1}^N x_i x_j F_{ij} \left(\frac{\partial^2 \alpha^{\mathbf{r}}_{ij}}{\partial \delta^2}\right)_{\tau} \qquad (A.1b)
$$

$$
\left(\frac{\partial^2 \alpha^{\mathbf{r}}}{\partial \delta \partial \tau}\right)_{\overline{x}} \qquad \qquad \alpha^{\mathbf{r}}_{\delta \tau} = \sum_{i=1}^N x_i \left(\frac{\partial^2 \alpha^{\mathbf{r}}_{oi}}{\partial \delta \partial \tau}\right) + \sum_{i=1}^{N-1} \sum_{j=i+1}^N x_i x_j F_{ij} \left(\frac{\partial^2 \alpha^{\mathbf{r}}_{ij}}{\partial \delta \partial \tau}\right) \tag{A.1c}
$$

$$
\left(\frac{\partial \alpha^{\mathbf{r}}}{\partial \tau}\right)_{\delta,\overline{x}} \qquad \qquad \alpha^{\mathbf{r}}_{\tau} = \sum_{i=1}^{N} x_i \left(\frac{\partial \alpha^{\mathbf{r}}_{oi}}{\partial \tau}\right)_{\delta} + \sum_{i=1}^{N-1} \sum_{j=i+1}^{N} x_i x_j F_{ij} \left(\frac{\partial \alpha^{\mathbf{r}}_{ij}}{\partial \tau}\right)_{\delta} \qquad (A.1d)
$$

$$
\left(\frac{\partial^2 \alpha^r}{\partial \tau^2}\right)_{\delta,\overline{x}} \qquad \alpha^r_{\tau\tau} = \sum_{i=1}^N x_i \left(\frac{\partial^2 \alpha^r_{oi}}{\partial \tau^2}\right)_{\delta} + \sum_{i=1}^{N-1} \sum_{j=i+1}^N x_i x_j F_{ij} \left(\frac{\partial^2 \alpha^r_{ij}}{\partial \tau^2}\right)_{\delta} \qquad (A.1e)
$$

$$
\left(\frac{\partial \alpha^{\mathbf{r}}}{\partial x_i}\right)_{\delta, \tau, x_j} \qquad \qquad \alpha^{\mathbf{r}}_{x_i} = \alpha^{\mathbf{r}}_{oi} + \sum_{\substack{k=1\\k \neq i}}^N x_k F_{ik} \alpha^{\mathbf{r}}_{ik} \qquad (A.1f)
$$

$$
\left(\frac{\partial^2 \alpha^{\mathbf{r}}}{\partial x_i^2}\right)_{\delta, \tau, x_j} \qquad \alpha^{\mathbf{r}}_{x_i x_j} = 0 \tag{A.1g}
$$

$$
\left(\frac{\partial^2 \alpha^{\mathbf{r}}}{\partial x_i \partial x_j}\right)_{\delta,\tau} \qquad \alpha^{\mathbf{r}}_{x_ix_j} = F_{ij}\alpha^{\mathbf{r}}_{ij}(\delta,\tau), \ \ i \neq j \tag{A.1h}
$$

$$
\left(\frac{\partial^2 \alpha^{\mathbf{r}}}{\partial \delta \partial x_i}\right)_{\tau, x_j} \qquad \alpha^{\mathbf{r}}_{\delta x_i} = \left(\frac{\partial \alpha^{\mathbf{r}}_{\delta i}}{\partial \delta}\right)_{\tau} + \sum_{\substack{k=1\\k \neq i}}^N x_k F_{ik} \left(\frac{\partial \alpha^{\mathbf{r}}_{ik}}{\partial \delta}\right)_{\tau} \qquad (A.1i)
$$

$$
\left(\frac{\partial^2 \alpha^r}{\partial \tau \, dx_i}\right)_{\delta, x_j} \qquad \alpha^r_{\tau x_i} = \left(\frac{\partial \alpha^r_{oi}}{\partial \tau}\right)_{\delta} + \sum_{\substack{k=1 \ k \neq i}}^N x_k F_{ik} \left(\frac{\partial \alpha^r_{ik}}{\partial \tau}\right)_{\delta} \qquad (A.1j)
$$

*Tabulka A.3: Rovnice pro vyčíslení reziduálu Helmholtzovy volné energie čistých látek a její derivace [22, s. 113]. Potřebné koeficienty lze nalézt v [22, s. 476-478]. Členy ó a T se řídí rovnicemi 2.36 a 2.37 na straně 17. Rovnici A.2 se více věnuje podsekce 2.2.2.* 

$$
\alpha_{oi}^{r}(\delta,\tau) = \sum_{k=1}^{K_{Pol,i}} n_{oi,k} \delta^{d_{oi,k}} \tau^{t_{oi,k}} + \sum_{k=K_{Pol,i}+1}^{K_{Pol,i}+K_{Exp,i}} n_{oi,k} \delta^{d_{oi,k}} \tau^{t_{oi,k}} e^{-\delta^{c_{oi,k}}}
$$
(A.2)

$$
\left(\frac{\partial \alpha_{oi}^{r}}{\partial \delta}\right)_{\tau} = \sum_{k=1}^{K_{Pol,i}} n_{oi,k} d_{oi,k} \delta^{d_{oi,k}-1} \tau^{t_{oi,k}} + \sum_{k=K_{Pol,i}+1}^{K_{Pol,i}+K_{Exp,i}} n_{oi,k} \delta^{d_{oi,k}-1} \left(d_{oi,k} - c_{oi,k} \delta^{c_{oi,k}}\right) \tau^{t_{oi,k}} \exp\left(-\delta^{c_{oi,k}}\right)
$$
\n(A.2a)

$$
\left(\frac{\partial^2 \alpha_{oi}^r}{\partial \delta^2}\right)_{\tau} = \sum_{k=1}^{K_{Pol,i}} n_{oi,k} d_{oi,k} (d_{oi,k} - 1) \delta^{d_{oi,k} - 2} \tau^{t_{oi,k}} + \sum_{k=K_{Pol,i}+1}^{K_{Pol,i} + K_{Exp,i}} n_{oi,k} \delta^{d_{oi,k} - 2} ((d_{oi,k} - c_{oi,k} \delta^{c_{oi,k}}) (d_{oi,k} - 1 - c_{oi,k} \delta^{c_{oi,k}}) - c_{oi,k}^2 \delta^{c_{oi,k}}) \tau^{t_{oi,k}} \exp(-\delta^{c_{oi,k}})
$$
\n(A.2b)

$$
\left(\frac{\partial^2 \alpha_{oi}^r}{\partial \delta \partial \tau}\right) = \sum_{k=1}^{K_{Pol,i}} n_{oi,k} d_{oi,k} t_{oi,k} \delta^{d_{oi,k}-1} \tau^{t_{oi,k}-1} + \sum_{k=K_{Pol,i}+1}^{K_{Pol,i}+K_{Exp,i}} n_{oi,k} t_{oi,k} \delta^{d_{oi,k}-1} (d_{oi,k} - c_{oi,k} \delta^{c_{oi,k}}) \tau^{t_{oi,k}-1} \exp(-\delta^{c_{oi,k}})
$$
\n(A.2c)

$$
\left(\frac{\partial^2 \alpha_{oi}^r}{\partial \tau^2}\right)_{\delta} = \sum_{k=1}^{K_{Pol,i}} n_{oi,k} t_{oi,k} \left(t_{oi,k} - 1\right) \delta^{d_{oi,k}} \tau^{t_{oi,k} - 2} + \sum_{k=K_{Pol,i}+1}^{K_{Pol,i} + K_{Exp,i}} n_{oi,k} t_{oi,k} \left(t_{oi,k} - 1\right) \delta^{d_{oi,k}} \tau^{t_{oi,k} - 2} \exp\left(-\delta^{c_{oi,k}}\right)
$$
\n(A.2d)

$$
\left(\frac{\partial^2 \alpha_{oi}^r}{\partial \tau^2}\right)_{\delta} = \sum_{k=1}^{K_{Pol,i}} n_{oi,k} t_{oi,k} \left(t_{oi,k} - 1\right) \delta^{d_{oi,k}} \tau^{t_{oi,k} - 2} + \sum_{k=K_{Pol,i}+1}^{K_{Pol,i} + K_{Exp,i}} n_{oi,k} t_{oi,k} \left(t_{oi,k} - 1\right) \delta^{d_{oi,k}} \tau^{t_{oi,k} - 2} \exp\left(-\delta^{c_{oi,k}}\right)
$$
\n(A.2e)

oo

 $62$ 

*Tabulka A.4'- Rovnice pro vyčíslení reziduálu Helmholtzovy volné energie binárních směsí a její derivace [22, s. 114]. Potřebné koeficienty lze nalézt v [22, s. 480, 481]- Členy ô a T se řídí rovnicemi 2.36 a 2.37 na straně 17. Rovnici A.3 se více věnuje podsekce 2.2.4.* 

$$
\alpha_{ij}^{\rm r}(\delta,\tau) = \sum_{k=1}^{K_{\rm Pol,ij}} n_{ij,k} \delta^{d_{ij,k}} \tau^{t_{ij,k}} + \sum_{k=K_{\rm Pol,ij}+1}^{K_{\rm Pol,ij}+K_{\rm Exp,ij}} n_{ij,k} \delta^{d_{ij,k}} \tau^{t_{ij,k}} \exp\left(-\eta_{ij,k} (\delta - \varepsilon_{ij,k})^2 - \beta_{ij,k} (\delta - \gamma_{ij,k})\right)
$$
(A.3)

$$
\left(\frac{\partial \alpha_{ij}^{\mathbf{r}}}{\partial \delta}\right)_{\tau} = \sum_{k=1}^{K_{\text{Pol},ij}} n_{ij,k} d_{ij,k} \delta^{d_{ij,k}-1} \tau^{t_{ij,k}} +
$$
\n(A.3a)

$$
+\sum_{k=K_{\text{Pol},ij}+1}^{K_{\text{Pol},ij}+K_{\text{Exp},ij}} n_{ij,k} \delta^{d_{ij,k}} \tau^{t_{ij,k}} \exp\left(-\eta_{ij,k} (\delta-\varepsilon_{ij,k})^2-\beta_{ij,k} (\delta-\gamma_{ij,k})\right) \left[\frac{d_{ij,k}}{\delta}-2\eta_{ij,k} (\delta-\varepsilon_{ij,k})-\beta_{ij,k}\right]
$$

$$
\left(\frac{\partial^2 \alpha_{ij}^{\mathbf{r}}}{\partial \delta^2}\right)_{\tau} = \sum_{k=1}^{K_{\text{Pol},ij}} n_{ij,k} d_{ij,k} (d_{ij,k} - 1) \delta^{d_{ij,k} - 2} \tau^{t_{ij,k}} + \sum_{k=K_{\text{Pol},ij}+1}^{K_{\text{Pol},ij}+K_{\text{Exp},ij}} n_{ij,k} d^{d_{ij,k}} \tau^{t_{ij,k}} \exp\left(-\eta_{ij,k} (\delta - \varepsilon_{ij,k})^2 - \beta_{ij,k} (\delta - \gamma_{ij,k})\right) \cdot \left[\left(\frac{d_{ij,k}}{\delta} - 2\eta_{ij,k} (\delta - \varepsilon_{ij,k}) - \beta_{ij,k}\right)^2 - \frac{d_{ij,k}}{\delta^2} - 2\eta_{ij,k}\right] \tag{A.3b}
$$

$$
\left(\frac{\partial^2 \alpha_{ij}^{\mathbf{r}}}{\partial \delta \partial \tau}\right) = \sum_{k=1}^{K_{\text{Pol},ij}} n_{ij,k} d_{ij,k} t_{ij,k} \delta^{d_{ij,k}-1} \tau^{t_{ij,k}-1} +
$$
\n(A.3c)

$$
+\sum_{k=K_{\text{Pol } ,i j+1}}^{K_{\text{Pol } i j+K_{\text{Exp},i j}} n_{i j,k} t_{i j,k} \delta^{d_{i j,k}} \tau^{t_{i j,k}-1} \exp \left(-\eta_{i j,k} \left(\delta-\varepsilon_{i j,k}\right)^2-\beta_{i j,k} \left(\delta-\gamma_{i j,k}\right)\right) \left[\frac{d_{i j,k}}{\delta}-2\eta_{i j,k} \left(\delta-\varepsilon_{i j,k}\right)-\beta_{i j,k}\right]
$$

$$
\left(\frac{\partial \alpha_{ij}^r}{\partial \tau}\right)_{\delta} = \sum_{k=1}^{K_{Pol,jj}} n_{ij,k} t_{ij,k} \delta^{d_{ij,k}} \tau^{t_{ij,k}-1} + \sum_{k=K_{Pol,ij}+1}^{K_{Pol,ij}+K_{Exp,ij}} n_{ij,k} t_{ij,k} \delta^{d_{ij,k}} \tau^{t_{ij,k}-1} \exp\left(-\eta_{ij,k} \left(\delta - \varepsilon_{ij,k}\right)^2 - \beta_{ij,k} \left(\delta - \gamma_{ij,k}\right)\right)
$$
(A.3d)

$$
\frac{\partial^2 \alpha_{ij}^r}{\partial \tau^2} = \sum_{\delta}^{K_{PO,i,j}} n_{ij,k} t_{ij,k} (t_{ij,k} - 1) \delta^{d_{ij,k}} \tau^{t^{ij,k}-2} +
$$
\n
$$
+ \sum_{k=K_{Pol,j,j}+K_{ESP,ij}} n_{ij,k} t_{ij,k} (t_{ij,k} - 1) \delta^{d_{ij,k}} \tau^{t_{ij},k} - 2 \exp(-\eta_{ij,k} (\delta - \varepsilon_{ij,k})^2 - \beta_{ij,k} (\delta - \gamma_{ij,k}))
$$
\n(A.3e)

A. P $\check{R}\acute{I}LOHY$ 

**Tabulka A.5:** Vztahy potřebné pro vyčíslení redukovaných veličin a jejich derivací [22, s. 116]. Hodnoty členů  $\beta_v$ ,  $\beta_T$ ,  $\gamma_v$  a  $\gamma_T$  lze nalézt v [22, s. 482-485]. Dolní index Y slouží jako náhrada za dolní index v a $T.$  Písmeno Y slouží jako náhrada pro $\rho$  a  $T.$ 

$$
Y_{\rm r} = Y_{\rm r}(\overline{x}) \sum_{i=1}^{N} x_i^2 Y_{\rm c,i} + \sum_{i=1}^{N-1} \sum_{j=i+1}^{N} c_{Y,ij} f_{Y,ij} (x_i, x_j)
$$
\n(A.4)

 $c_{Y,ij} = 2\beta_{Y,ij}\gamma_{Y,ij}Y_{c,ij}$ Pro  $Y_{c,ij}$  platí  $\frac{1}{\rho_{c,j}} = \frac{1}{8} \left( \frac{1}{\rho_{c,i}^{1/3}} + \frac{1}{\rho_{c,j}^{1/3}} \right)^3$  a pro  $T_{c,ij} = (T_{c,i} \cdot T_{c,j})^{0.5}$ <br>Derivace  $Y_r(\overline{x})$  podle  $x_i$ 

$$
\left(\frac{\partial Y_{\rm r}}{\partial x_i}\right)_{x_j} = 2x_i Y_{\rm c,i} + \sum_{k=1}^{i-1} c_{Y,ki} \frac{\partial f_{Y,ki}(x_k, x_i)}{\partial x_i} + \sum_{k=i+1}^{N} c_{Y,ik} \frac{\partial f_{Y,ik}(x_i, x_k)}{\partial x_i}
$$
(A.4a)

$$
\left(\frac{\partial^2 Y_r}{\partial x_i^2}\right)_{x_j} = 2 Y_{c,i} + \sum_{k=1}^{i-1} c_{Y,ki} \frac{\partial^2 f_{Y,ki}(x_k, x_i)}{\partial x_i^2} + \sum_{k=i+1}^N c_{Y,ik} \frac{\partial^2 f_{Y,ik}(x_i, x_k)}{\partial x_i^2}
$$
(A.4b)

$$
\left(\frac{\partial^2 Y_{\mathbf{r}}}{\partial x_i \partial x_j}\right) = c_{Y,j} \frac{\partial^2 f_{Y,jj}(x_i, x_j)}{\partial x_i \partial x_j}, \ \ i \neq j \tag{A.4c}
$$

Funkce  $f_{Y,ij}$ , její derivace  $f_{Y,ki}(x_k,x_i), f_{Y,ik}(x_i,x_k)$  a  $f_{Y,ij}(x_i,x_j)$  podle  $x_i$  a  $x_j$ 

$$
f_{Y,ij}(x_i, x_j) = x_i x_j \frac{x_i + x_j}{\beta_{Y,ij}^2 \ x_i + x_j} \tag{A.5}
$$

$$
\left(\frac{\partial f_{Y,ki}(x_k, x_i)}{\partial x_i}\right)_{x_k} = x_k \frac{x_k + x_i}{\beta_{Y,ki}^2 x_k + x_i} + x_k x_i \frac{1}{\beta_{Y,ki}^2 x_k + x_i} \left(1 - \frac{x_k + x_i}{\beta_{Y,ki}^2 x_k + x_i}\right) \tag{A.5a}
$$

$$
\left(\frac{\partial f_{Y,ki}(x_k, x_i)}{\partial x_i}\right)_{x_k} = x_k \frac{x_k + x_i}{\beta_{Y,ki}^2 x_k + x_i} + x_k x_i \frac{1}{\beta_{Y,ki}^2 x_k + x_i} \left(1 - \frac{x_k + x_i}{\beta_{Y,ki}^2 x_k + x_i}\right) \tag{A.5b}
$$

$$
\left(\frac{\partial^2 f_{Y,ik}(x_i, x_k)}{\partial x_i^2}\right)_{x_k} = \frac{1}{\beta_{Y,ik}^2 x_i + x_k} \left(1 - \beta_{Y,ik}^2 \frac{x_i + x_k}{\beta_{Y,ik}^2 x_i + x_k}\right) \left(2 x_k - x_i x_k \frac{2 \beta_{Y,ik}^2 x_i + x_k}{\beta_{Y,ik}^2 x_i + x_k}\right)
$$
\n(A.5c)

$$
\left(\frac{\partial^2 f_{Y,ij}(x_i, x_j)}{\partial x_i \partial x_j}\right) = \frac{x_i + x_j}{\beta_{Y,ij}^2 x_i + x_j} \frac{1}{\beta_{Y,ij}^2 x_i + x_j} \left(1 - \frac{x_i + x_j}{\beta_{Y,ij}^2 x_i + x_j}\right) +
$$
  
+  $x_i \frac{1}{\beta_{Y,ij}^2 x_i + x_j} \left(1 - \beta_{Y,ij}^2 \frac{x_i + x_j}{\beta_{Y,ij}^2 x_i + x_j}\right) -$   
-  $x_i x_j \frac{1}{(\beta_{Y,ij}^2 x_i + x_j)^2} \left(1 + \beta_{Y,ij}^2 - 2\beta_{Y,ij}^2 \frac{x_i + x_j}{\beta_{Y,ij}^2 x_i + x_j}\right)$  (A.5d)

*Tabulka A. 6: Vyjádření parciálních derivací fugacity a koeficientu fug acity včetně všech ostatních derivací nutných pro tlakový nebo objemový algoritmus [22, s. 118-123].* 

$$
\ln \varphi_i = \left(\frac{\partial n \alpha^r}{\partial n_j}\right)_{T, V, n_j} - \ln Z,\tag{A.6}
$$

$$
Z = \frac{pV}{nRT} = 1 + \delta \alpha_{\delta}^r \tag{A.7}
$$

$$
\left(\frac{\partial \ln \varphi_i}{\partial T}\right)_{p,\bar{n}} = \left(\frac{\partial^2 n\alpha^r}{\partial T \partial n_i}\right)_{V,n_j} + \frac{1}{T} - \frac{\hat{v}_i}{RT} \left(\frac{\partial p}{\partial T}\right)_{V,\bar{n}}\tag{A.8}
$$

$$
\left(\frac{\partial \ln \varphi_i}{\partial p}\right)_{T,\overline{n}} = \frac{\hat{v}_i}{RT} - \frac{1}{p} \tag{A.9}
$$

$$
n\left(\frac{\partial \ln \varphi_i}{\partial n_j}\right)_{T,p} = n\left(\frac{\partial^2 n\alpha^r}{\partial n_j \partial n_i}\right)_{T,V} + 1 + \frac{n}{RT} \frac{\left(\frac{\partial p}{\partial n_j}\right)_{T,V,n_i} \left(\frac{\partial p}{\partial n_i}\right)_{T,V,n_j}}{\left(\frac{\partial p}{\partial V}\right)_{T,\overline{n}}}
$$
(A.10)

$$
\hat{v}_i = \left(\frac{\partial V}{\partial n_i}\right)_{T, p, n_j} = \frac{-\left(\frac{\partial p}{\partial n_i}\right)_{T, V, n_j}}{\left(\frac{\partial p}{\partial V}\right)_{T, \overline{n}}}
$$
\n(A.11)

$$
f_i = x_i \rho RT \exp\left(\frac{\partial n\alpha^r}{\partial n_i}\right)_{T,V,n_j} \tag{A.12}
$$

$$
\ln\left(\frac{f_i}{n_i}\right) = \ln\left(\frac{RT}{V}\right) + \left(\frac{\partial n\alpha^r}{\partial n_i}\right)_{T,V,n_j}
$$
\n(A.13)

$$
V = nv = \frac{n}{\rho} \tag{A.14}
$$

$$
\left(\frac{\partial \ln \left(f_i / n_i\right)}{\partial T}\right)_{V,\overline{n}} = \frac{1}{T} + \left(\frac{\partial^2 n \alpha^{\mathbf{r}}}{\partial T \partial n_i}\right)_{V,n_j} \tag{A.15}
$$

$$
\left(\frac{\partial \ln \left(f_i/n_i\right)}{\partial V}\right)_{T,\overline{n}} = -\frac{1}{V} + \left(\frac{\partial^2 n \alpha^r}{\partial V \partial n_i}\right)_{T,n_j} \tag{A.16}
$$

**82** 

$$
\left(\frac{\partial \ln \left(f_i / n_i\right)}{\partial n_j}\right)_{T,V} = \left(\frac{\partial^2 n \alpha^r}{\partial n_j \partial n_i}\right)_{T,V}
$$
\n(A.17)

$$
\left(\frac{\partial^2 n \alpha^{\mathbf{r}}}{\partial T \partial n_i}\right)_{V, n_j} = \left(\frac{\partial}{\partial T} \left(\frac{\partial n \alpha^{\mathbf{r}}}{\partial n_i}\right)_{T, V, n_j}\right)_{V, \overline{n}} \tag{A.18}
$$

$$
n\left(\frac{\partial^2 n\alpha^{\mathbf{r}}}{\partial V \partial n_i}\right)_{T,n_j} = n\left(\frac{\partial}{\partial V}\left(\frac{\partial n\alpha^{\mathbf{r}}}{\partial n_i}\right)_{T,V,n_j}\right)_{T,\overline{n}}
$$
(A.19)

$$
n\left(\frac{\partial^2 n\alpha^{\mathbf{r}}}{\partial n_j \partial n_i}\right)_{T,V} = n\left(\frac{\partial}{\partial n_j}\left(\frac{\partial n\alpha^{\mathbf{r}}}{\partial n_i}\right)_{T,V,n_j}\right)_{T,V,n_i}
$$
(A.20)

$$
\left(\frac{\partial n\alpha^{\mathbf{r}}}{\partial n_i}\right)_{T,V,n_j} = \alpha^{\mathbf{r}} + n \left(\frac{\partial \alpha^{\mathbf{r}}}{\partial n_i}\right)_{T,V,n_j}
$$
\n(A.21)

$$
n\left(\frac{\partial\alpha^r}{\partial n_i}\right)_{T,V,n_j} = \delta\alpha_{\delta}^r \left[1 - \frac{1}{\rho_r} \cdot n\left(\frac{\partial\rho_r}{\partial n_i}\right)_{n_j}\right] + \tau\alpha_{\tau}^r \frac{1}{T_r} \cdot n\left(\frac{\partial T_r}{\partial n_i}\right)_{n_j} + \alpha_{x_i}^r - \sum_{k=1}^N x_k \alpha_{x_k}^r
$$
\n(A.22)

$$
\left(\frac{\partial}{\partial T}\left(\frac{\partial n\alpha^{r}}{\partial n_{i}}\right)_{T,V,n_{j}}\right)_{V,\overline{n}} = -\frac{\tau}{T}\left[\alpha_{\tau}^{r} + \left(\frac{\partial}{\partial \tau}\left(n\left(\frac{\partial \alpha^{r}}{\partial n_{i}}\right)_{T,V,n_{j}}\right)\right)_{\delta,\overline{x}}\right]
$$
(A.23)

$$
n\left(\frac{\partial}{\partial V}\left(\frac{\partial n\alpha^{\mathbf{r}}}{\partial n_{i}}\right)_{T,V,n_{j}}\right)_{T,\overline{n}} = -\rho\delta\left[\alpha_{\delta}^{\mathbf{r}} + \left(\frac{\partial}{\partial\delta}\left(n\left(\frac{\partial\alpha^{\mathbf{r}}}{\partial n_{i}}\right)_{T,V,n_{j}}\right)\right)_{\tau,\overline{x}}\right]
$$
(A.24)

$$
n\left(\frac{\partial}{\partial n_j}\left(\frac{\partial n\alpha^r}{\partial n_i}\right)_{T,V,n_j}\right)_{T,V,n_i} = n\left(\frac{\partial\alpha^r}{\partial n_j}\right)_{T,V,n_i} + n\left(\frac{\partial}{\partial n_j}\left(n\left(\frac{\partial\alpha^r}{\partial n_i}\right)_{T,V,n_j}\right)\right)_{T,V,n_i}
$$
\n(A.25)

$$
n\left(\frac{\partial}{\partial n_j}\left(n\left(\frac{\partial\alpha^r}{\partial n_i}\right)_{T,V,n_j}\right)\right)_{T,V,n_i} = \left(\frac{\partial}{\partial\delta}\left(n\left(\frac{\partial\alpha^r}{\partial n_i}\right)_{T,V,n_j}\right)\right)_{\tau,\overline{x}}\cdot n\left(\frac{\partial\delta}{\partial n_j}\right)_{T,V,n_i} + \left(\frac{\partial}{\partial\tau}\left(n\left(\frac{\partial\alpha^r}{\partial n_i}\right)_{T,V,n_j}\right)\right)_{\delta,\overline{x}}\cdot n\left(\frac{\partial\tau}{\partial n_j}\right)_{T,V,n_i} + \left(\frac{\partial}{\partial x_j}\left(n\left(\frac{\partial\alpha^r}{\partial n_i}\right)_{T,V,n_j}\right)\right)_{\delta,\tau,\overline{x}} - \sum_{k=1}^N x_k\left(\frac{\partial}{\partial x_k}\left(n\left(\frac{\partial\alpha^r}{\partial n_i}\right)_{T,V,n_j}\right)\right)_{\delta,\tau,x_i} \tag{A.26}
$$

83

Rovnice A.26 platí jak pro $i = j,$ tak i pro $i \neq j.$ 

$$
n\left(\frac{\partial\delta}{\partial n_j}\right)_{T,V,n_i} = \delta - \frac{\delta}{\rho_r} \cdot n\left(\frac{\partial\rho_r}{\partial n_j}\right)_{n_i}
$$
\n(A.27)

$$
n\left(\frac{\partial\tau}{\partial n_j}\right)_{T,V,n_i} = \frac{\tau}{T_r} \cdot n\left(\frac{\partial T_r}{\partial n_j}\right)_{n_i}
$$
\n(A.28)

$$
\left(\frac{\partial}{\partial \delta} \left(n \left(\frac{\partial \alpha^{r}}{\partial n_{i}}\right)_{T,V,n_{j}}\right)\right)_{\tau,\overline{x}} = (\alpha_{\delta}^{r} + \delta \alpha_{\delta \delta}^{r}) \left[1 - \frac{1}{\rho_{r}} \cdot n \left(\frac{\partial \rho_{r}}{\partial n_{i}}\right)_{n_{j}}\right] + \tau \alpha_{\delta \tau}^{r} \frac{1}{T_{r}} \cdot n \left(\frac{\partial T_{r}}{\partial n_{i}}\right)_{n_{j}} + \alpha_{\delta x_{i}}^{r} - \sum_{k=1}^{N} x_{k} \alpha_{\delta x_{k}}^{r}
$$
\n(A.29)

$$
\left(\frac{\partial}{\partial \tau}\left(n\left(\frac{\partial \alpha^{r}}{\partial n_{i}}\right)_{T,V,n_{j}}\right)\right)_{\delta,\overline{x}} = \delta \alpha_{\delta\tau}^{r} \left[1 - \frac{1}{\rho_{r}} \cdot n\left(\frac{\partial \rho_{r}}{\partial n_{i}}\right)_{n_{j}}\right] + \left(\alpha_{\tau}^{r} + \tau \alpha_{\tau\tau}^{r}\right) \frac{1}{T_{r}} \cdot n\left(\frac{\partial T_{r}}{\partial n_{i}}\right)_{n_{j}} + \alpha_{\tau x_{i}}^{r} - \sum_{k=1}^{N} x_{k} \alpha_{\tau x_{k}}^{r}
$$
\n(A.30)

$$
\begin{split}\n&\left(\frac{\partial}{\partial x_{j}}\left(n\left(\frac{\partial\alpha^{r}}{\partial n_{i}}\right)_{T,V,n_{j}}\right)\right)_{\delta,\tau,x_{i}} = \delta\alpha_{\delta x_{j}}^{r}\left[1-\frac{1}{\rho_{r}}\cdot n\left(\frac{\partial\rho_{r}}{\partial n_{i}}\right)_{n_{j}}\right] - \\
&-\delta\alpha_{\delta}^{r}\frac{1}{\rho_{r}}\left[\left(\frac{\partial}{\partial x_{j}}\left(n\left(\frac{\partial\rho_{r}}{\partial n_{i}}\right)_{n_{j}}\right)\right)_{x_{i}} - \frac{1}{\rho_{r}}\left(\frac{\partial\rho_{r}}{\partial x_{j}}\right)_{x_{i}}\cdot n\left(\frac{\partial\rho_{r}}{\partial n_{i}}\right)_{n_{j}}\right] + \\
&+ \tau\alpha_{\tau x_{j}}^{r}\frac{1}{T_{r}}\cdot n\left(\frac{\partial T_{r}}{\partial n_{i}}\right)_{n_{j}} + \\
&+ \tau\alpha_{\tau}^{r}\frac{1}{T_{r}}\left[\left(\frac{\partial}{\partial x_{j}}\left(n\left(\frac{\partial T_{r}}{\partial n_{i}}\right)_{n_{j}}\right)\right)_{x_{i}} - \frac{1}{T_{r}}\left(\frac{\partial T_{r}}{\partial x_{j}}\right)_{x_{i}}\cdot n\left(\frac{\partial T_{r}}{\partial n_{i}}\right)_{n_{j}}\right] + \\
&+ \alpha_{x_{i}x_{j}}^{r}-\alpha_{x_{j}}^{r}- \sum_{m=1}^{N}x_{m}\alpha_{x_{j}x_{m}}^{r}\n\end{split} \tag{A.31}
$$

$$
n\left(\frac{\partial \rho_{\rm r}}{\partial n_i}\right)_{n_j} = \left(\frac{\partial \rho_{\rm r}}{\partial x_i}\right)_{x_j} - \sum_{k=1}^N x_k \left(\frac{\partial \rho_{\rm r}}{\partial x_k}\right)_{x_j} \tag{A.32}
$$

$$
n\left(\frac{\partial T_{\rm r}}{\partial n_i}\right)_{n_j} = \left(\frac{\partial T_{\rm r}}{\partial x_i}\right)_{x_j} - \sum_{k=1}^{N} x_k \left(\frac{\partial T_{\rm r}}{\partial x_k}\right)_{x_j}
$$
(A.33)

84

A.1. ROVNICE NUTNÉ PRO IMPLEMENTACI V PROGRAMOVACÍM JAZYCE

$$
\left(\frac{\partial}{\partial x_j}\left(n\left(\frac{\partial\rho_r}{\partial n_i}\right)_{n_j}\right)\right)_{x_i} = \left(\frac{\partial^2\rho_r}{\partial x_j\partial x_i}\right) - \left(\frac{\partial\rho_r}{\partial x_j}\right)_{x_i} - \sum_{k=1}^N x_k \left(\frac{\partial^2\rho_r}{\partial x_j\partial x_k}\right) \tag{A.34}
$$

$$
\left(\frac{\partial \rho_{\rm r}}{\partial x_i}\right)_{x_j} = -\rho_{\rm r}^2 \left(\frac{\partial \left(1/\rho_{\rm r}\right)}{\partial x_i}\right)_{x_j} \tag{A.35}
$$

$$
\left(\frac{\partial^2 \rho_{\rm r}}{\partial x_i^2}\right)_{x_j} = 2\rho_{\rm r}^3 \left(\frac{\partial \left(1/\rho_{\rm r}\right)}{\partial x_i}\right)_{x_j} \left(\frac{\partial \left(1/\rho_{\rm r}\right)}{\partial x_i}\right)_{x_j} - \rho_{\rm r}^2 \left(\frac{\partial^2 \left(1/\rho_{\rm r}\right)}{\partial x_i^2}\right)_{x_j} \tag{A.36}
$$

$$
\left(\frac{\partial^2 \rho_r}{\partial x_i \partial x_j}\right) = 2\rho_r^3 \left(\frac{\partial (1/\rho_r)}{\partial x_i}\right)_{x_j} \left(\frac{\partial (1/\rho_r)}{\partial x_j}\right)_{x_i} - \rho_r^2 \left(\frac{\partial^2 (1/\rho_r)}{\partial x_i \partial x_j}\right), i \neq j \tag{A.37}
$$

$$
\left(\frac{\partial p}{\partial T}\right)_{V,\overline{n}} = \rho R \left(1 + \delta \alpha_{\delta}^{\mathbf{r}} - \delta \tau \alpha_{\delta \tau}^{\mathbf{r}}\right) \tag{A.38}
$$

$$
n\left(\frac{\partial p}{\partial V}\right)_{T,\overline{n}} = -\rho^2 RT \left(1 + 2\delta\alpha_{\delta}^{\mathbf{r}} + \delta^2\alpha_{\delta\delta}^{\mathbf{r}}\right)
$$
\n(A.39)

$$
n\left(\frac{\partial p}{\partial n_i}\right)_{T,V,n_j} = \rho RT \left[1 + \delta \alpha_{\delta}^{\mathbf{r}} \left[2 - \frac{1}{\rho_{\mathbf{r}}} \cdot n \left(\frac{\partial \rho_{\mathbf{r}}}{\partial n_i}\right)_{n_j}\right] + \delta \cdot n \left(\frac{\partial \alpha_{\delta}^{\mathbf{r}}}{\partial n_i}\right)_{T,V,n_j}\right]
$$
(A.40)

$$
n\left(\frac{\partial \alpha_{\delta}^{\mathbf{r}}}{\partial n_{i}}\right)_{T,V,n_{j}} = \delta \alpha_{\delta\delta}^{\mathbf{r}} \left[1 - \frac{1}{\rho_{\mathbf{r}}} \cdot n\left(\frac{\partial \rho_{\mathbf{r}}}{\partial n_{i}}\right)_{n_{j}}\right] + \tau \alpha_{\delta\tau}^{\mathbf{r}} \frac{1}{T_{\mathbf{r}}} \cdot n\left(\frac{\partial T_{\mathbf{r}}}{\partial n_{i}}\right)_{n_{j}} + \alpha_{\delta x_{i}}^{\mathbf{r}} - \sum_{k=1}^{N} x_{k} \alpha_{\delta x_{k}}^{\mathbf{r}} \tag{A.41}
$$

#### A.2. Kontrolní mezivýsledky dvoufázových vlastností

 $\left( \begin{array}{cccc} 0 & -7.77\cdot10^{-16} & -5.55\cdot10^{-16} & -2.22\cdot10^{-15} & -5.77\cdot10^{-15} & -1.78\cdot10^{-15} & -6.44\cdot10^{-15} \end{array} \right.$  $7,77\cdot 10^{-16}$  0 4,44  $\cdot$   $10^{-16}$  5,33  $\cdot$   $10^{-15}$  0 3,55  $\cdot$   $10^{-15}$   $-3,55$   $\cdot$   $10^{-15}$  $5,55 \cdot 10^{-16}$   $-4,44 \cdot 10^{-16}$  0  $2,66 \cdot 10^{-15}$   $-5,33 \cdot 10^{-15}$   $-3,55 \cdot 10^{-15}$  0  $2,22\cdot 10^{-15}$   $-5,33\cdot 10^{-15}$   $-2,66\cdot 10^{-15}$  0  $-3,55\cdot 10^{-15}$   $-3,55\cdot 10^{-15}$   $-3,55\cdot 10^{-15}$  $(A.42)$  $5,77 \cdot 10^{-15}$  0  $5,33 \cdot 10^{-15}$   $3,55 \cdot 10^{-15}$  0 0  $7,11 \cdot 10^{-15}$  $1,78 \cdot 10^{-15}$   $-3,55 \cdot 10^{-15}$   $3,55 \cdot 10^{-15}$   $3,55 \cdot 10^{-15}$  0 0 7,11  $\cdot 10^{-15}$  $\begin{array}{cccc} \sqrt{6,44 \cdot 10^{-15}} & 3,55 \cdot 10^{-15} & 0 & 3,55 \cdot 10^{-15} & -7,11 \cdot 10^{-15} & -7,11 \cdot 10^{-15} & 0 \end{array}$ 

> o  $\Xi$